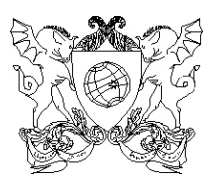

## UNIVERSIDADE FEDERAL DE VIÇOSA PRÓ-REITORIA DE ENSINO **DIRETORIA DE VESTIBULAR E EXAMES**

# **MANUAL DO CANDIDATO**

# **VESTIBULAR 2010**

**VIÇOSA – MG**

# **SUMÁRIO**

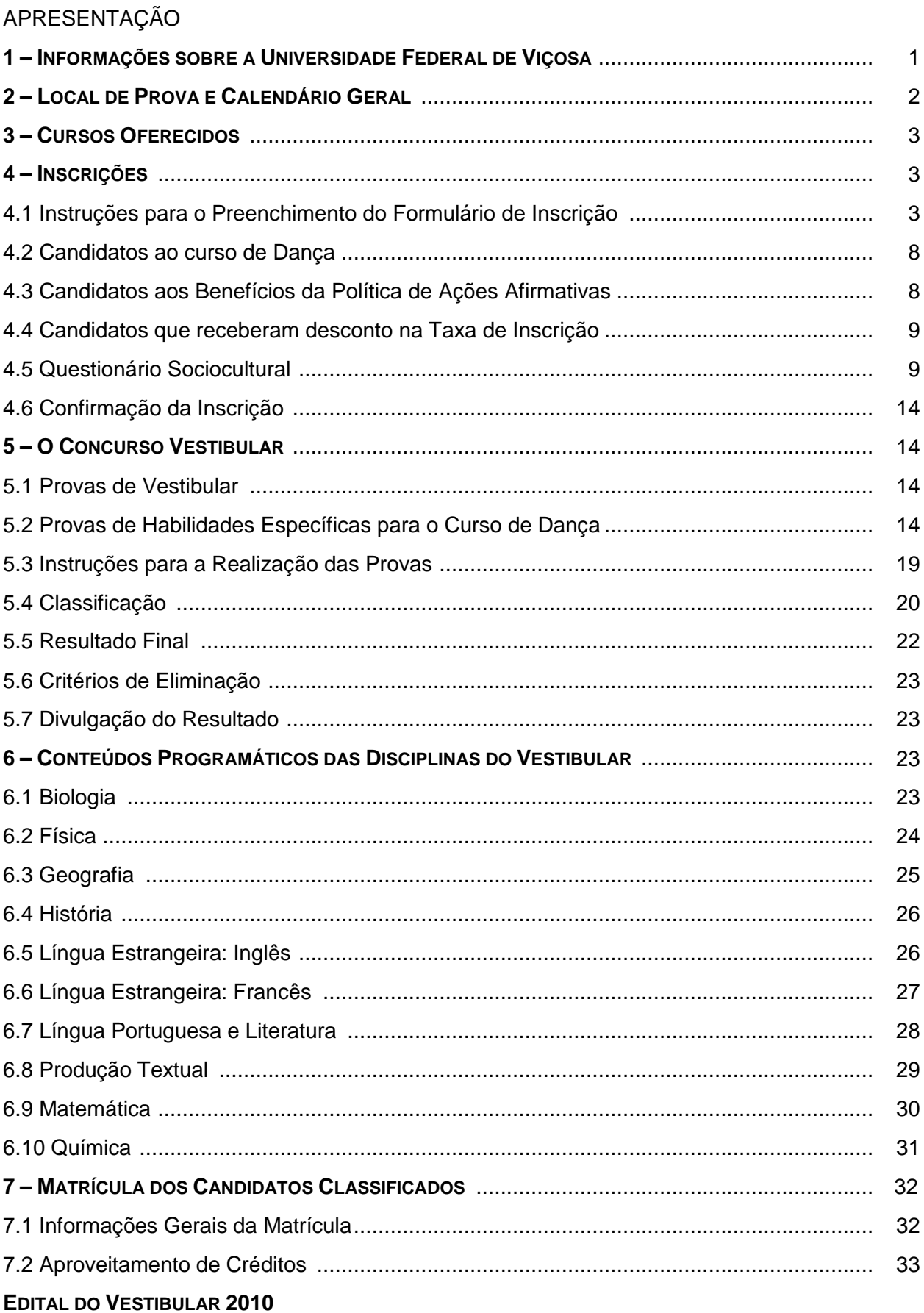

### **APRESENTAÇÃO**

Este manual tem por objetivo fornecer a você, candidato, as orientações necessárias para a realização do Concurso Vestibular 2010 da Universidade Federal de Viçosa para os três Campi (Viçosa, Florestal e Rio Paranaíba).

Antes de efetuar sua inscrição, leia cuidadosamente as instruções contidas neste manual. São elas que estabelecem todas as normas relativas ao Processo Seletivo no qual você está se inscrevendo. Desse modo, antes de se inscrever você deverá estar ciente das datas e dos procedimentos de inscrição e de realização das provas, do conteúdo das disciplinas a serem cobradas nas provas, dos procedimentos e exigências para matrícula em nossa instituição, caso seja aprovado, além de várias outras informações importantes. Mais do que isso, você estará dando ciência de que leu e conhece as informações contidas neste manual e no edital a ele anexo.

A seguir, obedeça rigorosamente às orientações contidas neste manual para efetuar a sua inscrição. Não pule etapas e vá até a última tela do procedimento. Sua inscrição somente será efetivada se você chegar à última tela e marcar a opção de confirmação da inscrição. Se você utilizar a tecla de retornar do seu navegador, sem marcar a confirmação, sua inscrição não será validada, ou seja, você não terá sido inscrito no Vestibular.

Atente também para as datas, horários, locais das provas e para a documentação exigida para ingressar no local dos exames, bem como para as questões relativas à classificação e eliminação do processo.

Finalmente gostaríamos de chamar a sua atenção para dois pontos muito importantes:

- A nova metodologia para utilização do ENEM;
- As normas da Políticas de Ação Afirmativas para estudantes que cursaram todo o ensino básico (fundamental e médio) em escolas públicas.

Caso as instruções contidas no manual não tenham esclarecido algum aspecto relativo ao Concurso, você poderá obter informações adicionais pelos telefones (31) 3899-2137 ou 3899-2154; pelo fax (31) 3899-1424; pela internet, no *site* www.copeve.ufv.br; ou pelo *e-mail* atendimento.pse@ufv.br.

Fique certo de que estamos trabalhando para oferecer um processo seletivo justo e imparcial e, assim, garantirmos a todos os candidatos condições iguais de acesso à nossa instituição.

Desejamos-lhe bons estudos e esperamos contar com você como aluno da UFV em um futuro próximo.

> *Prof. Orlando Pinheiro da Fonseca Rodrigues* Diretor de Vestibular e Exames

#### **1 – INFORMAÇÕES SOBRE A UNIVERSIDADE FEDERAL DE VIÇOSA**

Fundada em 28 de agosto de 1926, como Escola Superior de Agricultura e Veterinária (ESAV), nossa instituição experimentou uma evolução constante desde essa data. Em 1948 foi transformada em Universidade Rural do Estado de Minas Gerais (UREMG) que, por sua vez, transformou-se na Universidade Federal de Viçosa (UFV) em 1969.

Ao longo de sua história, a Universidade Federal de Viçosa experimentou um crescimento contínuo, tornando-se uma referência nacional e internacional em ensino, pesquisa e extensão. Seu *campus* de Viçosa é conhecido pela beleza e funcionalidade, e está em constante modificação.

Com um histórico de formação de profissionais competentes nos vários campos do conhecimento, sempre com vista às grandes necessidades do nosso país, a Universidade Federal de Viçosa assumiu, a partir do ano de 2006, o compromisso de crescer, mantendo a qualidade e competência que lhe são habituais. Neste mesmo ano, a sua unidade de ensino médio na cidade de Florestal – Central de Desenvolvimento Agrário de Florestal/CEDAF, foi transformada em um novo *campus* da UFV, onde seriam oferecidos novos cursos superiores. No ano de 2007 aceitou o desafio da criação de um novo c*ampus* na cidade de Rio Paranaíba, a região do Alto Paranaíba. A partir de 2008, com o lançamento do Programa de Reestruturação e Expansão das Universidades Brasileiras/REUNI, consolidou este compromisso com a criação de novos cursos de graduação em seus três *campi*. Como resultado deste processo, a UFV passa a oferecer este ano 3280 vagas para seus diversos cursos de graduação dos três campi, ante um total de 1825 quando este processo foi iniciado, ou seja, um crescimento de aproximadamente 80% no número de vagas e uma expansão de 35 para 66 cursos de graduação, ou seja, um aumento de 88% no número de cursos.

Para você, que estudou os 11 anos do ensino básico (fundamental e médio) em escola pública no Brasil, a UFV está oferecendo um bônus de 15% sobre sua nota em nosso processo seletivo, como parte de sua Política de Ações Afirmativas, consolidando o seu compromisso com a inclusão social.

A UFV conta, hoje, com 862 professores, dos quais 859 (99,7%) são contratados em regime de dedicação exclusiva; 644 (74,7%) possuem doutorado e 182 (13,9%) possuem mestrado. Conta também com 2.378 servidores técnico-administrativos. Possui uma moderna biblioteca central; acesso a internet por meio de *link* exclusivo de alto desempenho, alojamentos para estudantes carentes, restaurantes universitários, uma transmissora de TV e outra de rádio; praça de esportes equipada com ginásio, campo de futebol, quadras e piscina; centro cultural com teatro para 700 pessoas, espaço para exposição e espaço multiuso (para festas, formaturas e eventos de grande porte); diversos museus; ludoteca e creche (laboratórios de desenvolvimento infantil e humano); divisão de saúde, com serviços ambulatorial, odontológico, fisioterápico, nutricional, psicológico, de raios-X e de exames laboratoriais; gráfica e editora. Soma-se, a isso, espaço para os Diretórios e Centros Acadêmicos e para o Diretório Central dos Estudantes (DCE), cuja sede conta com piscina e lanchonete.

Além disso, os estudantes têm acesso a programas de iniciação científica e de extensão, intercâmbio acadêmico, estágios no país e no exterior, monitorias e bolsas de trabalho.

O *campus* Viçosa conta ainda com quatro agências bancárias, livrarias, papelarias, supermercado, agência de correios, farmácia, lanchonetes, restaurantes, banca de jornal e várias outras facilidades. Uma verdadeira cidade a serviço dos estudantes e da comunidade viçosense. Essas somam-se as facilidades oferecidas pela cidade de Viçosa, que incluem cinema, shoppings, bares e restaurantes, cursos de línguas, escolas, espaços para shows e eventos, além de ligação direta com várias cidades e capitais (Belo Horizonte, São Paulo, Rio de Janeiro, Brasília e Vitória). Tudo isso somado a hospitalidade dos viçosenses. Com isso, além de um ensino de primeira qualidade, nossos estudantes têm a oportunidade de ter uma vida com a qualidade que uma cidade de interior oferece e muitas das facilidades de uma cidade grande.

Em nossos outros dois *campi*, Florestal e Rio Paranaíba, ambos em fase de consolidação, nossos trabalhos de pesquisa serão ampliados, nas mais diversas áreas do conhecimento.

No *campus* Florestal, estrategicamente localizado acerca de 60 km do centro de Belo Horizonte, você poderá experimentar esta qualidade dentro da região metropolitana de uma das capitais brasileiras com melhor qualidade de vida.

*O campus* Rio Paranaíba, levando em conta as características da agricultura regional contribuirá, não só para a formação de novos profissionais, mas também para dinamizar, ainda mais, a região do Alto Paranaíba, reconhecido pólo da agropecuária mineira, a partir de uma constante interação com os produtores locais, que renderá dividendos para o avanço do conhecimento, sem contar com os ponderáveis benefícios para a sociedade local, regional e nacional.

*Venha crescer conosco. O melhor aluno merece a melhor universidade.*

#### **2 – LOCAL DE PROVA E CALENDÁRIO GERAL**

As provas do Vestibular serão realizadas nos dias 28 e 29 de dezembro de 2009, nas cidades relacionadas a seguir:

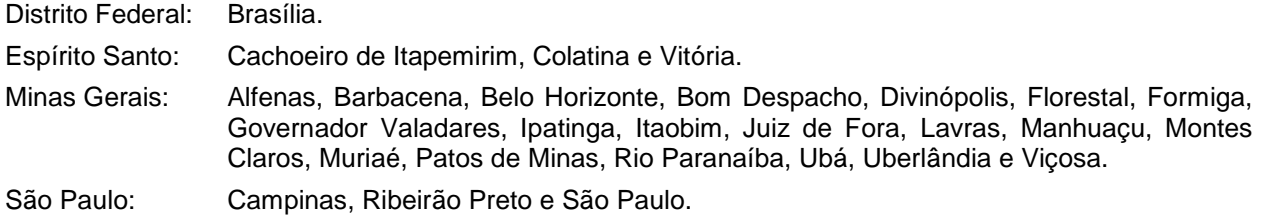

A UFV reserva-se o direito de, nos casos em que o número de inscritos ultrapasse a capacidade de qualquer dos municípios acima mencionados, utilizar-se de outros municípios circunvizinhos em um raio de até 60 km do local de inscrição do candidato.

As provas para o curso de medicina somente poderão ser realizadas nos municípios de Viçosa, Belo Horizonte e Juiz de Fora.

A Tabela 1 apresenta, de forma resumida, as datas e os horários mais importantes do calendário do Vestibular 2010 da UFV.

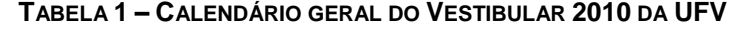

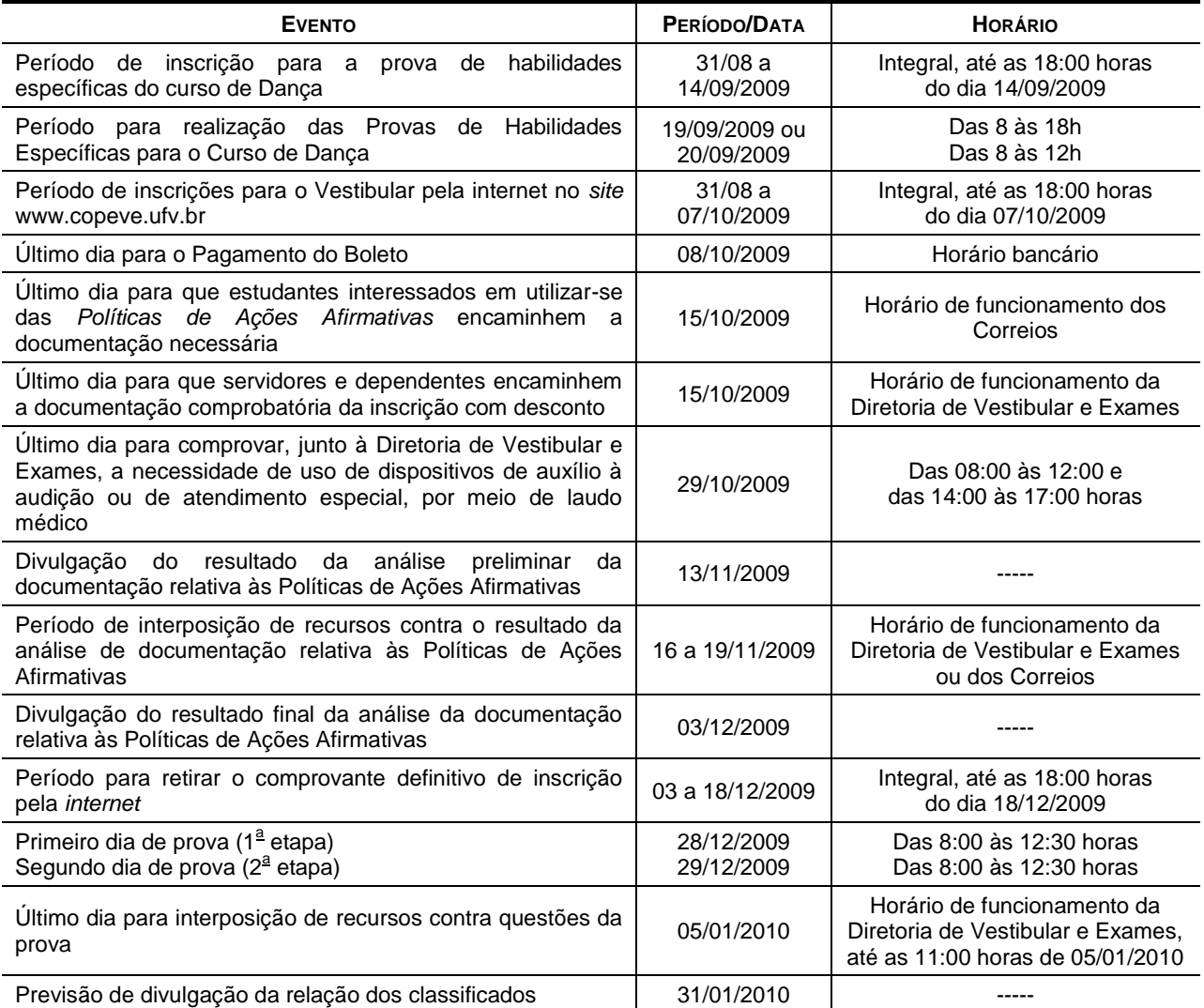

#### **3 – CURSOS OFERECIDOS**

As Tabelas 2 a 4 (páginas 4 a 6) sintetizam as informações relativas aos cursos de graduação oferecidos pela UFV no Vestibular 2010, para os três *Campi*.

Você poderá obter mais informações (relação candidato/vaga, ponto de corte, rendimentos dos aprovados e matriculados) em nossa página na internet (www.copeve.ufv.br).

#### **4 – INSCRIÇÕES**

Somente poderá inscrever-se no Vestibular 2010 da UFV os candidatos que atendam às seguintes condições:

- Tenham completado o Ensino Médio ou que possuam o certificado de conclusão desse nível de ensino, obtido pela via regular ou por suplência (Portaria n <sup>o</sup> 391, do MEC, de 07/02/2002).
- Estejam cursando o terceiro ano do ensino médio (nestes casos, a reprovação nesta série implicará na perda automática da vaga no momento da matrícula na UFV).
- Estejam matriculados em outras séries, na condição de treineiro (nestes casos o candidato não terá direito a vaga, caso seja aprovado, ou a reserva da mesma para outros anos).

Uma vez atendida essa exigência, o candidato deverá preencher corretamente o formulário de inscrição.

A inscrição deverá ser feita exclusivamente pela internet, no *site www.copeve.ufv.br*. Acesse o site e procure o *link* para a inscrição Vestibular 2010. Clique no *link* e leia cuidadosamente as instruções contidas na página antes de iniciar os procedimentos de inscrição. Mais uma vez lembramos que *é fundamental que o candidato leia todo este manual antes de fazer a sua inscrição*.

Lembramos que *o preenchimento do formulário de inscrição é de inteira responsabilidade do candidato*, não cabendo reclamações posteriores, em razão de eventuais prejuízos decorrentes do preenchimento incorreto ou inadequado do formulário. A Diretoria de Vestibular e Exames não se responsabiliza pelo preenchimento incorreto do formulário de inscrição quando delegado pelo candidato a terceiros (familiares, escolas, despachantes, firmas de consultoria e assessoria etc.).

É necessário seguir todas as instruções apresentadas na tela; portanto, leia-as cuidadosamente antes de preencher os dados. Antes de passar para o passo seguinte, sempre *confira minuciosamente* os dados digitados, em particular informações críticas como o curso escolhido ou a cidade onde pretende fazer a prova. Essa conferência é de inteira responsabilidade do candidato. Uma vez confirmada a inscrição com o pagamento do respectivo boleto, *não será possível qualquer alteração*. Lembramos que sua inscrição somente será efetivada se você preencher todos os campos exigidos e confirmar a sua inscrição. *Atenção: se você utilizar o botão de retornar do seu navegador (browser) sua inscrição não será efetivada.*

Ao preencher e transmitir eletronicamente a inscrição, o candidato deverá imprimir o boleto para pagamento da taxa de R\$ 105,00 (cento e cinco reais), em qualquer agência bancária, preferencialmente nas agências do Banco do Brasil. Desse modo, é fundamental que uma impressora esteja ligada no computador utilizado pelo candidato para fazer a sua inscrição.

A inscrição somente será confirmada após o pagamento do valor da taxa. Quatro dias após o pagamento do boleto, é importante verificar, no *site www.copeve.ufv.br*, se ela foi confirmada. Salientamos que não será devolvida a taxa de inscrição por motivo de erro ou desistência do candidato. Portanto, certifique-se bem se sua inscrição está correta antes de efetuar o pagamento do boleto bancário.

#### **4.1 Instruções para o Preenchimento do Formulário de Inscrição**

A seguir listamos os campos do formulário de inscrição que necessitam ser preenchidos. Procure ter à mão todas as informações. Em particular, procure preencher o questionário sociocultural antecipadamente, talvez com a ajuda de seus pais ou responsáveis, mantendo uma cópia impressa do mesmo junto com você para acelerar o preenchimento.

**VESTIBULAR 2010 – MANUAL DO CANDIDATO**

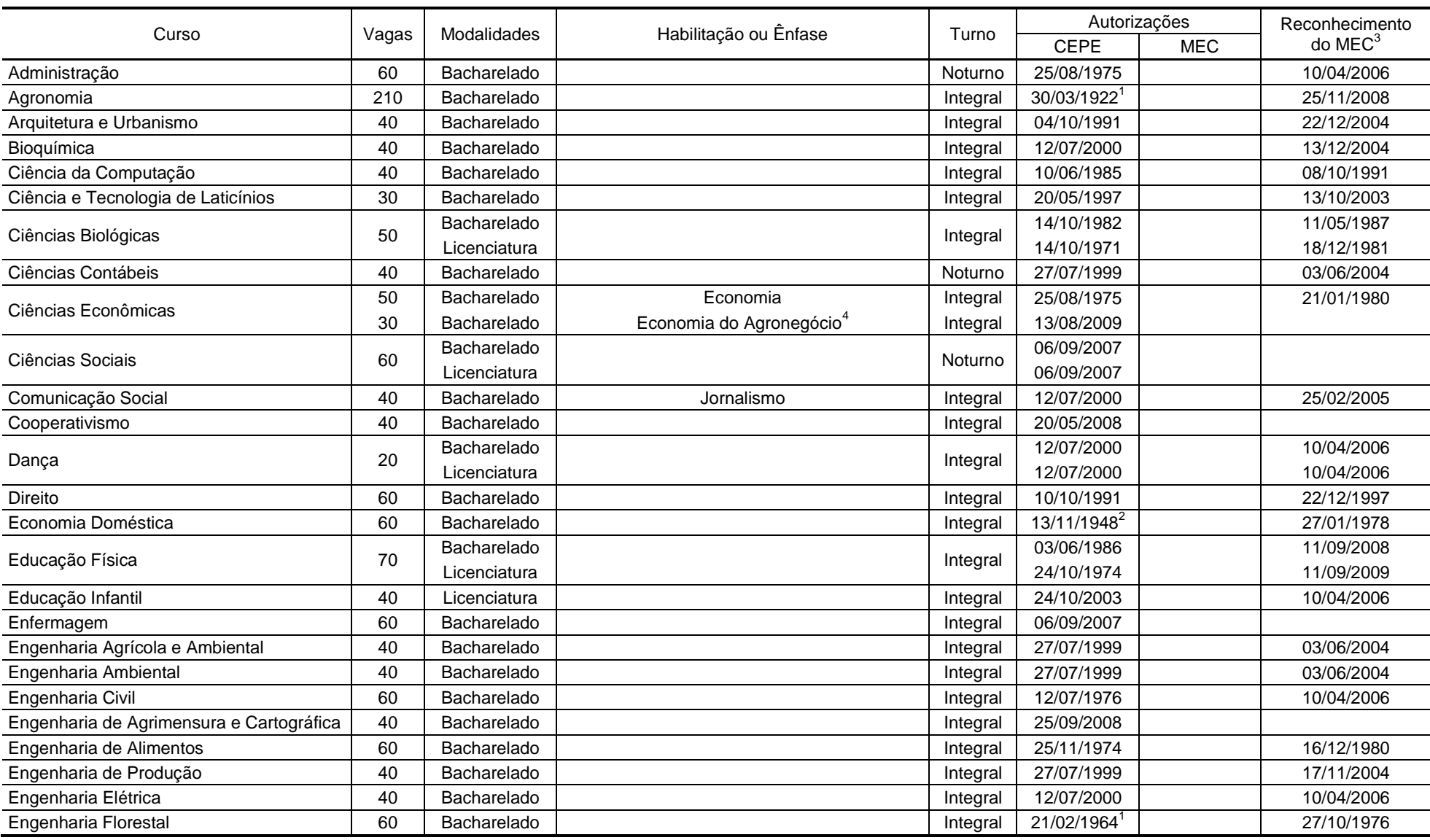

**TABELA 2 - INFORMAÇÕES SOBRE OS CURSOS OFERECIDOS NO CAMPUS VIÇOSA**

**VESTIBULAR 2010 – MANUAL DO CANDIDATO**

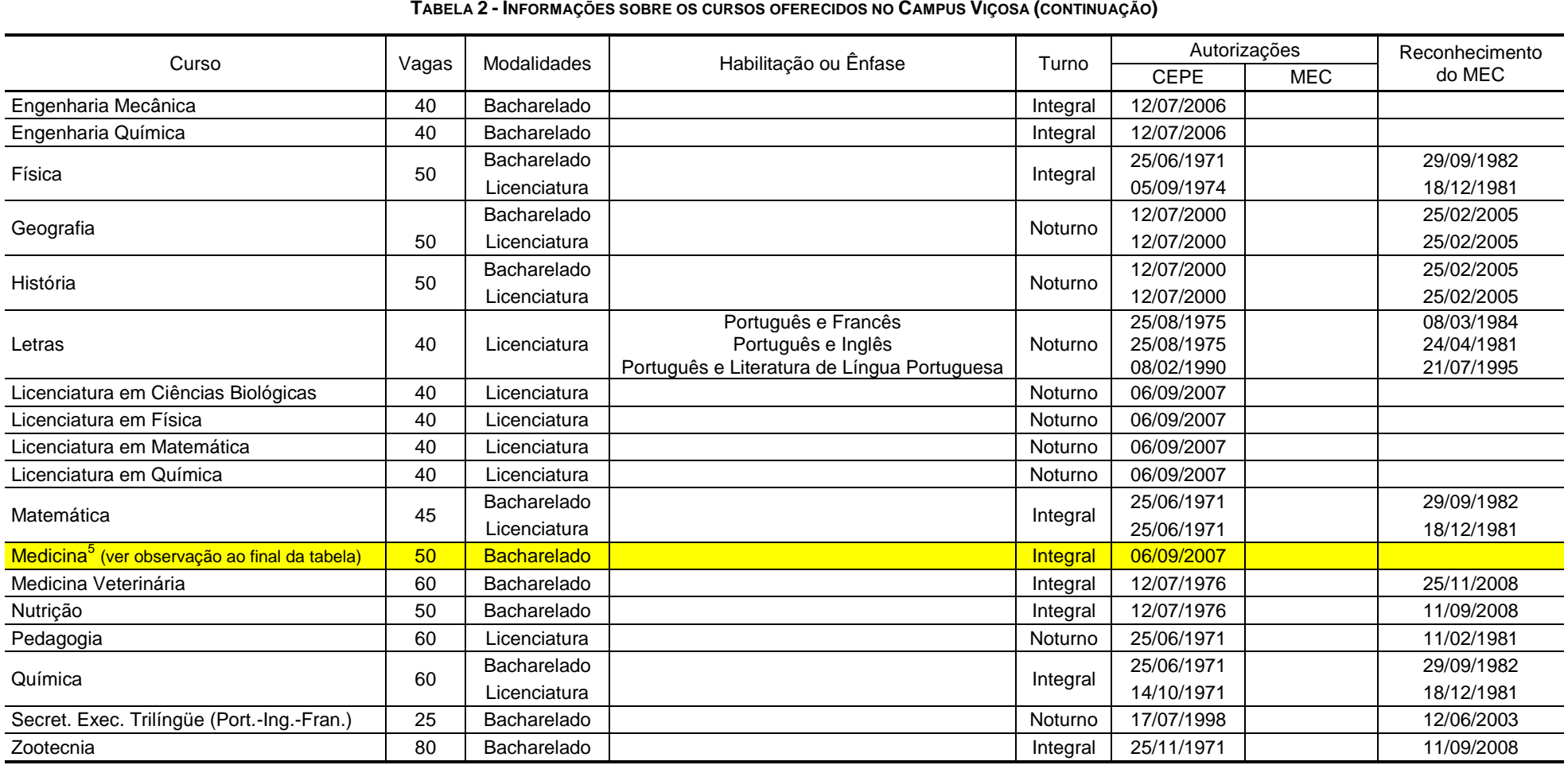

( 1 ) Autorizado por meio de Decreto do Governo Estadual

( 2 ) Autorizado por meio de Lei Estadual

( 3 ) Data de reconhecimento/renovação mais recente

(<sup>4</sup>) O curso de Gestão do Agronegócio foi transformado em uma ênfase do curso de Ciências Econômicas. No ato da inscrição no processo seletivo o candidato deverá optar pela ênfase desejada.

(<sup>5</sup>) Em tramitação no MEC. Somente após a conclusão da tramitação do processo as inscrições serão liberadas para os candidatos.

Integral: Aulas predominantemente em período diurno, podendo haver disciplinas a serem cursadas em período noturno.

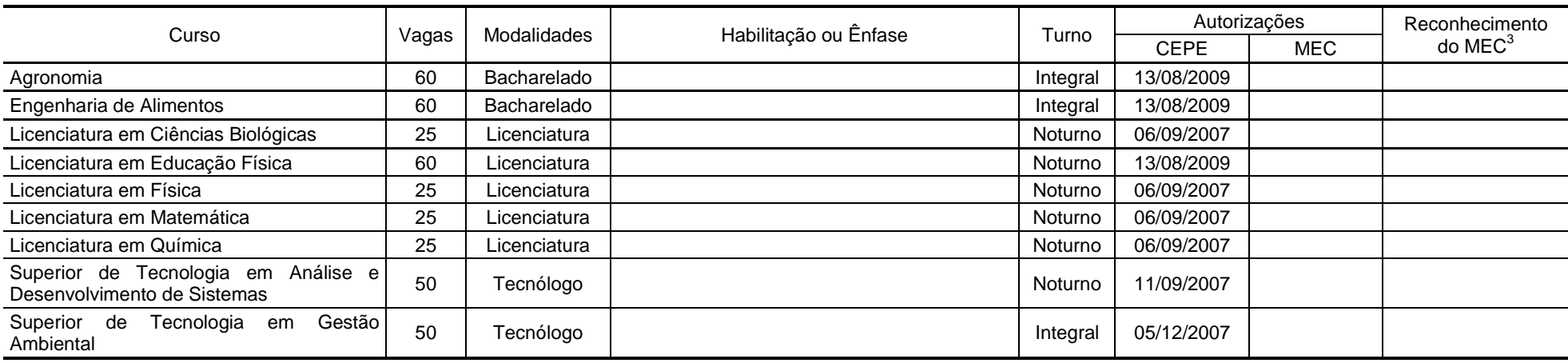

**TABELA 3 - INFORMAÇÕES SOBRE OS CURSOS OFERECIDOS NO CAMPUS FLORESTAL**

( 3 ) Data de reconhecimento/renovação mais recente

Integral: Aulas predominantemente em período diurno, podendo haver disciplinas a serem cursadas em período noturno

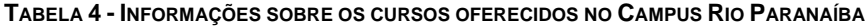

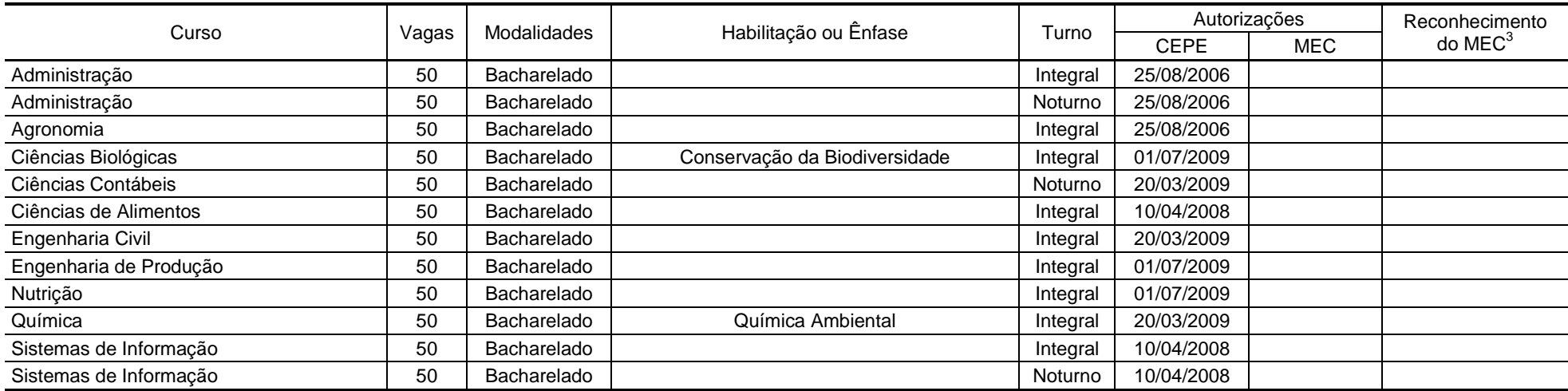

 $(3)$  Data de reconhecimento/renovação mais recente

Integral: Aulas predominantemente em período diurno, podendo haver disciplinas a serem cursadas em período noturno

- *Formulário de inscrição*: clique no ícone para abrir o formulário.
- **Cadastro da Pessoa Física (CPF):** Digite o seu número de identificação com os 11 dígitos, sem espaço e sem ponto entre eles (você deve usar o mesmo CPF utilizado para a inscrição na segunda etapa do programa).
- *Senha:* Digite e confirme uma senha de acesso (você precisará desta senha para acessar serviços e acompanhar a sua inscrição). Não perca a senha, pois não temos como fornecê-la novamente a você. Em caso de dúvida, marque a opção *utilize meu CPF como senha*.
- *Tipo da inscrição*: clique no tipo da sua inscrição.
- **Modalidade de Ensino Básico**: Marque a modalidade na qual você se enquadra
- **Atenção se você é servidor ou dependente de servidor da UFV**: você que deverá encaminhar à Diretoria de Vestibular e Exames a documentação comprobatória até o dia 15 de outubro de 2009. Caso este prazo não seja cumprido, a inscrição será automaticamente cancelada sem direito ao ressarcimento dos valores pagos.
- *Nome completo do candidato:* digite o seu nome completo e por extenso.
- *Sexo:* clique na opção correspondente à do seu sexo.
- *Data de nascimento:* digite o dia, mês e ano (quatro dígitos) de seu nascimento, iniciando com zero quando o número for inferior a 10, sem barra e sem ponto. Por exemplo, candidato que nasceu em 5 de abril de 1987 deverá preencher 05041987.
- *Documento de identidade:* selecione o tipo do documento, digite o número de seu documento de identidade e selecione a sigla da Unidade da Federação (Estado).
- *E-mail*: digite o seu endereço de correio eletrônico.
- *Nome da mãe ou do responsável:* digite o nome da mãe ou do responsável.
- *Telefone da mãe ou do responsável com DDD:* digite o telefone, com DDD, da mãe ou do responsável.
- *Endereço do candidato:* preencha cuidadosamente os espaços referentes a logradouro, número, complemento, bairro, cidade, estado, CEP e telefone. Coloque, de preferência, o **endereço e o telefone da residência fixa (família**); evite endereço de residência provisória (pensão, hotel, república, casa de amigos etc.).
- *Campus onde pretende estudar***:** Selecione o campus onde pretende estudar, ou seja, Viçosa, Florestal e Rio Paranaíba.
- *Curso pretendido:* faça a opção do curso pleiteado.

**ATENÇÃO: EM NENHUMA HIPÓTESE SERÁ AUTORIZADA A MUDANÇA DO CAMPUS ONDE PRETENDE ESTUDAR E DO CURSO ESCOLHIDO.**

- *Opção de língua estrangeira:* selecione a sua opção: Inglês ou Francês.
- *Local de realização da prova:* escolha o local de realização da prova entre as cidades disponíveis.

**ATENÇÃO: EM NENHUMA HIPÓTESE SERÁ AUTORIZADA A MUDANÇA DO LOCAL DE REALIZAÇÃO DA PROVA.**

- *ENEM:* o resultado das provas de Conhecimentos Gerais do Exame Nacional do Ensino Médio ENEM poderá ser utilizado como componente da avaliação no processo seletivo, se o candidato fornecer no formulário de inscrição o seu número de inscrição no ENEM 2009, permitindo a obtenção pela DIRETORIA DE VESTIBULAR E EXAMES do resultado oficial do interessado junto ao INEP. Este resultado somente será utilizado caso venha beneficiar o candidato.
- *Necessito de atendimento especial para realização da prova.* Essa informação visa propiciar atendimento adequado a deficientes físicos que necessitem de sala especial para a realização dos exames e assistência direta do fiscal, ou que tenham dificuldade de locomoção para terem acesso ao local das provas. Caso necessite, marque a opção e indique, no espaço reservado, o apoio necessário. Se achar conveniente, entre em contato com a Diretoria de Vestibular e Exames, pelos telefones (31) 3899-2137 ou 3899-2154 para outros esclarecimentos.

Todos aqueles que necessitarem de atendimento especial deverão enviar documentação comprobatória (*laudo médico*) até o dia 29 de outubro de 2009 para a Diretoria de Vestibular e Exames no seguinte endereço:

#### **Diretoria de Vestibular e Exames Universidade Federal de Viçosa Av. P. H. Rolfs, s/n<sup>o</sup> – Campus Universitário 36570-000 Viçosa, MG**

Enfatizamos que laudos enviados por pedagogos, fonoaudiólogos, fisioterapeutas e psicólogos, dentre outros, não possuem amparo legal para provimento de atendimento especial.

**ATENÇÃO: OS CANDIDATOS COM DOMINÂNCIA DE LATERALIDADE ESQUERDA (CANHOTOS) NÃO SERÃO TRATADOS COMO PORTADORES DE NECESSIDADES ESPECIAIS.**

- *Questionário sociocultural:* preencha com o número correspondente às respostas das questões do questionário sociocultural constantes neste manual (item 4.5 a seguir).
- *Confirme sua inscrição:* Clicar em *"efetivar inscrição"* e AGUARDE ALGUNS INSTANTES. *Atenção: Se você não clicar sua inscrição NÃO será efetivada*.
	- o *Política de Ações Afirmativas*: Se você tiver direito às Políticas de Ações Afirmativas uma nova janela se abrirá em instantes com instruções a serem seguidas.
		- Se você estiver cursando o terceiro ano do ensino médio e tiver cursado e concluído todos os 10 anos anteriores em escolas públicas no Brasil (todo o ensino fundamental e médio) você deverá preencher um formulário, gerar e imprimir uma declaração a partir deste formulário, assiná-la, levá-la a sua escola para autenticação e preenchimento dos dados restantes e encaminhá-la para a UFV. Deverá também imprimir a etiqueta de envelopamento (que deverá, obrigatoriamente, ser utilizada para o envio do documento).
		- Se tiver cursado e concluído todos os 11 anos do ensino básico (todo o ensino fundamental e médio) em escolas públicas no Brasil você deverá preencher um formulário, gerar e imprimir a declaração a partir deste formulário, assiná-la e encaminhá-la para a UFV juntamente com uma cópia autenticada de seu histórico escolar do ensino fundamental e médio (em que apareça claramente o nome de cada uma das escolas onde cursou o ensino básico). Deverá também imprimir a etiqueta de envelopamento (que deverá, obrigatoriamente, ser utilizada para o envio dos documentos).
- *Confirmação Definitiva: Confira cuidadosamente* os dados que aparecem na tela de seu computador, antes de confirmar a sua inscrição definitivamente. Caso algum dado esteja errado, marque *"Alterar"*. Se todos os dados estiverem corretos, marque em *"Confirmar"*. *Atenção: Uma vez confirmados os dados não serão mais permitidas alterações no curso, no campus ou no local de prova.*

#### **4.2 Candidatos ao Curso de Dança**

Além da exigência acima, o candidato ao curso de dança deverá submeter-se às Provas de Habilidades Específicas. Somente após aprovação, estará apto para fazer sua inscrição no Vestibular Único da UFV. Essas provas serão realizadas nos dias 19 ou 20 de setembro de 2009, no Campus da Universidade Federal de Viçosa, devendo o interessado inscrever-se no período de 31 de agosto a 14 de setembro de 2009, no site www.copeve.ufv.br, onde estarão disponíveis as informações necessárias para sua realização.

O candidato, aprovado, ao digitar o número de seu CPF, na página de inscrição, no site www.copeve.ufv.br, acessará o formulário de sua inscrição, específico para o Curso de Dança, já preenchido com os seus dados pessoais. Bastando somente completar o seu preenchimento.

#### **4.3 Candidatos aos Benefícios da Política de Ações Afirmativas**

Visando equalizar as oportunidades de ingresso em seus cursos de graduação, a Universidade Federal de Viçosa oferece aos candidatos que cursaram e concluíram todos os 11 anos do ensino fundamental e médio (ensino regular) em escolas públicas no Brasil um bônus no valor de 15% (quinze por cento) sobre a pontuação obtida no Vestibular. Para fazer jus a este bônus, o candidato deverá, no ato da matrícula, marcar os campos adequados que permitirão a solicitação deste benefício.

#### **VESTIBULAR 2010 – MANUAL DO CANDIDATO**

Após a conclusão da inscrição, os candidatos deverão encaminhar, por meio de correspondência registrada com AR, para a Universidade Federal de Viçosa até o dia 15 de outubro de 2009 (data de postagem) os seguintes documentos:

- 1. Para candidatos que cursaram e concluíram todos 10 anos anteriores do ensino básico (fundamental e médio) em escola pública no Brasil e estão cursando o terceiro ano do ensino médio também em escola pública:
	- A declaração gerada pelo sistema de inscrição devidamente preenchida e autenticada pela escola na qual está estudando;
- 2. Para candidatos que cursaram e concluíram todos os 11 anos do ensino básico (fundamental e médio) em escola pública:
	- A declaração gerada pelo sistema de inscrição devidamente preenchida e uma cópia autenticada de seu histórico escolar do ensino fundamental e médio (em que apareça claramente os dados de cada um dos anos de ensino regular, de acordo com o formulário preenchido).

A Universidade Federal de Viçosa poderá, a seu critério, realizar visitas ou estabelecer contacto telefônico com as escolas, Secretarias da Educação, com o objetivo de verificar a autenticidade da documentação apresentada.

Os documentos deverão ser postados em envelope pardo, tamanho A4, utilizando a etiqueta gerada pelo sistema de inscrição (que contém o número do seu protocolo de inscrição). Você poderá acompanhar o andamento de sua solicitação pela internet utilizando o seu CPF e senha.

Após a análise dos documentos será liberado no dia 13 de novembro de 2009, o acesso ao sistema para que o candidato veja se sua solicitação de *"bônus foi temporariamente deferida, sujeita à apresentação da documentação original comprobatória no ato da matrícula na UFV"*. Aos candidatos que tiveram sua solicitação indeferida, será garantido o ingresso de recurso, desde que devidamente instruído e fundamentado, no período de 16 a 19 de novembro de 2009. No dia 03 de dezembro de 2009, será divulgado o resultado final do processo para todos os solicitantes.

O candidato que for aprovado no Processo Seletivo e que, no ato da matrícula na UFV, não puder comprovar com documentação original que atende a todas as exigências para a inclusão nas Políticas de Ações Afirmativas será sumariamente excluído, perdendo o direito à vaga sem ressarcimento do valor pago a título de taxa de inscrição ao exame e, se for o caso, responderá às sanções legais cabíveis.

Além de ter cursado e concluído todos os 11 anos do ensino fundamental e médio em escola pública no Brasil, fica o candidato ao bônus obrigado a atender todas as demais exigências do manual e do edital do Vestibular 2010.

#### **4.4 Candidatos que receberam desconto na Taxa de Inscrição**

O candidato que recebeu desconto (por meio do Programa de descontos da Taxa de Inscrição) deverá efetuar sua inscrição também pela internet **fornecendo o número de seu CPF** e marcar a opção **com desconto – serviço de bolsa da UFV**. Com base nas informações prestadas pelo candidato será gerado o boleto bancário especificando o valor correspondente ao desconto concedido, que deverá ser pago até a data do seu vencimento, preferencialmente, nas agências do Banco do Brasil.

Quatro dias após o pagamento do boleto, verifique, no mesmo site, se a inscrição foi confirmada.

#### **ATENÇÃO: NÃO SERÃO ACEITAS INSCRIÇÕES POR MEIO DE ENTREGA DE DOCUMENTOS DIRETAMENTE NA DIRETORIA DE VESTIBULAR E EXAMES. UMA VEZ INSCRITO, O CANDIDATO NÃO TERÁ O VALOR DA TAXA DE INSCRIÇÃO DEVOLVIDO, POR MOTIVO DE ERRO OU DESISTÊNCIA.**

Aos candidatos que foram beneficiados no Programa de Descontos somente será permitida a inscrição em um único curso, para um único campus. A partir do momento em que a inscrição foi efetivada, o CPF do candidato será bloqueado e não será permitida uma nova inscrição.

#### **4.5 Questionário Sociocultural**

A Diretoria de Vestibular e Exames da UFV está empenhada num estudo sobre a demanda de ensino superior nesta Instituição. O candidato deverá responder às questões a seguir, preenchendo o formulário de respostas que se encontra no formulário de inscrição, colocando os códigos nas quadrículas correspondentes.

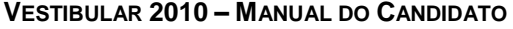

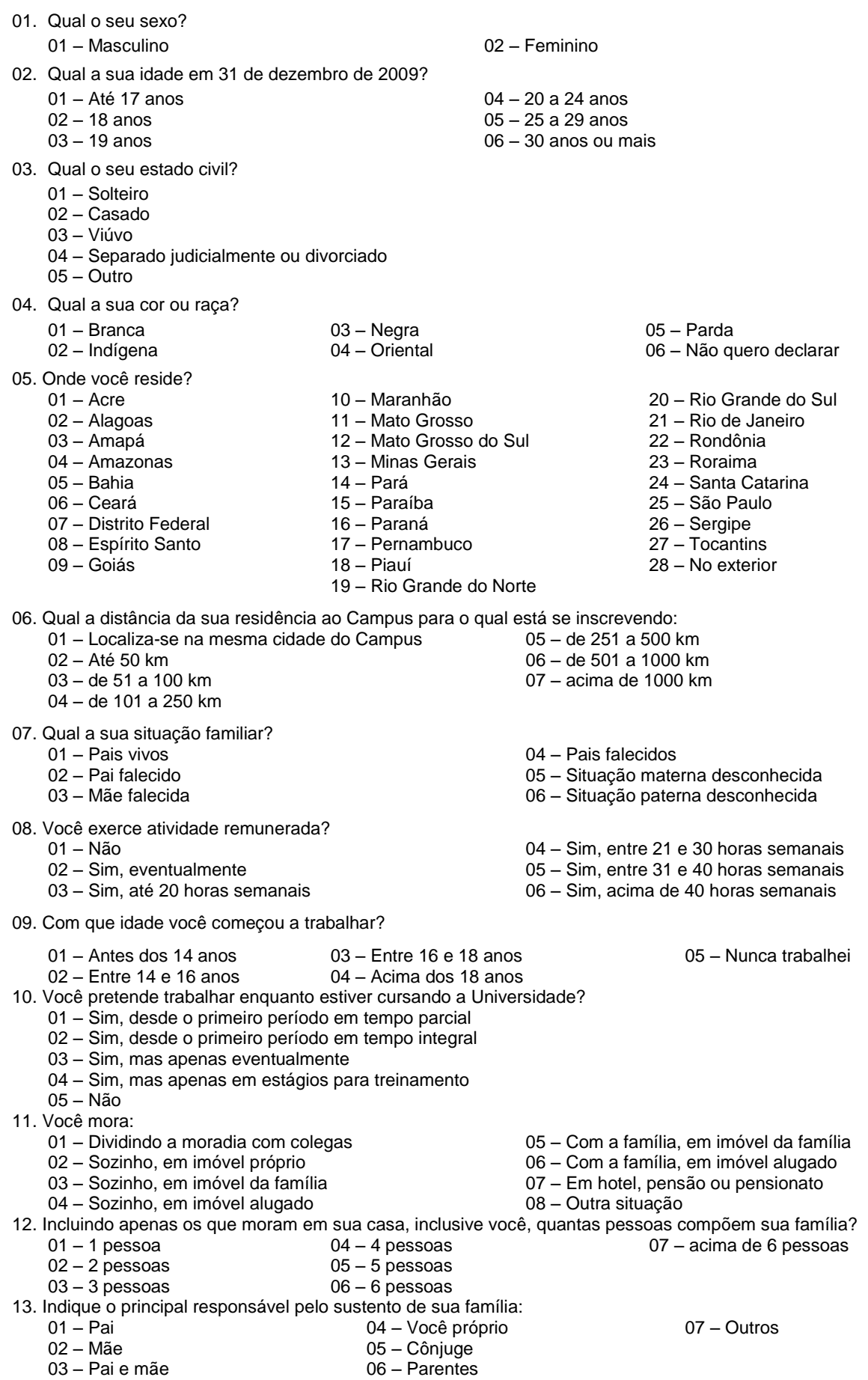

#### **VESTIBULAR 2010 – MANUAL DO CANDIDATO**

- 14. Em que faixa melhor se enquadra a renda bruta mensal (sem descontos) de seu grupo familiar (soma dos rendimentos dos seus pais, irmãos, cônjuge, filhos etc.)? 05 – Entre R\$ 3.256,00 e R\$ 4.650,00
	- 01 Até R\$ 465,00
	- 02 Entre R\$ 466,00 e R\$ 930,00
	- 03 Entre R\$ 931,00 e R\$ 2.325,00
	- 04 Entre R\$ 2.326,00 e R\$ 3.255,00
	- 08 Acima de R\$ 13.950,00
- 15. Qual a sua participação na vida econômica de seu grupo familiar?
	- 01 Não trabalho, sou sustentado pela família ou por outras pessoas
	- 02 Trabalho, mas recebo ajuda financeira da família ou de outras pessoas
	- 03 Trabalho, sou responsável apenas pelo meu próprio sustento
	- 04 Trabalho, sou responsável por meu próprio sustento e contribuo para o sustento da família
	- 05 Trabalho e sou o principal responsável pelo sustento da família
- 16. Qual o grau de instrução mais alto de seu pai?
	- 01 Não alfabetizado
	- 02 Alfabetizado, mas nunca foi à escola
	- 03 Fundamental incompleto
	- 04 Fundamental completo
	- 05 Médio incompleto
	- 06 Médio completo
- 17. Qual o grau de instrução mais alto de sua mãe?
	- 01 Não alfabetizada
	- 02 Alfabetizada, mas nunca foi à escola
	- 03 Fundamental incompleto
	- 04 Fundamental completo
	- 05 Médio incompleto
	- 06 Médio completo

07 – Superior incompleto

06 – Entre R\$ 4.651,00 e R\$ 9.300,00 07 – Entre R\$ 9.301,00 e R\$ 13.950,00

- 08 Superior completo
- 09 Mestrado incompleto
- 
- 
- 
- 
- 08 Superior completo
- 09 Mestrado incompleto
- 10 Mestrado completo
- 11 Doutorado incompleto
- 12 Doutorado completo
- 18. Em que ano você concluiu o Ensino Fundamental (antigo  $1^{\circ}$  Grau)?
	- 01 Antes de 1990
	- 02 Entre 1991 e 2000
- 19. Onde você cursou o Ensino Fundamental (antigo 1º Grau)?
	- 01 Todo em escola pública federal
	- 02 A maior parte em escola pública federal
	- 03 Todo em escola pública estadual
	- 04 A maior parte em escola pública estadual
	- 05 Todo em escola pública municipal
	- 06 A maior parte em escola pública municipal
	- 07 Todo em escola particular
	- 08 A maior parte em escola particular
	- 09 Supletivo ou equivalente público
	- 10 Supletivo ou equivalente privado
- 20. Em que ano você concluiu o Ensino Médio (antigo 2<sup>º</sup> Grau)?
	- 01 Antes de 1990
	- 02 Entre 1991 e 2000

04 – Em 2009

- 21. Onde você cursou o ensino médio (antigo  $2^{\circ}$  Grau)?
	- 01 Todo em escola pública federal
		- 02 A maior parte em escola pública federal
		- 03 Todo em escola pública estadual
		- 04 A maior parte em escola pública estadual
		- 05 Todo em escola pública municipal
		- 06 A maior parte em escola pública municipal
		- 07 Todo em escola particular
		- 08 A maior parte em escola particular
		- 09 Supletivo ou equivalente público
	- 10 Supletivo ou equivalente privado
- 22. Você já foi reprovado no Ensino Médio (antigo 2<sup>º</sup> Grau)?
	- 01 Não
	- 02 Sim, uma vez
- 03 Sim, duas vezes
- 04 Sim, três vezes ou mais
- 10 Mestrado completo 11 – Doutorado incompleto
	- 12 Doutorado completo
	- 07 Superior incompleto
	-
	-
	-
	-
	-

04 – Entre 2005 e 2006

03 – Entre 2001 e 2008

- 
- 
- - 03 Entre 2001 e 2004

#### **VESTIBULAR 2010 – MANUAL DO CANDIDATO**

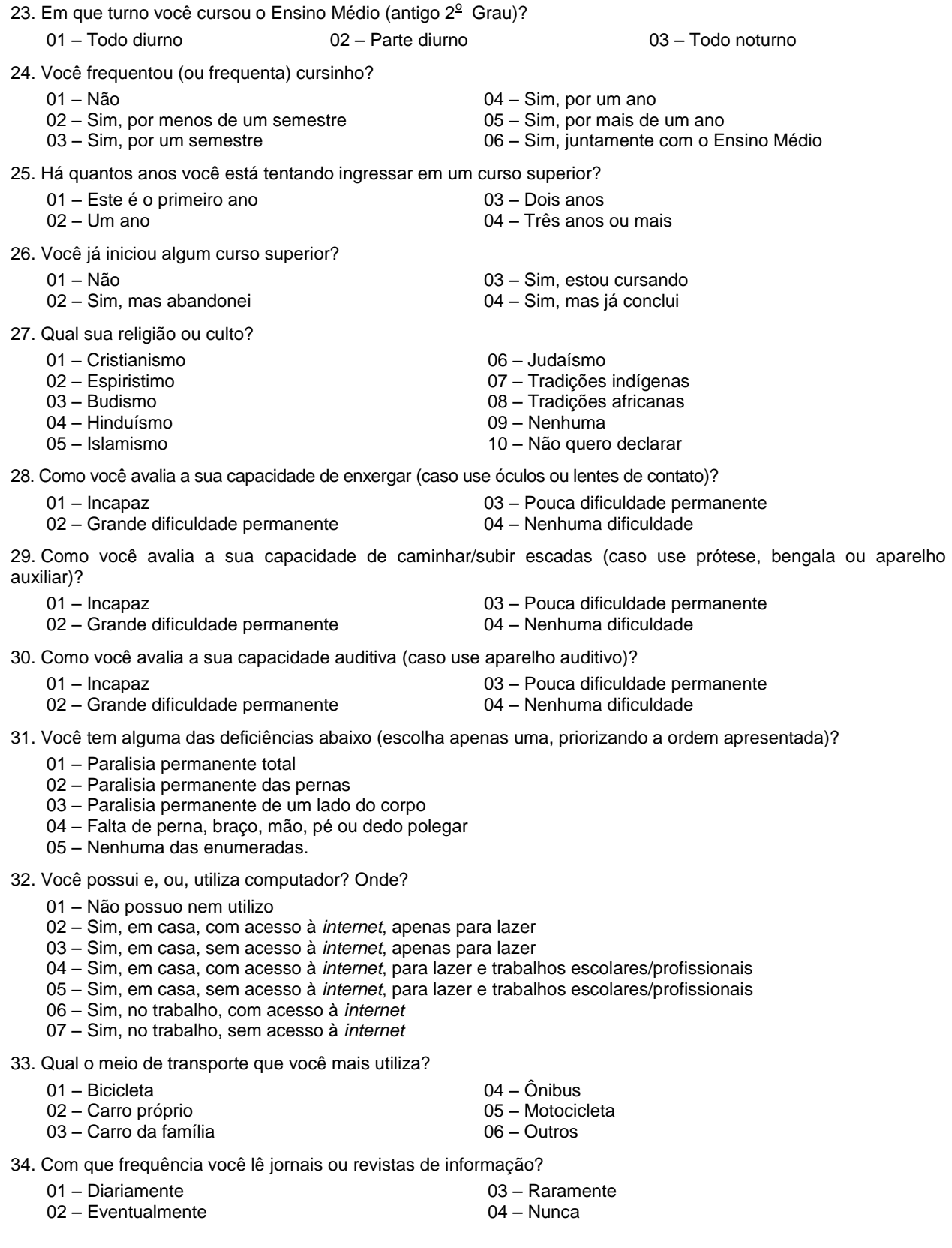

- 35. Como você ficou sabendo dos cursos oferecidos pela UFV?
	- 01 Jornal
	- 02 Rádio
	- 03 Televisão
	- 04 Publicações e folhetos sobre a UFV
	- 05 Divulgação pela UFV em sua escola
	- 06 Alunos e ex-alunos da UFV
	- 07 Professores e funcionários da UFV
	- 08 Eventos de divulgação/visita à UFV
	- 09 Outros

36. Incluindo a UFV, em quantas instituições você está prestando vestibular?

- 01 Apenas na UFV
- 02 Em 2 instituições
- 03 Em 3 instituições
- 04 Em 4 instituições
- 05 Em mais de 4 instituições

37. Qual é a principal ocupação de seu pai? (Localize a sua resposta no agrupamento de ocupações abaixo e use o código correspondente. Caso a sua resposta não conste da lista, classifique-a no agrupamento que mais se assemelha.)

38. Qual é a principal ocupação de sua mãe? (Localize a sua resposta no agrupamento de ocupações abaixo e use o código correspondente. Caso a sua resposta não conste da lista, classifique-a no agrupamento que mais se assemelha).

#### **AGRUPAMENTO 1 (Código 1):**

Banqueiro; deputado; senador; diplomata; capitalista; alto posto militar (como general); alto cargo de chefia ou gerência em grandes organizações; alto posto administrativo no serviço público; grande industrial (empresas com mais de 100 empregados); grande proprietário rural (com mais de 2.000 hectares); outras ocupações com características semelhantes.

#### **AGRUPAMENTO 2 (Código 2):**

Profissional liberal de nível universitário (como médico, engenheiro, arquiteto, advogado, dentista etc.; cargo técnicocientífico (como pesquisador, químico-industrial, professor de universidade, jornalista ou outra ocupação de nível superior); cargo de chefia ou gerência em empresa comercial ou industrial de porte médio (10 a 100 empregados); posto militar de tenente, capitão, major, coronel; grande comerciante; dono de propriedade rural de 200 a 2.000 hectares; outras ocupações com características semelhantes.

#### **AGRUPAMENTO 3 (Código 3):**

Bancário; oficial de justiça; professor primário e secundário; despachante; representante comercial; auxiliar administrativo; auxiliar de escritório ou outra ocupação que exija curso fundamental (antigo 1<sup>º</sup> grau ou ginasial) completo, incluindo funcionário público com esse nível de instrução e que exerça atividades semelhantes, posto militar de sargento, subtenente e equivalentes; pequeno industrial (até 9 empregados); comerciante médio; proprietário rural (de 20 a 199 hectares); outras ocupações com características semelhantes.

#### **AGRUPAMENTO 4 (Código 4):**

Datilógrafo; telefonista; mecanógrafo; contínuo; recepcionista; motorista (empregado); cozinheiro ou garçom de restaurante; costureiro; operário qualificado (que tenha um mínimo de aprendizado profissional, como mecânico, gráfico, metalúrgico, ferramenteiro); porteiro; chefe de turma; mestre de produção fabril; serralheiro; marceneiro; comerciário, como balconista, empregado de loja de artigos finos ou de estabelecimento comercial de grande porte (casa de roupa, sapataria, joalheria, farmácia, drogaria, loja de aparelhos domésticos, imobiliárias); funcionário público no exercício de atividades semelhantes; posto militar de soldado, cabo e equivalentes; pequeno comerciante; sitiante; pequeno proprietário rural (até 19 hectares); outras ocupações com características semelhantes.

#### **AGRUPAMENTO 5 (Código 5):**

Operário (não-qualificado); servente; carregador; empregada doméstica, como cozinheira, passadeira, lavadeira, arrumadeira; lixeiro; biscateiro; faxineiro; lavador; garrafeiro; pedreiro; garçom de botequim; lavrador ou agricultor (assalariado); meeiro; caixeiro de armazém ou de outro pequeno estabelecimento comercial varejista (quitanda, mercearia, peixaria, lanchonete, lojas de ferragens); outras ocupações com características semelhantes.

#### **AGRUPAMENTO 6 (Código 6):**

Dona de casa.

#### **4.6 Confirmação da Inscrição**

A Diretoria de Vestibular e Exames disponibilizará, pela internet*,* no *site www.copeve.ufv.br* o COMPROVANTE DEFINITIVO DE INSCRIÇÃO (CDI) para impressão, *A PARTIR DO DIA 03/12/2009*. Ele representa a formalização de sua inscrição e será exigido como documento para acesso ao local de prova.

No CDI devem constar as seguintes informações:

- Nome do candidato.
- Número oficial de inscrição.
- Local, a data e o horário de realização das provas.
- Número do documento de identidade que o candidato deverá apresentar nos dias das provas.
- Curso pretendido.
- Campus onde pretende estudar.
- Opção de língua estrangeira.
- Número de inscrição no ENEM de 2009, caso ele tenha sido informado no formulário de inscrição.

**ATENÇÃO: A APRESENTAÇÃO DO COMPROVANTE É INDISPENSÁVEL, PARA QUE O CANDIDATO TENHA ACESSO AO LOCAL DE PROVA. APÓS A IMPRESSÃO, OS CANDIDATOS DEVERÃO CONFERIR OS SEUS DADOS E, SE IDENTIFICAREM ERRO NO NOME, NÚMERO DO DOCUMENTO DE IDENTIDADE OU NÚMERO DO ENEM, DEVERÃO ENTRAR EM CONTATO COM A DIRETORIA DE VESTIBULAR E EXAMES ATÉ, NO MÁXIMO, DIA 10/12/2009, PELOS TELEFONES (31) 3899-2137 OU (31) 3899-2154.**

#### **5. O CONCURSO VESTIBULAR**

#### **5.1 Provas de Vestibular**

O Vestibular da UFV será aplicado em dois dias consecutivos, correspondendo o primeiro à Fase Eliminatória e o segundo à Fase Classificatória.

A Fase Eliminatória é composta por uma prova contendo 80 (oitenta) questões objetivas (múltipla escolha), com quatro opções de respostas (a, b, c, d).

A Fase Classificatória é composta por:

- Uma prova de Língua portuguesa contendo:
	- $\circ$  8 (oito) questões objetivas (múltipla escolha), com quatro opções de respostas (a, b, c, d); e
	- o Produção Textual.
- Duas provas específicas para as áreas de conhecimento determinadas para cada curso sendo, cada uma delas, composta por:
	- o 8 (oito) questões objetivas (múltipla escolha), com quatro opções de respostas (a, b, c, d); e
	- o 4 (quatro) questões discursivas (abertas).

#### **VESTIBULAR 2010 – MANUAL DO CANDIDATO**

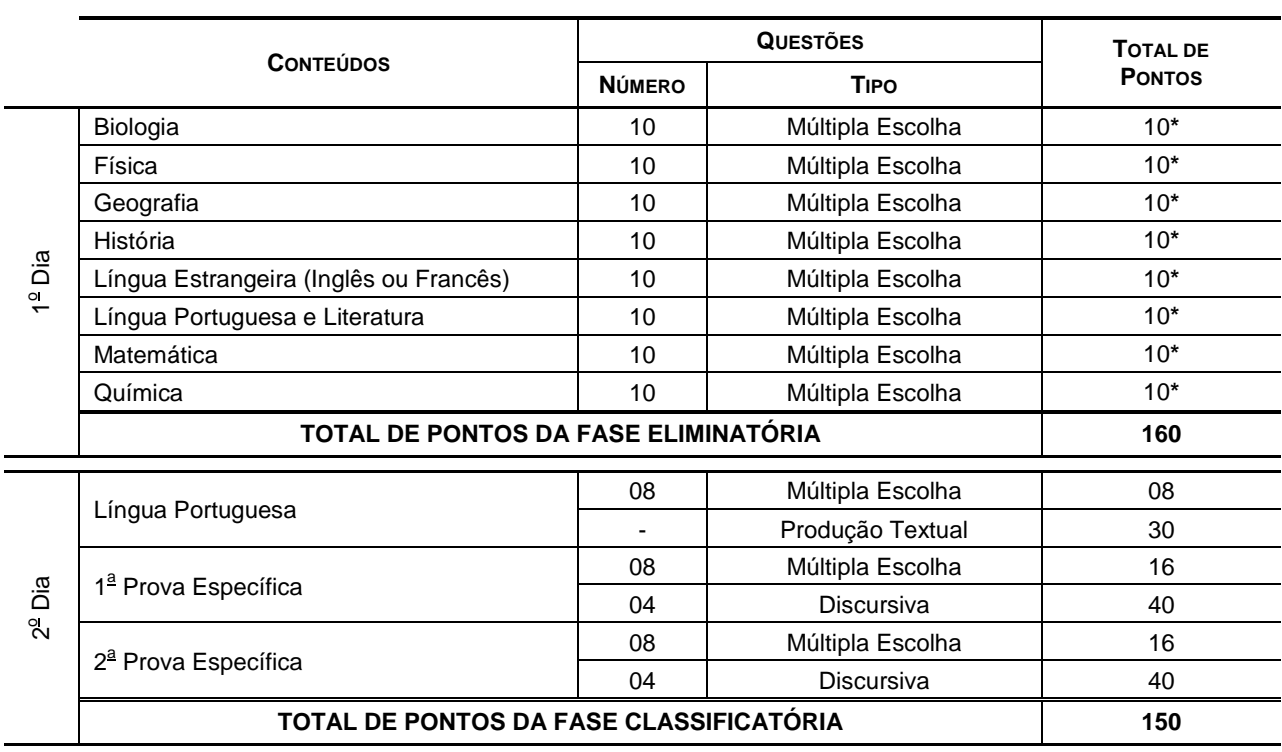

#### **TABELA 5 – ESTRUTURA DO VESTIBULAR 2010 DA UFV**

**(\*)** A pontuação de cada conteúdo é obtida pela multiplicação do número de acertos pelo peso de cada conteúdo de acordo com o curso pretendido (Tabela 6).

A Tabela 6 apresenta os pesos de cada um dos conteúdos da prova da fase eliminatória, de acordo com o curso pretendido.

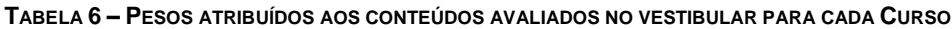

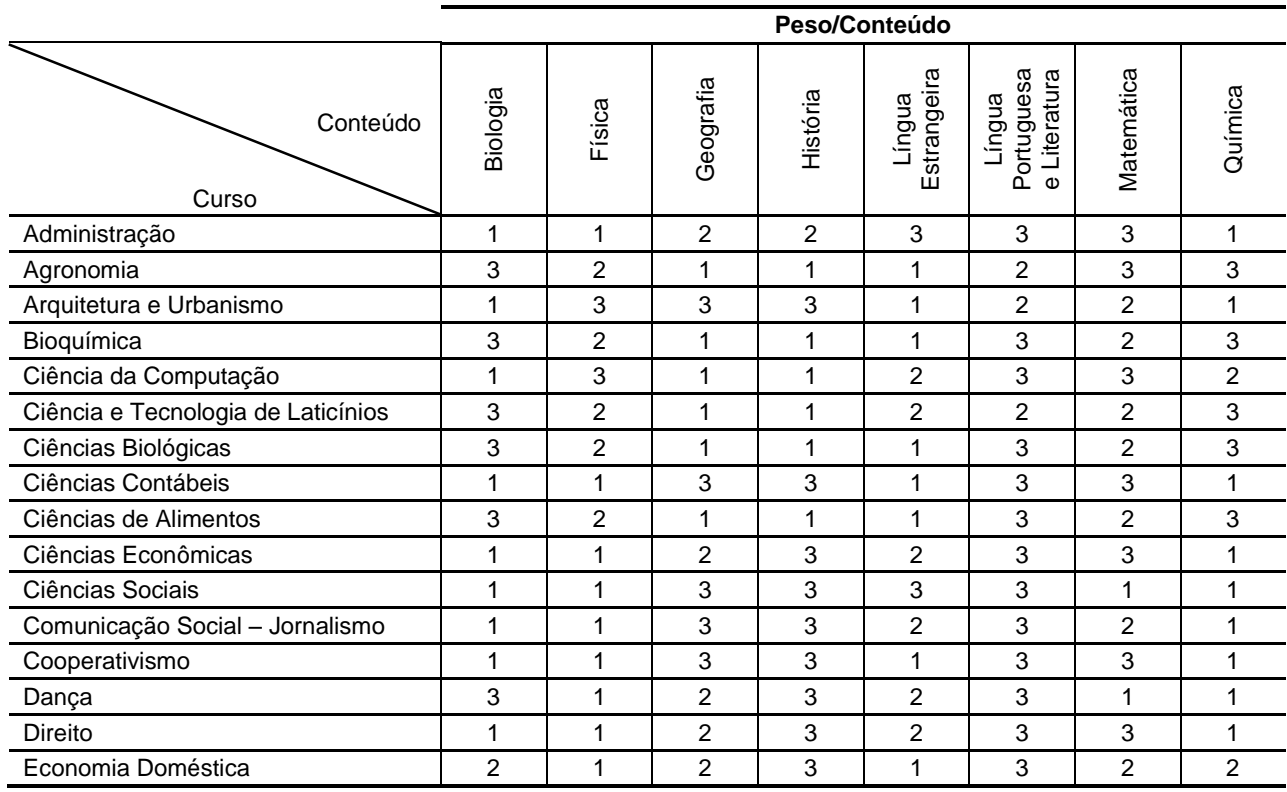

**VESTIBULAR 2010 – MANUAL DO CANDIDATO**

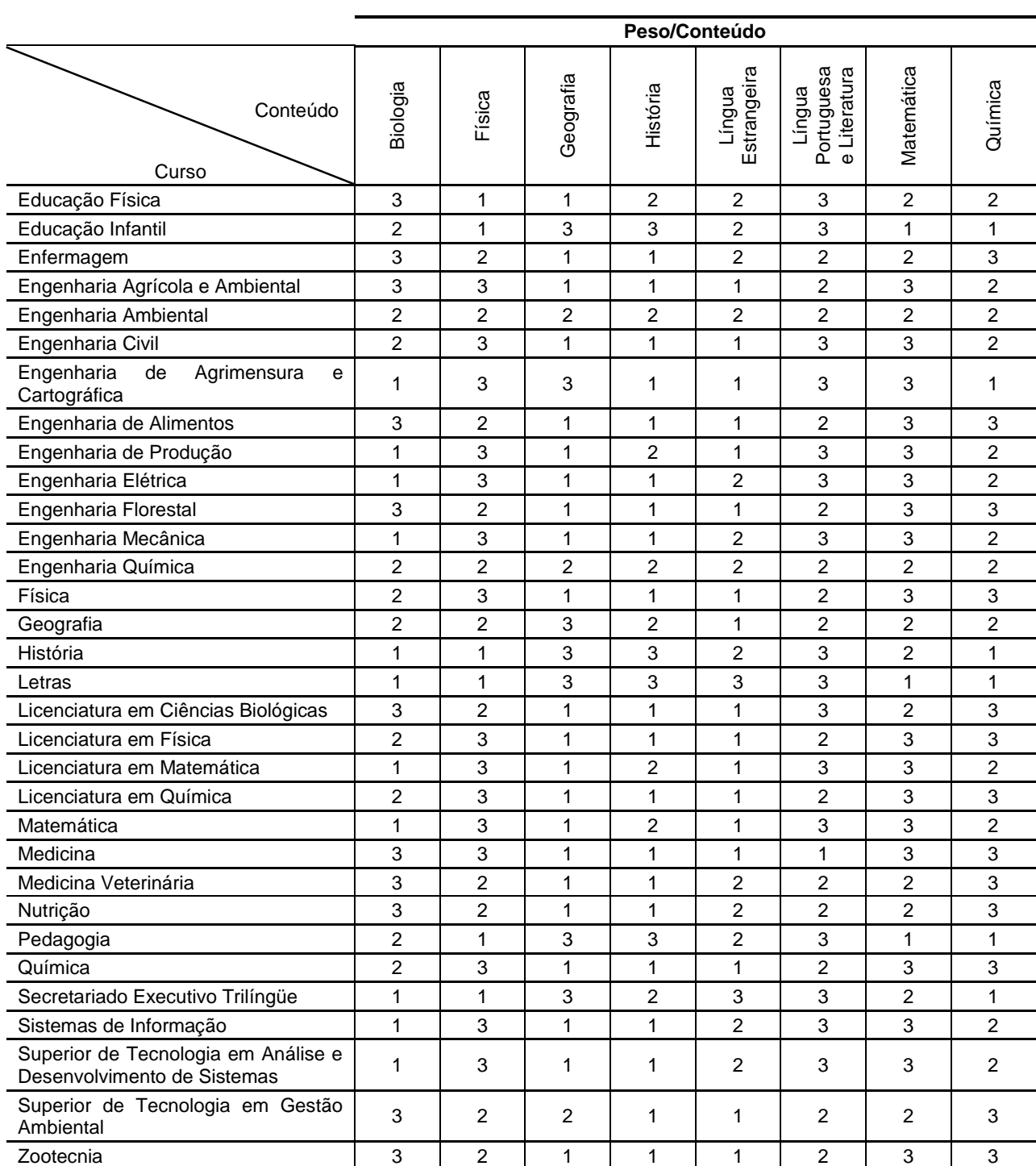

**TABELA 6 – PESOS ATRIBUÍDOS AOS CONTEÚDOS AVALIADOS NO VESTIBULAR PARA CADA CURSO (CONTINUAÇÃO)**

A Tabela 7 (a seguir) apresenta a definição das provas específicas para cada curso.

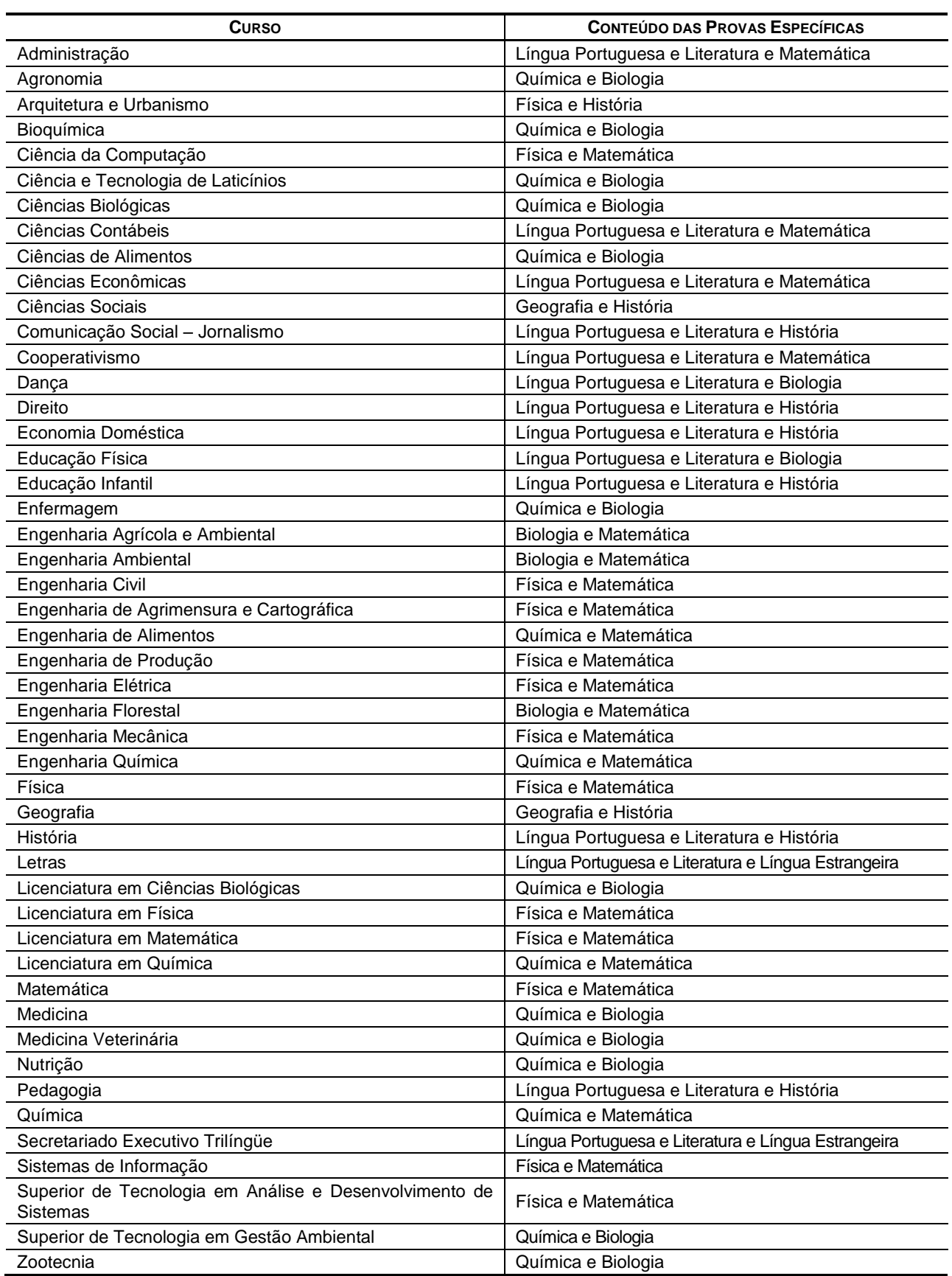

#### **TABELA 7 – CONTEÚDO DAS PROVAS ESPECÍFICAS DE ACORDO COM O CURSO PRETENDIDO**

#### **5.2 Provas de Habilidades Específicas para o Curso de Dança**

As Provas de Habilidades Específicas constarão de duas etapas distintas: uma avaliação de Técnica e uma avaliação de Criatividade, ambas com pesos iguais, no valor de 50 pontos cada uma. A aprovação do candidato estará condicionada à obtenção de uma nota mínima de 25 pontos em cada uma das avaliações.

O resultado obtido nessa avaliação somente terá efeito para habilitar o candidato à inscrição para o concurso do Vestibular da UFV, no ano de 2010 e no curso de Dança, não tendo sobre esse nenhum efeito de causa ou pontuação para efeitos de classificação no concurso.

- 5.2.1 **Prova de Técnica**: Será uma prova de seqüência coreográfica, passada pelos avaliadores e executada pelos candidatos, contemplando:
	- Flexões de joelho
	- Movimentos de torso e membros coordenados
	- Transferência
	- Trabalho das pernas em expansão
	- Sustentação e equilíbrio do corpo
	- Giros
	- Pequenos saltos
	- Distintas formas de locomover-se no espaço
	- 5.2.1.1 Na evolução desses movimentos, em diagonais e no centro do espaço, espera-se que o candidato demonstre uma orientação espacial adequada e observação quanto às mudanças de níveis (baixo, médio e alto) e que se movimente na dinâmica proposta, a partir dos ritmos estabelecidos pelo avaliador que esteja conduzindo a prova. Mais do que repetir formas, o importante é a qualidade do movimento.
	- 5.2.1.2 Critérios de avaliação e pontuação:
		- Postura corporal (30 pontos): Alinhamento dos segmentos corporais estáticos e dinâmicos.
		- Ritmo (35 pontos): Serão avaliados elementos rítmicos (tempo, contratempo, pausa e pulso) e musicalidade (a relação da música com o movimento).
		- Percepção e Memória do Movimento (35 pontos): Será avaliada a capacidade de reter na memória o movimento a partir de uma identificação e assimilação no próprio corpo.
- 5.2.2 **Prova de Criatividade:** Tem como estrutura básica a busca de uma resposta criativa do corpo, através da improvisação. São apresentados estímulos ao candidato, para que apresente uma resposta corporal relacionada ao tema proposto. Ao contrário da Prova de Técnica, em que o movimento é dado e o candidato deve realizá-lo segundo o modelo proposto, na Prova de Criatividade não há formas de movimentos preestabelecidos. O objetivo do teste é verificar a familiaridade do candidato com a dança, não sendo necessária nenhuma formação específica, ou seja, o candidato não deve ficar restrito a formas padronizadas. É necessário que o candidato apresente resposta corporal adequada aos estímulos apresentados pela banca, que podem ser musicais, visuais, textuais ou materiais, associando sensibilidade à construção de sua experiência corporal. Nesse tipo de prova, o candidato deverá demonstrar habilidades no processo de exploração e pesquisa de movimento, percepção sinestésica (consciência do esquema corporal, orientação espacial e noção temporitmo); e capacidade de organização, a partir da experimentação criativa do seu vocabulário corporal.
	- 5.2.2.1 Critérios de avaliação e pontuação:
		- Originalidade no desenvolvimento de um tempo proposto (30 pontos).
		- Atitude: presença cênica (10 pontos).
		- Capacidade de concentração (10 pontos).
		- Domínio do tema e o uso do espaço, coerentes com a proposta apresentada pela banca (20 pontos).
		- Comunicação através do movimento, desenvolvendo os temas espacial e ritmicamente, explorando a capacidade de criar (30 pontos).

#### **5.3 Instruções para a realização das provas**

- Havendo questão anulada em quaisquer das provas, seu valor será atribuído a todos os candidatos.
- O candidato deverá comparecer ao local de prova munido dos seguintes documentos/materiais:
	- o Comprovante Definitivo de Inscrição, retirado pela internet.
	- o Documento de identidade, apenas o original.
	- o Caneta azul ou preta.
- O candidato deverá comparecer ao local de realização das provas *no mínimo 30 (trinta) minutos antes do horário previsto para seu início*. No Comprovante Definitivo de Inscrição, constará o endereço do local de provas.
- O candidato deve utilizar as instalações sanitárias antes de dirigir-se à sala. Por motivos de segurança somente será permitido o uso das instalações após uma hora do início da prova e até uma hora antes de seu encerramento. Fora deste período somente será permitido o acesso às instalações sanitárias em situações de emergência, com autorização do coordenador.
- Não será permitida a entrada do candidato no local das provas *após 30 (trinta) minutos do horário de início***.**
- Não será permitido ao candidato portar, na sala de provas, textos de qualquer natureza, cadernos, blocos de notas, agendas, calculadora, qualquer tipo de relógio, telefone celular ou qualquer outro dispositivo eletrônico, elétrico ou mecânico bem como chapéu, boné, gorro ou outro tipo de cobertura.
- Recomenda-se aos candidatos de cabelos longos mantê-los presos, deixando as orelhas à mostra. Caso o candidato esteja com os cabelos soltos, cobrindo as orelhas, poderá ser solicitado que prendam o cabelo, ainda que temporariamente, de modo a permitir que os fiscais verifiquem a inexistência de pontos de escuta eletrônica nos ouvidos do candidato.
- Candidatos com problemas auditivos, que desejem utilizar dispositivos de auxílio à audição, deverão comprovar a necessidade de seu uso, por meio de laudo médico, enviado à Diretoria de Vestibular e Exames até a data prevista na Tabela 1 deste manual.
- Ao chegar ao recinto designado para realização da prova, o candidato deverá localizar e posicionar-se na carteira etiquetada com o número de inscrição constante no Comprovante Definitivo, aguardando as instruções para o seu início. O candidato deve conferir se os dados constantes da etiqueta afixada na carteira na qual está sentado correspondem aos seus.
- Após a distribuição das provas e enquanto aguardar autorização para o seu início, o candidato deverá **LER CUIDADOSAMENTE** as instruções impressas na capa do Caderno de Provas. Elas devem ser rigorosamente seguidas e fazem parte das normas do Vestibular.
- No 1<sup>º</sup> dia, ao receber autorização para o início da prova, o candidato deverá conferir se o número do **gabarito** constante no cabeçalho das folhas internas de seu caderno de questões é o mesmo que consta na capa da prova, comunicando qualquer problema ao fiscal que, se for o caso, substituirá o caderno de provas.
- Ao receber a folha de respostas no primeiro dia, marque imediatamente o Gabarito correspondente à prova que você está fazendo no campo apropriado. *Na falta de preenchimento deste campo a prova do candidato será corrigida de acordo com o gabarito 1 (um)*. Portanto, é de inteira responsabilidade do candidato a marcação correta do gabarito utilizado, no preenchimento da Folha de Respostas.
- No 2<sup>º</sup> dia, ao receber autorização para o início da prova, o candidato deverá conferir se as **PROVAS ESPECÍFICAS,** contidas no caderno de provas, estão de acordo com o curso para o qual se inscreveu, conforme descrito na Tabela 7 deste manual.
- Tanto no primeiro quanto no segundo dia, as respostas das provas objetivas (múltipla escolha) deverão ser transcritas *a caneta esferográfica azul ou preta para a folha de respostas*. As Folhas de Respostas não poderão ser dobradas, amassadas ou conter rasuras.
- As folhas de respostas e de produção textual somente serão substituídas por erro da Diretoria de Vestibular e Exames.
- A produção textual bem como a parte discursiva das provas específicas deverão ser feitas, *obrigatoriamente, a caneta esferográfica azul ou preta*.

- As assinaturas nas Folhas de Presença, nas Folhas de Respostas, no Caderno de Provas do segundo dia bem como na folha oficial de Produção Textual *são de inteira responsabilidade do candidato*.
- A entrega das Folhas de Respostas, dos Cadernos de Provas das duas fases bem como da folha oficial de Produção Textual *são de inteira responsabilidade do candidato*.
- *O candidato não poderá levar os cadernos de provas*. Suas respostas poderão ser transcritas em folha própria fornecida para tal fim.
- Nos dois dias de prova, o candidato somente poderá retirar-se do recinto depois de decorridas 2 (duas) horas do início da prova.
- Após a entrega da prova para os fiscais na sala, o candidato não poderá mais fazer uso das instalações sanitárias.
- Não será oferecido atendimento especial por motivos religiosos.
- Não será oferecido atendimento especial aos candidatos de dominância lateral esquerda (canhoto).
- Será adotado o procedimento de coleta de impressões digitais para efeitos de identificação civil dos candidatos.

#### **5.4 Classificação**

Para ser aprovado no Concurso Vestibular, o candidato passará por duas fases: uma eliminatória e outra classificatória.

- 5.4.1 Na fase eliminatória, serão selecionados quatro candidatos por vaga oferecida para cada curso, segundo a ordem decrescente da notas percentuais obtidas nas provas desta fase, considerando os pesos previstos para cada um dos conteúdos, de acordo com o curso pretendido, conforme a Tabela 6 deste manual, desde que os candidatos tenham atingido percentual de rendimento mínimo previsto no item 5.6, deste Manual.
	- 5.4.1.1 A nota percentual da fase eliminatória do Vestibular será calculada da seguinte forma:

$$
NFE = 100 \times \left(\frac{\sum (NQC_C \times P_C)}{160}\right)
$$

em que:

NFE é o percentual na fase eliminatória (primeiro dia de provas) do Vestibular;

 $NQC<sub>C</sub>$  é o número de questões corretas no conteúdo; e

 $P_c$  é o peso do conteúdo previsto para o curso pretendido (conforme Tabela 6).

5.4.1.2 A nota percentual da primeira fase para os candidatos com direito ao bônus relativo à Política de Ações Afirmativas será calculada da seguinte forma:

$$
NFE_{PAA} = 1.15 \times \left\{ 100 \times \left( \frac{\sum (NQC_C \times P_C)}{160} \right) \right\}
$$

em que:

NFE<sub>PAA</sub> é o percentual da fase eliminatória para candidatos com bônus relativo à Política de Ações Afirmativas;

NQC<sub>C</sub> é o número de questões corretas no conteúdo;

 $P_c$  é o peso do conteúdo previsto para o curso pretendido (conforme Tabela 6); e

1,15 (um vírgula quinze) o fator que propicia o acréscimo de 15% (quinze por cento) na nota do candidato;

5.4.1.3 A nota dos candidatos não poderá ser superior a 100% (100 por cento). Portanto caso a nota, após aplicado o fator que propicia o bônus, atinja um valor superior a 100 (cem por cento), a nota na fase eliminatória do candidato será, necessariamente, igual a 100% (cem por cento).

- 5.4.1.4 Em caso de empate na pontuação dos últimos classificados na fase eliminatória, todos os candidatos empatados serão selecionados para a fase classificatória, mesmo que seja ultrapassado o número de quatro candidatos por vaga oferecida para o curso.
- 5.4.2 Só serão corrigidas as provas específicas e a produção textual dos candidatos selecionados na fase eliminatória.
- 5.4.3 A nota percentual da fase classificatória para o Vestibular 2010 será calculada da seguinte forma:

$$
\text{NFC} = 100 \times \left[\frac{\text{TPQO} + \text{TPQD} + \text{TPPT}}{150}\right]
$$

em que:

NFC é o percentual obtido na fase classificatória;

TPQO é o total de pontos obtidos nas questões objetivas da segunda etapa, considerando os pesos das questões de Língua Portuguesa (peso 1) e das questões das provas específicas (peso 2);

TPQD é o total de pontos obtidos nas questões discursivas; e,

TPPT é o total de pontos obtidos na produção textual.

5.4.4 A nota percentual da fase classificatória do Vestibular 2010, para os candidatos com direito ao bônus relativo à Política de Ações Afirmativas será calculada da seguinte forma:

$$
NFC_{PAA} = 1.15 \times \left\{ 100 \times \left[ \frac{\text{TPQO} + \text{TPQD} + \text{TPPT}}{150} \right] \right\}
$$

em que:

NFC<sub>PAA</sub> é o percentual obtido na fase classificatória para candidatos com bônus relativo à Política de Ações Afirmativas;

TPQO é o total de pontos obtidos nas questões objetivas da segunda etapa, considerando os pesos das questões de Língua Portuguesa (peso 1) e das questões das provas específicas (peso 2);

TPQD é o total de pontos obtidos nas questões discursivas;

TPPT é o total de pontos obtidos na produção textual; e

1,15 (um vírgula quinze) o fator que propicia o acréscimo de 15% (quinze por cento) na nota do candidato;

- 5.4.4.1 A nota dos candidatos não poderá ser superior a 100% (100 por cento). Portanto caso a nota, após aplicado o fator que propicia o bônus, atinja um valor superior a 100 (cem por cento), a nota na fase classificatória do candidato será, necessariamente, igual a 100% (cem por cento).
- 5.4.5 A nota percentual final no vestibular do candidato será calculada da seguinte forma:

$$
NF = \frac{NFE + NFC}{2}
$$

em que:

NF é a composição do percentual final do candidato obtido nas duas fases do Vestibular;

5.4.6 A nota percentual final no vestibular para os candidatos com direito ao bônus relativo à Política de Ações Afirmativas será calculada da seguinte forma:

$$
NF_{PAA} = \frac{NFE_{PAA} + NFC_{PAA}}{2}
$$

em que:

NFPAA é a composição do percentual final obtido nas duas fases do Vestibular, para candidatos com bônus relativo à Política de Ações Afirmativas;

5.4.7 Para os candidatos optantes pela utilização da nota do ENEM 2009, sua nota final composta com o ENEM será calculada da seguinte forma:

$$
NF_E = \frac{NF + NPE}{2}
$$

em que:

NF<sup>E</sup> é a composição do percentual final do candidato obtida nas duas fases do Vestibular com a nota percentual do candidato no ENEM 2009; e

NPE é a nota percentual final do candidato no ENEM 2009, conforme informada pelo INEP/MEC à UFV.

5.4.8 Para os candidatos com direito ao bônus relativo à Política de Ações Afirmativas e optantes pela utilização da nota do ENEM 2009, sua nota final composta com o ENEM será calculada da seguinte forma:

$$
NF_{PAA-E} = \frac{NF_{PAA} + NPE}{2}
$$

em que:

NFPAA-E é a composição do percentual final do candidato com direito ao bônus relativo à Política de Ações Afirmativas obtida nas duas fases do Vestibular com a nota percentual do candidato no ENEM 2009; e

NPE é a nota percentual final do candidato no ENEM 2009, conforme informada pelo INEP/MEC à UFV.

- 5.4.9 Para efeito de classificação dos candidatos será utilizada a maior nota, a saber, aquela calculada conforme previsto no item 5.4.6 ou 5.4.8, para os candidatos com direito ao bônus relativo à Política de Ações Afirmativas, ou conforme previsto nos itens 5.4.5 ou 5.4.7 para os demais candidatos.
- 5.4.10 O rendimento do ENEM somente será utilizado se o candidato fornecer, no formulário de inscrição, seu número correto de inscrição no ENEM do ano de 2009, permitindo a obtenção oficial do resultado do Exame no INEP.
	- 5.4.10.1A UFV não se responsabiliza pelas informações prestadas pelo INEP/MEC à instituição no que diz respeito às notas dos candidatos no ENEM. Caso ocorra alguma incorreção nos dados fornecidos à Diretoria de Vestibular e Exames, a responsabilidade por este fato é exclusiva do INEP/MEC.
	- 5.4.10.2Caso o INEP/MEC não transfira à Diretoria de Vestibular e Exames os dados para o processamento do resultado final do exame dentro dos prazos estabelecidos por este edital, a UFV se resguarda o direito de não utilizar o ENEM 2009 no cômputo da nota final dos candidatos.
- 5.4.11 No cálculo de todos os percentuais constantes no item 5 (e seus subitens), deste manual, serão consideradas 4 (quatro) casas decimais, após a vírgula.

#### **5.5 Resultado Final**

Os candidatos selecionados de cada curso serão classificados, dentro do número de vagas previsto, de acordo com a ordem decrescente do rendimento percentual obtido, conforme os itens 5.4.5 a 5.4.8, desde que não se enquadrem em nenhuma das situações descritas no item 5.6, deste manual.

- 5.5.1 Em caso de empate na última vaga, será classificado o candidato que apresentar menor variação de pontos entre as notas das provas que compõem a fase classificatória, tanto as objetivas como as discursivas.
- 5.5.2 Persistindo o empate, será classificado o candidato que obtiver maior número de pontos na prova de Língua Portuguesa (questões objetivas somadas à produção textual) da fase classificatória.
- 5.5.3 Persistindo ainda o empate, será classificado o candidato que obtiver o maior percentual na fase eliminatória.
- 5.5.4 Persistindo ainda o empate, será classificado o candidato que obtiver o maior percentual na fase classificatória;

5.5.5 Persistindo o ainda o empate, será classificado o candidato cuja idade for maior.

#### **5.6 Critérios de Eliminação**

Serão eliminados do Concurso Vestibular os candidatos que:

- Tirarem 0 (zero) na prova de Língua Portuguesa e Literatura ou em qualquer um dos conteúdos equivalentes às provas específicas do curso pretendido, na fase eliminatória.
- Tirarem 0 (zero) em qualquer uma das provas da fase classificatória, a saber:
	- o Prova de Língua Portuguesa (questões objetivas).
	- o Prova Específica 1 (Soma dos pontos das questões discursivas e objetivas).
	- o Prova Específica 2 (Soma dos pontos das questões discursivas e objetivas).
- Não alcançarem o mínimo de 20% do valor total da prova de Produção Textual, ou seja 6 (seis) pontos dos 30 (trinta) possíveis.
- Não alcançarem o mínimo de 30% (trinta por cento) do rendimento na fase eliminatória.
- Não alcançarem o mínimo de 30% (trinta por cento) no rendimento percentual final como obtidos no item 5.4.5 a 5.4.8, conforme o caso.
- Não comparecerem a uma das provas.
- Se comunicarem com outros candidatos, usarem meios ilícitos ou praticarem atos contra a norma e a disciplina durante as provas.

#### **5.7 Divulgação do Resultado**

- 5.7.1 A lista dos classificados (resultado do Concurso Vestibular 2010) será divulgada por curso até o dia 31/01/2010, sob a forma de relação nominal em ordem alfabética de candidatos, pela internet no *site www.copeve.ufv.br*. Estará ainda disponível para consulta uma listagem impressa nas instalações da Diretoria de Vestibular e Exames.
	- 5.7.1.1 As vagas não preenchidas na primeira chamada serão completadas, obedecendo-se, rigorosamente, à ordem de classificação constante na lista de excedentes, de acordo com o cronograma apresentado pela Instituição.
- 5.7.2 A lista única de excedentes será divulgada por curso até o dia 31/01/2010, exclusivamente pela internet no *site www.copeve.ufv.br*.
	- 5.7.2.1 Todos os candidatos inscritos no Vestibular que tenham atendido às exigências previstas nos itens 5.3 (e seus subitens), que não tenham sido eliminados conforme exigências constantes do item 5.6 e que não constarem na lista de aprovados, constarão da lista única de excedentes de acordo com a ordem decrescente do rendimento percentual obtido conforme os itens 5.4.5 a 5.4.8, podendo ser chamados para ocupar uma das vagas, caso haja desistência dos aprovados.
- 5.7.3 A Universidade Federal de Viçosa se reserva o direito de, nos casos de cursos cujo total de chamados foi insuficiente para o preenchimento das vagas disponíveis, preencher as vagas remanescentes utilizando exclusivamente o resultado do ENEM 2009, conforme acordado com o Ministério da Educação.
	- 5.7.3.1 As normas para preenchimento dessas vagas serão disponibilizadas posteriormente, por meio de edital específico.
- 5.7.4 Não serão fornecidas informações sobre resultados por telefone, e-mail, via postal ou qualquer outra forma além daquelas especificadas nos itens 5.7.1 e 5.7.2 e seus sub-itens.

#### **6. CONTEÚDOS PROGRAMÁTICOS DAS DISCIPLINAS DO VESTIBULAR**

#### **6.1 Biologia**

A prova visa avaliar os conhecimentos básicos de Biologia. O candidato deverá ser capaz de interpretar textos, gráficos e tabelas, utilizando-os na resolução dos problemas propostos. Dar-se-á ênfase às questões que permitam avaliar suas habilidades intelectuais, reduzindo-se ao mínimo o conhecimento da terminologia especializada e de pormenores estruturais ou bioquímicos. Poderão,

ainda, ser abordados temas relevantes dentro das ciências biológicas que tenham sido destacados pela mídia, mesmo que não constem nos livros didáticos, mas que fazem parte dos conteúdos programáticos dos respectivos períodos do ensino médio.

- a) CARACTERÍSTICAS GERAIS DA CÉLULA Noções de bioquímica celular. Estrutura e função dos componentes citoplasmáticos e nucleares. Ciclo celular: mitose e meiose. Metabolismo energético. Diversidade celular.
- b) CARACTERÍSTICAS GERAIS DOS TECIDOS Classificação, estrutura e função dos diversos tecidos animal e vegetal.
- c) CARACTERÍSTICAS GERAIS DA REPRODUÇÃO E DO DESENVOLVIMENTO Aparelho reprodutor, gametogênese, reprodução e fecundação de animais e vegetais. Tipos de ovos, segmentação e desenvolvimento embrionário. Tipo e função de anexos embrionários.
- d) DIVERSIDADE E CLASSIFICAÇÃO DOS SERES VIVOS Regras básicas de classificação e nomenclatura. Características gerais de vírus, moneras, protistas, fungos, plantas e animais. Aspectos anatômicos e fisiológicos dos seres vivos.
- e) SAÚDE E SANEAMENTO Principais doenças carenciais, infectocontagiosas e parasitárias do Brasil. Aspectos biológicos, preventivos e de controle.
- f) GENÉTICA Herança e meio ambiente, as leis de Mendel, noções de probabilidade, alelos múltiplos, herança do sexo, interação gênica, ligação e mapeamento genético, mutação e variabilidade. Noções de engenharia genética.
- g) EVOLUÇÃO Origem da vida: principais hipóteses. Principais teorias da evolução. Mecanismos evolutivos e de especialização. Evidências da evolução. Princípios básicos de genética de populações.
- h) ECOLOGIA Ecossistemas: componentes, inter-relações e sucessão ecológica. Grandes ecossistemas brasileiros. Transferência de matéria e energia. Ciclos biogeoquímicos. Características de populações e comunidades. Desequilíbrio ecológico: causas e consequências.

#### **6.2 Física**

A prova visa avaliar os conhecimentos em um conjunto principal de competências específicas em Física, esperados ao final do ensino médio. O candidato será avaliado nas suas capacidades de reconhecer e saber utilizar símbolos e unidades de grandezas físicas; ler e interpretar tabelas, gráficos, esquemas e diagramas; fazer estimativas de ordens de grandeza; compreender e saber utilizar as leis da Mecânica, Termologia, Ótica, Eletromagnetismo e Física Moderna na solução de problemas simples e nas explicações de experimentos de laboratório e de fenômenos naturais e tecnológicos.

- a) MEDIDAS E GRÁFICOS Algarismos significativos. Unidades e medida. Notação científica. Ordem de grandeza. Grandezas vetoriais e escalares. Operações com vetores. Representação gráfica de grandezas físicas.
- b) MECÂNICA Trajetória. Deslocamento. Velocidade. Aceleração. Movimento retilíneo uniforme. Movimento retilíneo uniformemente variado. Movimento circular uniforme. Queda livre. Movimento de projéteis. Movimento relativo. Leis de Newton. Equilíbrio de uma partícula. Equilíbrio de um corpo rígido. Gravitação universal. Hidrostática. Trabalho, potência e energia. Conservação e dissipação da energia mecânica. Impulso e quantidade de movimento. Conservação da quantidade de movimento. Colisões.
- c) CALOR E TEMPERATURA Temperatura. Equilíbrio térmico. Escalas termométricas. Dilatação dos sólidos e dos líquidos. Equação de estado de um gás ideal. Transformações de um gás ideal. O calor como forma de energia. Capacidade térmica e calor específico. Transferência de calor. Mudanças de fase. Diagramas de fase. Primeira e segunda lei da termodinâmica. Máquinas térmicas. Teoria cinética dos gases.
- d) MOVIMENTO ONDULATÓRIO E ÓTICA Movimento harmônico simples. Pulsos e ondas. Ondas em uma corda e ondas sonoras. Efeito Doppler. Ondas estacionárias. Ótica geométrica. Reflexão, refração, difração e interferência. Espelhos, lentes e instrumentos óticos.
- e) ELETROMAGNETISMO Carga elétrica. Processos de eletrização e polarização. Condutores e isolantes. Lei de Coulomb. Campo elétrico. Linhas de força. Potencial elétrico. Capacitores. Corrente elétrica. Resistência elétrica. Lei de Ohm. Força eletromotriz e circuitos. Campo magnético. Força magnética em cargas e condutores. Campo magnético de fios e espiras. Indução eletromagnética e força eletromotriz induzida. Leis de Faraday e Lenz. Geração,

transmissão e distribuição de energia elétrica. Ondas eletromagnéticas. Espectro eletromagnético.

f) FÍSICA MODERNA – Matéria e suas propriedades. Radiação e suas interações. Energia nuclear e radioatividade. O universo e sua origem.

#### **6.3 Geografia**

O candidato deverá demonstrar conhecimento da organização do espaço mundial, do espaço brasileiro e das suas inter-relações. O estudo do programa proposto deverá contribuir para que o candidato desenvolva hábitos de leitura e análise crítica, essenciais para todos aqueles que almejam ingressar num curso superior. Espera-se que o candidato seja capaz de interpretar mapas, gráficos, dados estatísticos e textos geográficos, bem como analisar fatos e processos no contexto geográfico e redigir respostas com clareza.

- a) A GEOGRAFIA COMO CIÊNCIA DO ESPAÇO Conceitos básicos; território, lugar, paisagem e região. A produção do espaço geográfico.
- b) REPRESENTAÇÃO DO ESPAÇO GEOGRÁFICO Técnicas cartográficas; escalas, fusos horários, coordenadas geográficas; projeções cartográficas. Os mapas e as visões de mundo. Movimentos da Terra, estações do ano.
- c) ESPAÇO GEOGRÁFICO E DINÂMICA AMBIENTAL O planeta Terra: estrutura; dinâmica interna e externa; tectônica global e suas relações com o relevo e com a ocorrência de recursos minerais. Processos geomorfológicos e formas de relevo. Geologia e geomorfologia do Brasil. A dinâmica atmosférica: fenômenos meteorológicos e climáticos e sua relação com as atividades socioeconômicas. Hidrografia e recursos hídricos: distribuição, disponibilidade, usos e degradação. Biosfera: solos, vegetação e fauna; As grandes paisagens naturais do globo. Principais paisagens do Brasil.
- d) ESPAÇO GEOGRÁFICO E DINÂMICA SOCIOECONÔMICA Espaço industrial: tipos de indústria, fatores locacionais, diferentes formas de industrialização no mundo. A revolução científico-tecnológica e suas implicações nos processos de industrialização. Divisão Internacional do Trabalho; industrialização e urbanização. O espaço urbano: o processo de urbanização nos países desenvolvidos e subdesenvolvidos, redes urbanas, metropolização, problemas urbanos, exclusão social, relação campo-cidade. Espaço Rural: agricultura, crescimento econômico e desigualdades. Condicionantes naturais da produção agrícola. Agricultura e meio ambiente: sustentabilidade x produtividade. A diversidade na organização do espaço rural. Movimentos sociais no campo. Agricultura nos países desenvolvidos e subdesenvolvidos. Modernização da agricultura: complexos agroindustriais, expansão da fronteira agrícola no Brasil, o modelo agroexportador brasileiro, estrutura fundiária brasileira.
- e) POPULAÇÃO Os contrastes populacionais existentes no espaço mundial: contrastes na distribuição espacial da população, no crescimento demográfico e na distribuição de renda. O contraste Norte-Sul: desenvolvimento x subdesenvolvimento. A estrutura da população nos países ricos e nos países pobres. Principais fluxos migratórios na atualidade no mundo e no Brasil. Políticas de controle da natalidade, teorias demográficas, indicadores socioeconômicos, PEA, desemprego, subemprego. Aspectos socioculturais: consumo, religião.
- f) PROCESSO DE GLOBALIZAÇÃO E FRAGMENTAÇÃO Fluxos de produtos, capitais, serviços e informações. Blocos econômicos, conflito centro-periferia, movimentos regionalistas no mundo. A questão ambiental no mundo. Administração de áreas em comum (Antártica e oceanos) e de interesses comuns (paz, segurança, desenvolvimento, meio ambiente). Crises econômicas e sociais nos países periféricos.
- g) GEOGRAFIA DO BRASIL O Brasil no contexto da globalização. Os processos de industrialização e urbanização: O papel do Estado e do capital estrangeiro; concentração espacial e financeira da atividade industrial. As fontes de energia. As redes urbanas e o processo de metropolização. O espaço agrário: a modernização brasileira e as alterações na produção agrícola, na estrutura fundiária e nas relações de trabalho. A dinâmica das fronteiras agrícolas. Transportes, fluxos e a organização do espaço: a densidade das redes rodoviária e ferroviária; a política rodoviarista; os transportes e a integração do espaço nacional. População: crescimento demográfico, distribuição e estrutura da população e as migrações internas. Espaço natural brasileiro: a estrutura geológica e sua relação com as riquezas minerais. O relevo e sua influência na ocupação humana; paisagens naturais do Brasil; a modernização do país e o impacto sobre o meio ambiente. Os contrastes regionais e as divisões regionais do Brasil.

#### **6.4 História**

Este programa de História oferece aos estudantes uma sequência de conteúdos necessários à preparação do candidato. Esta sequência apresenta diretrizes para o estudo e análise da História das sociedades humanas no tempo. Espera-se que o candidato analise e interprete criticamente os fenômenos históricos, por meio da identificação de semelhanças e diferenças entre os mais diversos contextos. Para tanto, o candidato deverá conhecer os fundamentos teóricos básicos da História que dão sentido aos seguintes conteúdos:

- a) ANTIGUIDADE OCIDENTAL Grécia e Roma: economia, sociedade, política, filosofia, artes e mitologia. A democracia e a *polis* grega. Helenismo. A crise do escravismo e o fim do mundo antigo.
- b) IDADE MÉDIA Feudalismo: Organização Política e Econômica. A Sociedade das Três Ordens. O Campo e a Cidade. A Igreja Católica Medieval. Império Bizantino e Mundo Islâmico. Crise do Feudalismo e as Origens do Capitalismo.
- c) CONSTRUÇÃO DO MUNDO MODERNO Humanismo e Renascimento. A Revolução Científica do Século XVII. Reformas Religiosas. A Revolução Inglesa. Formação dos Estados Modernos. Absolutismo, Mercantilismo e Expansão Marítima e Comercial. A Sociedade de Corte.
- d) COLONIZAÇÃO DA AMÉRICA Os Povos Pré-Colombianos. Conquista e Formação dos Impérios Coloniais. Exploração Colonial: Formas de Trabalho e de Produção Econômica. Organização Política e Administrativa. Encontro de Culturas, Aculturação e Resistência.
- e) FORMAÇÃO DO MUNDO CONTEMPORÂNEO A Crise do Antigo Regime. Iluminismo. Liberalismo. Revolução Francesa. Revolução Industrial. A Cultura Burguesa e a Idéia de Progresso.
- f) CONSTRUÇÃO DOS ESTADOS NACIONAIS NAS AMÉRICAS A Crise do Sistema Colonial. Emancipação Política das Colônias Espanholas, Portuguesas, Inglesas e Francesas. A Doutrina Monroe e a Expansão Territorial dos Estados Unidos. Caudilhismo e Militarismo na América Hispânica.
- g) O BRASIL NO SÉCULO XIX Estruturação da Ordem Monárquica. A Interiorização da Metrópole e a Construção do Estado Nacional. Rebeliões Regenciais e Movimentos de Contestação Social e Política. A Expansão da Lavoura Cafeeira e a Consolidação das Elites Rurais. A Abolição do Tráfico Negreiro e a Crise da Ordem Escravista. Os Conflitos do Prata e a Guerra do Paraguai. Identidade Nacional, Literatura, Artes e História. A Crise da Ordem Monárquica.
- h) CONSOLIDAÇÃO E EXPANSÃO DA ORDEM BURGUESA As revoluções liberais. Unificação Italiana e Alemã. Guerra Civil Americana. Imperialismo e Neocolonialismo. Formas de Contestação da Ordem Burguesa: Movimentos Operários, Socialismo, Comunismo e Anarquismo.
- i) BRASIL REPUBLICANO O Movimento Republicano e a Queda da Monarquia. Os Militares e a República. Oligarquias, Coronelismo e a Consolidação da Ordem Republicana. Movimentos Messiânicos. Industrialização e a Questão Operária. A *Belle Epoque* e o Modernismo. Crise do Modelo Agrário-Exportador e Revolução de 1930. Estado Novo: Autoritarismo, Corporativismo e Direitos Sociais. Redemocratização, Populismo e Desenvolvimentismo. A Ditadura Militar e a Modernização Conservadora. A Transição Democrática.
- j) CRISE DO CAPITALISMO, GUERRAS E REVOLUÇÕES DO SÉCULO XX Primeira Guerra Mundial. Revolução Russa. Crise de 1929. Regimes Totalitários e a Segunda Guerra Mundial. Guerra Fria. Descolonização da Ásia e África. Revoluções Socialistas no Mundo Contemporâneo. Movimentos de Contracultura. Conflitos Étnicos e Ambientalismo. Neoliberalismo e Globalização. Terrorismos e Conflitos Árabe-Israelenses. A Nova Ordem Mundial.

#### **6.5 Língua Estrangeira: Inglês**

O candidato deverá demonstrar habilidade para compreender textos de natureza diversa e de nível básico sobre temas gerais escritos em linguagem padrão e de uso freqüente. As questões sobre interpretação, vocabulário e gramática serão extraídas de um texto para que o aluno possa, através do contexto, melhor entender e resolvê-las. O programa apresentado deverá, então, contribuir para que o candidato se mostre apto a identificar as idéias principais do texto e aspectos gramaticais.

- a) TÓPICOS GRAMATICAIS
	- Definite and indefinite articles. Verb to be (present and past). Personal pronouns. There is/There are. Demonstrative pronouns. Plural of nouns. Interrogative words (who, what, where, when). Have/Have Got.

#### **VESTIBULAR 2010 – MANUAL DO CANDIDATO**

- Simple present. Interrogative words (how often/how long/why). Possessive adjectives and pronouns. Genitive case.
- Present continuous. Object pronouns. Ordinals and cardinals. Also, too, either, neither.
- Countable and uncountable nouns. Noun quantifiers: much, many, little, few, a little, a few, a lot of, lots of, plenty of, a great deal of.
- Simple past. Regular and irregular verbs. Prepositions of time.
- Past continuous. When/while.
- Comparative and superlative forms.
- Future forms: going to x will. Imperative. Prepositions of place.
- Reflexive pronouns. Indefinite pronouns. Relative pronouns.
- Present perfect simple.
- Past perfect simple.
- Modal verbs.
- Tag questions.
- Passive voice.
- Reported speech.
- Phrasal verbs.
- Conditional  $(1<sup>st</sup>, 2<sup>nd</sup>, 3<sup>rd</sup>)$ .
- b) COMPREENSÃO DE TEXTO
	- Main idea of the text/paragraphs.
	- Vocabulary: prefixes and suffixes.
	- Guessing through the context.
	- Synonyms and antonyms.
	- Cognates.
	- Logical connectors.
	- Reference.
	- Word function

#### **6.6 Língua Estrangeira: Francês**

É objetivo da prova de língua francesa avaliar as competências de que o usuário se vale no processo da leitura, compreensão e produção de textos. Exigir-se-á do candidato habilidade para empregar seus conhecimentos linguísticos na abrangência das seguintes competências: lexical, morfossintática, textual, genérica, discursiva, comunicativa e cultural.

Na leitura e compreensão, será avaliada sua capacidade de utilizar estratégias de leitura e compreensão globais; identificar, no interior de cada gênero textual, seus usos e registros; analisar os níveis argumentativo e enunciativo do texto; e contextualizar a informação na realidade da cultura estrangeira.

Na produção de textos, ele deverá fazer uso destas mesmas operações, obedecendo, ainda, a critérios de coesão e coerência.

As provas serão elaboradas obedecendo às especificações dos conteúdos previstos abaixo:

- a) COMPREHENSION DE TEXTES.
- b) DOMAINE DE VOCABULAIRE.
- c) FONCTIONS COMMUNICATIVES: entrer en contact, maintenir le contact, prendre congé; informer/s'informer sur l'objet, la personne, l'action, le lieu, le temps; demander quelque chose, accepter, refuser; exprimer des sensations, des sentiments, des goûts, des désirs; exprimer son accord et son désaccord; proposer, inviter, inciter; faire le récit d'événements passés; comprendre/exprimer un point de vue, donner son opinion; rapporter des paroles.

#### **VESTIBULAR 2010 – MANUAL DO CANDIDATO**

- d) CONNAISSANCE DES GENRES DISCURSIFS: le dialogue, l'invitation, l'e-mail, la publicité, la chanson, le billet. les lettres (formelles et informelles), le reportage, les instructions, la recette culinaire, texte argumentatif, journal intime.
- e) CONNAISSANCES GRAMMATICALES:
	- les déterminants (les articles définis et indéfinis, les adjectifs possessifs, les adjectifs démonstratifs, le numéral);
	- le nom (le substantif et l'adjectif);
	- les verbes personnels et impersonnels au présent de l'indicatif, au passé récent et au futur proche; l'impératif;
	- l'interrogation;
	- la négation;
	- les articles contractés et partitifs;
	- les pronoms relatifs et les pronoms EN et Y;
	- les prépositions;
	- les verbes au passé composé, à l'imparfait et au futur simple;
	- les verbes au conditionnel présent, au subjonctif présent et au gérondif;
	- les phrases subordonnées à l'indicatif; e
	- le discours indirect.

#### **6.7 Língua Portuguesa e Literatura**

#### **6.7.1 Língua Portuguesa**

A prova será elaborada com base em variados gêneros discursivos e, ou, textuais, versando sobre temas de cultura geral. Nas questões de compreensão e interpretação de textos, procurar-se-á avaliar a capacidade de o candidato compreender adequadamente os enunciados da língua, indagando-se sobre o sentido das palavras, expressões ou estruturas frasais, bem como sobre o significado global dos períodos, parágrafos e texto. Neste último caso, é importante levar em conta a organização textual.

Quanto aos aspectos linguísticos, pretende-se verificar, principalmente, a capacidade de reflexão do candidato sobre os fatos da língua, sua habilidade em depreender o valor e o funcionamento das formas linguísticas, pelo estabelecimento de relações de oposição e semelhança entre elas, bem como a pertinência de seu uso num dado contexto.

- a) COMPREENSÃO DE TEXTO(S) Leitura e análise de textos. Compreensão do sentido de certos termos à luz de um dado contexto: pressuposição, inferência e polissemia. Compreensão de inter-relações de idéias. Reconhecimento de formas e estilos, relacionando-os com o significado global do texto.
- b) CONHECIMENTOS LINGUÍSTICOS Relação oralidade e escrita. Variedades do Português (uso formal e informal). Relacionamento de palavras, expressões ou estruturas oracionais a outras de sentido oposto, análogo ou equivalente. Aspectos morfossintáticos e semânticos da língua. Uso dos processos de formação de palavras no significado dos vocábulos. Emprego funcional das classes de palavras. Concordância nominal e verbal. Compreensão do sentido nas relações morfossintáticas entre termos, orações e partes do texto. Mecanismos de coesão textual. Regência verbal e nominal. Crase. Concordância verbal e nominal. Colocação dos termos na frase. Pontuação: ambiguidade textual. Mecanismos de coesão textual.

#### **6.7.2 Literatura**

- a) NOÇÕES BÁSICAS DE TEORIA LITERÁRIA Conceito de literatura. Literatura e sociedade. Literatura e outras artes. Os gêneros literários. Elementos da narrativa: enredo, narrador, tempo, espaço, personagem, tema. Elementos da poesia: verso, estrofe, rima. Figuras de linguagem como elementos de construção do sentido do texto.
- b) HUMANISMO E O CLASSICISMO PORTUGUÊS Características estéticas, históricas, sociais e culturais. Autores: Gil Vicente e Camões.
- c) QUINHENTISMO Literatura informativa, literatura de viagens e literatura jesuítica. Características estéticas, históricas, sociais e culturais.

- d) BARROCO Características estéticas, históricas, sociais e culturais. O Barroco no Brasil. Autores: Padre Antônio Vieira e Gregório de Matos.
- e) ARCADISMO Características estéticas, históricas, sociais e culturais.O Arcadismo no Brasil. Autores: Cláudio Manuel da Costa, Tomás Antônio Gonzaga, Silva Alvarenga, Basílio da Gama e Santa Rita Durão.
- f) ROMANTISMO Características estéticas, históricas, sociais e culturais. O Romantismo no Brasil: Poesia (1ª geração: Gonçalves de Magalhães e Gonçalves Dias, 2ª geração: Álvares de Azevedo, Casimiro de Abreu, Fagundes Varela e Junqueira Freire e 3ª geração: Castro Alves e Sousândrade); Romance (urbano, indianista e regionalista; Autores: Joaquim Manuel de Macedo; José de Alencar; Bernardo Guimarães; Visconde de Taunay; Franklin Távora e Manuel Antônio de Almeida) e o Teatro (Martins Pena).
- g) REALISMO E NATURALISMO Características estéticas, históricas, sociais e culturais. Realismo e Naturalismo no Brasil. Autor realista: Machado de Assis. Autores naturalistas: Raul Pompéia, Aluísio Azevedo, Adolfo Caminha, Inglês de Sousa e Júlio Ribeiro.
- h) PARNASIANISMO: Características estéticas, históricas, sociais e culturais. O Parnasianismo no Brasil. Autores: Olavo Bilac, Alberto de Oliveira e Raimundo Correia.
- i) SIMBOLISMO Características estéticas, históricas, sociais e culturais. O Simbolismo no Brasil. Autores: Cruz e Souza e Alphonsus de Guimaraens.
- j) PRÉ-MODERNISMO Características estéticas, históricas, sociais e culturais. O Pré-modernismo no Brasil. Autores: Euclides da Cunha, Lima Barreto, Graça Aranha, Monteiro Lobato e Augusto dos Anjos.
- k) MODERNISMO Características estéticas, históricas, sociais e culturais. Vanguardas culturais européias e a Semana de Arte Moderna (1ª geração modernista. Autores: Oswald de Andrade, Mário de Andrade, Manuel Bandeira, Alcântara Machado. 2ª geração modernista. Autores: Carlos Drummond de Andrade, Cecília Meireles, Vinicius de Moraes, Murilo Mendes e Jorge de Lima). O romance de 1930 (Autores: Graciliano Ramos, José Lins do Rego, Rachel de Queiroz, Jorge Amado, Érico Veríssimo e Dionélio Machado). A geração de 1945 e o Concretismo (Autores: João Cabral de Melo Neto e Ferreira Gullar) A prosa de Guimarães Rosa e Clarice Lispector. A poesia de Fernando Pessoa.
- l) TENDÊNCIAS CONTEMPORÂNEAS Características estéticas, históricas, sociais e culturais. Poesia (Autores: Adélia Prado, Mário Quintana, Hilda Hilst, Caetano Veloso, Gilberto Gil, Chico Buarque de Holanda, Paulo Leminski, Manuel de Barros e Arnaldo Antunes), prosa (Autores: João Ubaldo Ribeiro, Lygia Fagundes Telles, Murilo Rubião, Moacyr Scliar, Chico Buarque de Holanda, Marcio Souza, Nelida Piñon, Raduan Nassar, Rubem Fonseca, Sérgio Sant'anna, Bernardo Carvalho, Milton Hatoum) e teatro (Nelson Rodrigues e Ariano Suassuna).
- m) LIVROS PARA LEITURA:
	- ROSA, Guimarães. Sagarana (Contos: Sarapalha e O Burrinho Pedrês). Ed. Nova Fronteira.
	- BRITO, Paulo Henriques. Paraísos Artificiais. Ed. Cia. das Letras.
	- PESSOA, Fernando. Mensagem. Ed. Martin Claret.
	- BARRETO, Lima. Recordações do Escrivão Isaías Caminha. Editoras: DCL Difusão Cultural; Ática; Ediouro.

#### **6.8 Produção Textual**

Consideramos que o aluno de Ensino Fundamental e Médio deve ter como competência fundamental **o domínio das práticas sociais de linguagem**. Em outras palavras, deve ser capaz de se expressar de maneiras diferentes, conforme as diversificadas cenas interativas, e de compreender/interpretar os diferentes discursos produzidos na sociedade, seja nas modalidades escrita ou oral como cartas, bilhetes, correspondências comerciais, bulas de remédio, "folders", "outdoors", "homepages", "e-mails", piadas, charges, notícias, resumos, anúncios, dentre outros.

Dessa forma, a prova de **Produção Textual** no exame de seleção da UFV tem como objetivo avaliar as competências e habilidades do candidato para reconhecer, compreender, analisar e produzir diferentes gêneros discursivos que circulam na sociedade, fundamentalmente os gêneros escritos.

O aluno deverá ser capaz, a partir da(s) proposta(s), de: identificar o assunto, os objetivos e observar a unidade temática e articulação das próprias ideias. Mais especificamente, o aluno será avaliado quanto aos seguintes aspectos: (i) observação das estruturas próprias de diferentes tipos de texto e gêneros; (ii)

uso apropriado da linguagem padrão – respeitando, quando necessário, os diferentes registros (formal/informal); (iii) seleção e tratamento de argumentos e informações; (iv) organização coerente de suas ideias; (v) domínio dos mecanismos de coesão referencial (tais como pronominalização, substituição lexical, repetição, elipse) e sequencial (estabelecimento das relações sintático-semânticas e discursivo-argumentativas).

#### **6.9 Matemática**

O candidato deve demonstrar conhecimentos que lhe permitam a utilização sistemática do raciocínio lógico dedutivo para chegar a conclusões ou resultados, a partir de proposições ou dados numéricos; e o uso dos principais conceitos matemáticos, axiomas e teoremas.

- a) CONJUNTOS Representação de um conjunto. Relações de pertinência e inclusão. Igualdade de conjuntos. Subconjuntos. Conjunto universo. Conjunto das partes de um conjunto. Operações com conjuntos: união, interseção, diferença e complementar. Produto cartesiano. Diagrama de Venn. Número de elementos de um conjunto. Resolução de problemas.
- b) CONJUNTOS NUMÉRICOS Números naturais e inteiros: operações fundamentais, critérios de divisibilidade, máximo divisor comum, mínimo múltiplo comum, decomposição em fatores primos. Números racionais: representação decimal dos números racionais (exata e periódica). Números irracionais. Números reais: operações fundamentais, potenciação e radiciação, relação de ordem, representação geométrica dos números reais, valor absoluto, intervalos. Números complexos: igualdade, forma binomial, operações fundamentais, complexo conjugado, módulo, potência de números complexos, forma polar, raízes n-ésimas de números complexos, representação geométrica dos números complexos.
- c) NOÇÕES DE MATEMÁTICA FINANCEIRA Razões e proporções. Números e grandezas proporcionais. Regra de três simples e composta. Porcentagens. Juros simples e compostos.
- d) UNIDADES DE MEDIDAS Medidas de comprimento, superfície, volume, capacidade, massa, ângulo e tempo. Transformações das unidades de medidas.
- e) CÁLCULO ALGÉBRICO Operações com expressões algébricas. Produtos notáveis. Cálculo de potências e de radicais. Expoentes negativos e fracionários.
- f) POLINÔMIOS Definição. Igualdade de polinômios. Zeros ou raízes de polinômios. Operações: adição, multiplicação e divisão. Teorema do Resto. Algoritmo de Briot-Ruffini. Decomposição de um polinômio em fatores de 1<sup>º</sup> grau. Equações polinomiais: relações de Girard, raízes complexas, raízes racionais.
- g) GEOMETRIA PLANA Conceitos básicos. Paralelismo e perpendicularismo. Semelhança e congruência de figuras planas. Triângulos e polígonos. Circunferência e círculo. Relações métricas em triângulos, círculos e polígonos regulares. Área de polígonos. Área do círculo e de figuras circulares.
- h) GEOMETRIA NO ESPAÇO Conceitos primitivos e postulados fundamentais. Determinação do plano. Paralelismo e perpendicularismo: retas paralelas, reta e planos paralelos, planos paralelos, reta e plano perpendiculares. Retas perpendiculares, ortogonais e reversas. Planos perpendiculares. Projeção ortogonal. Distâncias. Estudo e cálculo de áreas e volumes dos sólidos: prisma, pirâmide, cilindro, cone (e respectivos troncos) e esfera. Princípio de Cavalieri. Poliedros.
- i) GEOMETRIA ANALÍTICA Coordenadas cartesianas no plano. Distância entre dois pontos. As equações da reta. Posições relativas de retas. Ângulo entre duas retas. Distância de um ponto a uma reta. Área de um triângulo. Semiplanos definidos por inequações lineares. Perpendicularismo. Circunferência. Posições relativas de pontos, retas e circunferências. Seções cônicas: elipse, hipérbole, parábola.
- j) ANÁLISE COMBINATÓRIA E PROBABILIDADE Cálculo combinatório: arranjos, combinações, permutações, simples e com repetição. Binômio de Newton. Probabilidade: conceitos básicos, probabilidade da união de eventos, independência de eventos e probabilidade condicional.
- k) MATRIZES, DETERMINANTES E SISTEMAS LINEARES Conceito de matriz, igualdade, adição e multiplicação de matrizes, multiplicação de matriz por um número real. Matrizes especiais: diagonais, simétricas, antissimétricas. Transposição e inversão de matrizes. Principais propriedades de determinantes. Discussão e resolução de sistemas de equações lineares. Regra de Cramer.
- l) PROGRESSÕES Seqüências. Progressões aritméticas. Progressões geométricas.

- m) FUNÇÕES Conceito de função. Domínio, contradomínio, imagem. Gráfico de função. Composição de funções. Funções injetoras, sobrejetoras e bijetoras. Funções crescentes e decrescentes. Função inversa. Função definida por várias sentenças.
- n) FUNÇÃO DO 1<sup>º</sup> GRAU Função linear e função afim. Gráfico. Determinação de uma função a partir de seu gráfico. Estudo do sinal. Zeros. Conjunto Imagem. Crescimento e decrescimento. Sistemas de inequações. Inequações produto e inequações quociente.
- o) FUNÇÃO DO 2 $^{\circ}$  GRAU Definição. Gráfico. Zeros. Estudo do vértice da parábola: coordenadas do vértice, conjunto imagem, valor máximo ou valor mínimo, intervalos de crescimento ou decrescimento. Estudo do sinal da função quadrática. Relações de Girard. Sinais das raízes da equação do 2<sup>º</sup> grau. Inequações do 2<sup>º</sup> grau. Sistemas de inequações. Inequações produto e inequações quociente. Equações biquadradas.
- p) FUNÇÃO MODULAR Definição. Gráfico. Equações e inequações modulares. Equações e inequações irracionais. Sistema de inequações. Inequações produto e inequações quociente.
- q) FUNÇÃO EXPONENCIAL Definição e propriedades. Gráfico. Crescimento e decrescimento. Equações e inequações exponenciais.
- r) FUNÇÃO LOGARÍTMICA Definição e propriedades. Gráfico. Crescimento e decrescimento. Equações e inequações logarítmicas.
- s) TRIGONOMETRIA Seno, cosseno, tangente, cotangente, secante e cossecante. Relações fundamentais. Relações trigonométricas em um triângulo retângulo. Relações trigonométricas em um triângulo qualquer. Funções circulares: funções seno, cosseno, tangente, cotangente, secante e cossecante. Redução ao primeiro quadrante. Relações trigonométricas. Equações e inequações trigonométricas.
- t) NOÇÕES DE ESTATÍSTICA Ler e interpretar gráficos de segmentos, de barras, de setores.

#### **6.10 Química**

O candidato deverá revelar conhecimentos básicos de Química, considerando as noções fundamentais para a compreensão futura das leis, mecanismos e aplicações em ciências afins. Exige-se, portanto, conhecimento da codificação e do uso da linguagem química e da aplicação das leis e dos conceitos fundamentais, sem preocupação exagerada com a memorização de fórmulas, cujos significado e ação o candidato deverá ser capaz de reconhecer através de estruturas e reações. Deverá revelar também capacidade para empregar o método científico e reconhecer a importância da experimentação no estudo dos fenômenos químicos.

- a) ASPECTOS MACROSCÓPICOS DA MATÉRIA Estados físicos da matéria. Mudança de estado. Substâncias e materiais. Processos de separação e critérios de pureza. Densidade.
- b) ÁTOMOS E MOLÉCULAS Constituição do átomo: prótons, nêutrons e elétrons. Elementos químicos. Número atômico, número de massa e isotopia. Massas atômica e molecular.
- c) CLASSIFICAÇÃO E PROPRIEDADES PERIÓDICAS DOS ELEMENTOS Distribuição eletrônica em níveis de energia. Periodicidade das propriedades químicas dos elementos. Famílias dos elementos. Raio atômico. Eletronegatividade. Potencial de ionização. Tabela periódica.
- d) LIGAÇÃO QUÍMICA Regra de octeto. Valência e número de oxidação. Tipos de ligação: metálica, iônica, covalente polar e apolar. Compostos iônicos, moleculares polares e apolares. Fórmulas moleculares, estruturais e eletrônicas.
- e) FUNÇÕES DA QUÍMICA INORGÂNICA Óxidos, ácidos, hidróxidos e sais: notação, nomenclatura e reações.
- f) REAÇÕES QUÍMICAS Transformações químicas e sua representação simbólica. Lei da conservação da matéria. Balanceamento de equações químicas.
- g) QUANTIDADE DE MATÉRIA Mol. Massa molar. Constante de Avogadro. Determinação de fórmulas mínima e molecular.
- h) CÁLCULOS ESTEQUIOMÉTRICOS Estequiometria envolvendo reações químicas, pureza dos reagentes e rendimento das reações.
- i) GASES Estudo das relações entre variáveis de estado (pressão, volume, temperatura e quantidade de matéria). Lei dos gases ideais e sua aplicação. Volume molar.
- j) SOLUÇÕES Conceito e classificação. Solubilidade. Unidades de concentração (mol L<sup>-1</sup> e percentagens). Análise volumétrica.

- k) TERMOQUÍMICA Reações endotérmicas e exotérmicas. Calor (entalpia) de reações. Equações termoquímicas. Diagramas de variação de entalpia. Calor (entalpia) de formação. Cálculos de calores (entalpia) de reação. Lei de Hess.
- l) CINÉTICA QUÍMICA Conceito de velocidade de reações químicas e fatores que a influenciam. Catálise e energia de ativação. Diagramas de energia.
- m) EQUILÍBRIO QUÍMICO Aspectos macroscópicos. Natureza dinâmica do equilíbrio. Fatores de influência. Lei de ação das massas. Constantes de equilíbrio. Princípio de Le Chatelier. Equilíbrio em soluções saturadas (produto de solubilidade). Produto iônico da água. Equilíbrio ácido-base. Conceito de pH.
- n) ELETROQUÍMICA Conceitos de oxidação e redução. Pilhas e eletrólise.
- o) RADIOATIVIDADE Radiações nucleares. Isótopos radioativos. Fusão e fissão nucleares. Implicações econômicas, sociais e políticas da exploração da energia nuclear.
- p) FUNDAMENTOS DA QUÍMICA ORGÂNICA O átomo de carbono: orbitais atômicos, hibridização de orbitais. Ligações simples e múltiplas. Representação das fórmulas estruturais dos compostos orgânicos. Forças intermoleculares. Temperaturas de fusão e ebulição, solubilidade. Ligações de hidrogênio, interações dipolo-dipolo. Forças de van der Waals.
- q) FUNÇÕES DA QUÍMICA ORGÂNICA Grupo funcional, nomenclatura, estrutura e propriedades físicas de hidrocarbonetos alifáticos e aromáticos, álcoois, fenóis, éteres, aldeídos, cetonas, ácidos carboxílicos e derivados (haletos, ésteres, anidridos, amidas), haletos de alquila e aminas.
- r) REAÇÕES DA QUÍMICA ORGÂNICA Reações de substituição, adição, eliminação, oxidação e redução. Reações ácido e base.
- s) ISOMERIA Conceito. Isomeria constitucional e estereoisomeria.

#### **7. MATRÍCULA DOS CANDIDATOS CLASSIFICADOS**

#### **7.1 Informações Gerais sobre a Matrícula**

Os candidatos classificados no Concurso Vestibular somente terão direito à matrícula no período letivo imediato. Perderão o direito de ingresso na Universidade Federal de Viçosa os candidatos aprovados que não apresentarem, na época da matrícula, os seguintes documentos:

- certificado original de conclusão do ensino médio, com o respectivo histórico escolar;
- certificado original de conclusão do ensino fundamental, com o respectivo histórico escolar (exclusivamente para alunos que se utilizaram da Política de Ações Afirmativas);
- cópia legível da certidão de nascimento ou de casamento;
- cópia legível do documento de identidade;
- uma fotografia 3x4 recente;
- cópia legível do cartão de CPF;
- cópia legível do título de eleitor e do comprovante de quitação com a justiça eleitoral; e
- cópia legível do comprovante de estar em dia com o serviço militar (sexo masculino).

Os candidatos que tenham concluído ensino médio em instituições estrangeiras deverão apresentar toda a documentação exigida para a matrícula autenticada em Representação Consular Brasileira, no país onde funcionar o estabelecimento de ensino que a houver expedido, e oficialmente traduzida para a Língua Portuguesa.

O candidato aprovado não poderá ocupar, simultaneamente, mais de uma vaga na UFV. Da mesma forma, perderá direito à matrícula o candidato que estiver ocupando vaga em curso de graduação em outra instituição pública de ensino superior.

As matrículas ocorrerão de acordo com o cronograma publicado neste manual. Mesmo que as vagas já estejam preenchidas, os candidatos constantes da lista única de excedentes deverão acompanhar até a última chamada, pois podem acontecer desistências de calouros já matriculados, gerando assim vagas em cursos que já haviam sido totalmente preenchidos.

#### **VESTIBULAR 2010 – MANUAL DO CANDIDATO**

Qualquer *dúvida ou mais informação referente à matrícula* ou a novas chamadas, o candidato deverá entrar em contato com a *Diretoria de Registro Escolar*, que é o órgão responsável pela matrícula dos estudantes, pelos telefones: *(31) 3899-2800, 2801 ou 2802*, de 08 às 12 ou de 14 às 18 horas.

As Tabelas 8 a 10 informam o calendário com as datas e os horários para matrícula, em primeira chamada e chamadas posteriores para os candidatos aprovados para os três Campi da Universidade Federal de Viçosa.

A reprovação por freqüência em todas as disciplinas do primeiro período letivo do curso pelo estudante matriculado, conforme o calendário apresentado nas tabelas 8 a 10, caracterizará o abandono do curso pelo estudante. Nestes casos, um candidato classificado na lista de excedentes será convocado para a matrícula, e a conseqüente ocupação da vaga, para o segundo semestre letivo do ano de 2010, conforme normas do Regime Didático da Universidade Federal de Viçosa.

#### **7.2 Aproveitamento de Créditos**

Os candidatos aprovados e interessados em aproveitar créditos de disciplina(s) cursada(s) anteriormente em Instituições de Ensino Superior deverão dirigir-se ao Registro Escolar de cada um dos Campi, no mesmo dia da matrícula, munidos de:

- histórico escolar;
- programas analíticos das disciplinas para as quais pleiteiam aproveitamento de créditos; e
- critérios de avaliação do rendimento acadêmico.

Os dados dessa(s) disciplina(s) (nome, código, carga horária e número de créditos), constantes no histórico escolar, deverão coincidir plenamente com os dados do programa analítico.

O aproveitamento de créditos obedecerá às normas expressas na Seção I do Capítulo IV do Regime Didático da UFV (Disponível em *http://www.ufv.br/pre/files/fra/catalogo2009/07- RegimeDidatico.pdf*).

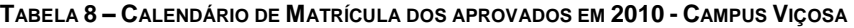

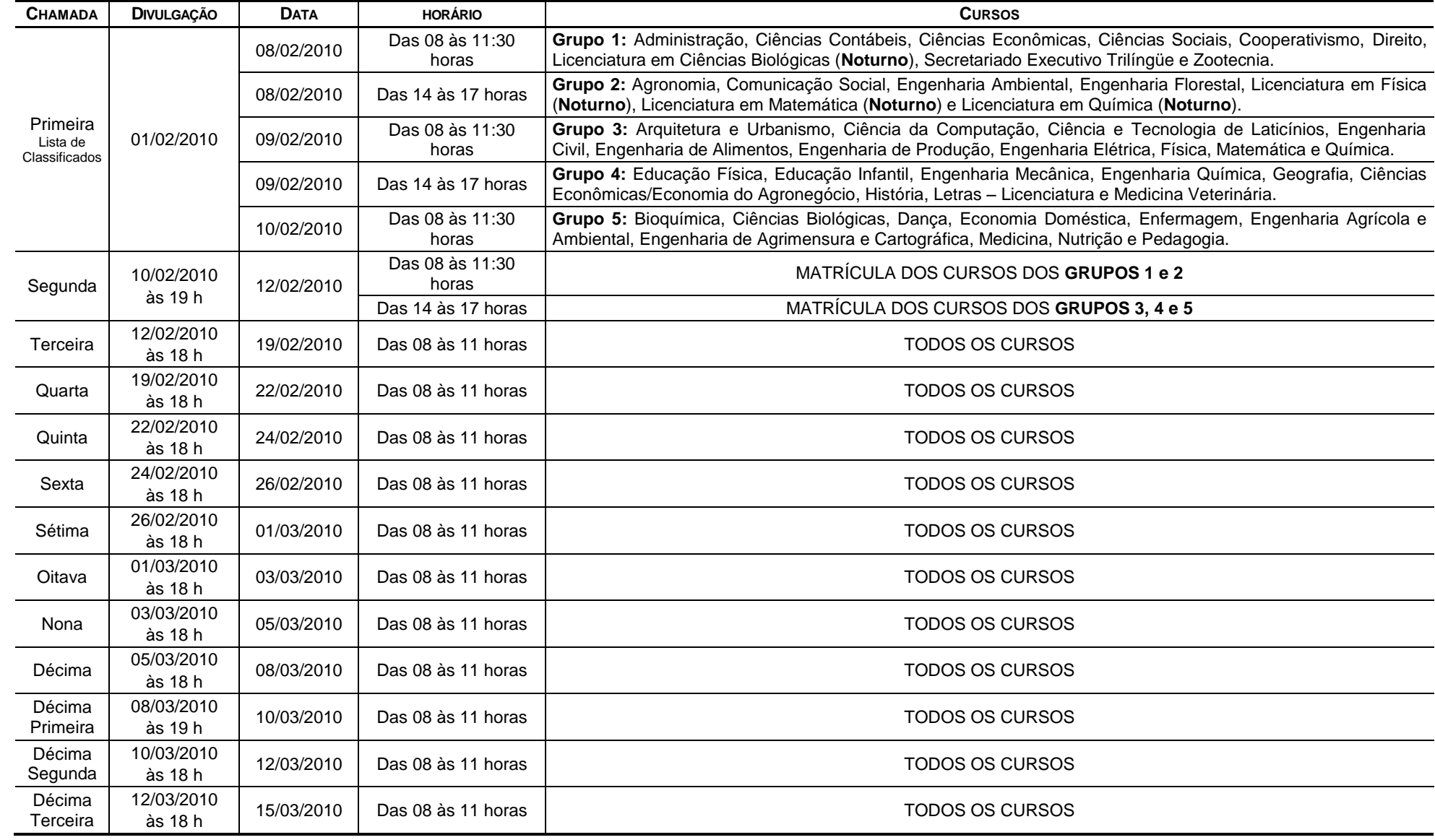

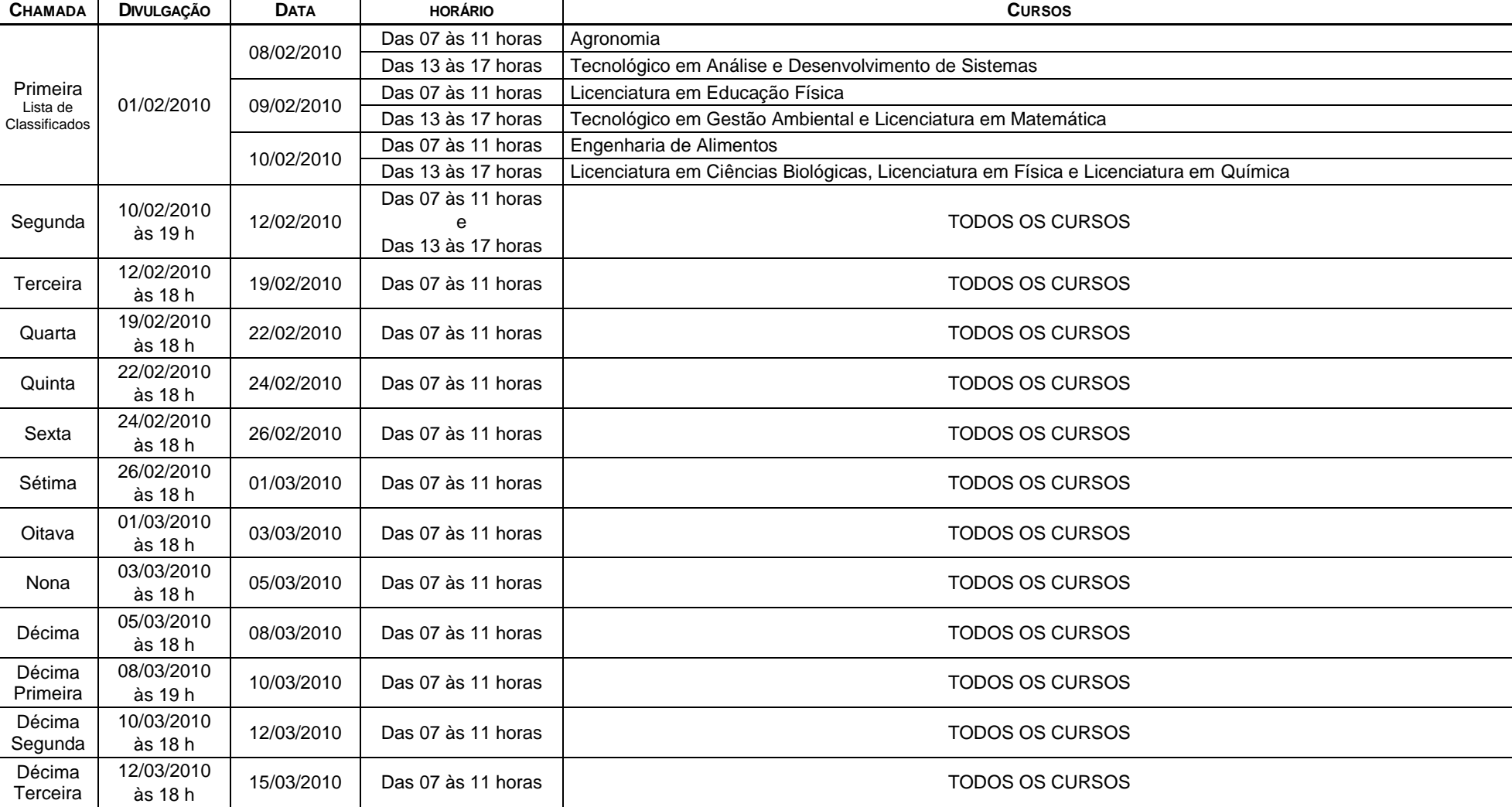

**TABELA 9 – CALENDÁRIO DE MATRÍCULA DOS APROVADOS EM 2010 - CAMPUS FLORESTAL**

| <b>CHAMADA</b>                        | <b>DIVULGAÇÃO</b>     | <b>DATA</b> | <b>HORÁRIO</b>                                | <b>CURSOS</b>                                                                                      |
|---------------------------------------|-----------------------|-------------|-----------------------------------------------|----------------------------------------------------------------------------------------------------|
| Primeira<br>Lista de<br>Classificados | 01/02/2010            | 08/02/2010  | Das 08 às 12 horas<br>e<br>Das 14 às 17 horas | Agronomia, Sistemas de Informação (diurno), Sistemas de Informação (noturno) e Ciências Contábeis. |
|                                       |                       | 09/02/2010  | Das 08 às 12 horas<br>e<br>Das 14 às 17 horas | Engenharia Civil, Administração (diurno), Administração (noturno) e Ciências Biológicas.           |
|                                       |                       | 10/02/2010  | Das 08 às 12 horas<br>e<br>Das 14 às 17 horas | Engenharia de Produção, Ciências de Alimentos, Química e Nutrição.                                 |
| Segunda                               | 10/02/2010<br>às 19 h | 12/02/2010  | Das 08 às 12 horas<br>Das 14 às 17 horas      | <b>TODOS OS CURSOS</b>                                                                             |
| Terceira                              | 12/02/2010<br>às 18 h | 19/02/2010  | Das 08 às 11 horas                            | <b>TODOS OS CURSOS</b>                                                                             |
| Quarta                                | 19/02/2010<br>às 18 h | 22/02/2010  | Das 08 às 11 horas                            | <b>TODOS OS CURSOS</b>                                                                             |
| Quinta                                | 22/02/2010<br>às 18 h | 24/02/2010  | Das 08 às 11 horas                            | <b>TODOS OS CURSOS</b>                                                                             |
| Sexta                                 | 24/02/2010<br>às 18 h | 26/02/2010  | Das 08 às 11 horas                            | <b>TODOS OS CURSOS</b>                                                                             |
| Sétima                                | 26/02/2010<br>às 18 h | 01/03/2010  | Das 08 às 11 horas                            | <b>TODOS OS CURSOS</b>                                                                             |
| Oitava                                | 01/03/2010<br>às 18 h | 03/03/2010  | Das 08 às 11 horas                            | <b>TODOS OS CURSOS</b>                                                                             |
| Nona                                  | 03/03/2010<br>às 18 h | 05/03/2010  | Das 08 às 11 horas                            | <b>TODOS OS CURSOS</b>                                                                             |
| Décima                                | 05/03/2010<br>às 18 h | 08/03/2010  | Das 08 às 11 horas                            | <b>TODOS OS CURSOS</b>                                                                             |
| Décima<br>Primeira                    | 08/03/2010<br>às 18 h | 10/03/2010  | Das 08 às 11 horas                            | TODOS OS CURSOS                                                                                    |
| Décima<br>Segunda                     | 10/03/2010<br>às 18 h | 12/03/2010  | Das 08 às 11 horas                            | <b>TODOS OS CURSOS</b>                                                                             |
| Décima<br>Terceira                    | 12/03/2010<br>às 18 h | 15/03/2010  | Das 08 às 11 horas                            | <b>TODOS OS CURSOS</b>                                                                             |

**TABELA 10 – CALENDÁRIO DE MATRÍCULA DOS APROVADOS EM 2010 - CAMPUS RIO PARANAÍBA**

#### **EDITAL DO VESTIBULAR 2010 DA UFV**

#### **MINISTÉRIO DA EDUCAÇÃO UNIVERSIDADE FEDERAL DE VIÇOSA EDITAL DO VESTIBULAR – 2010**

Estarão abertas, de **31 de agosto até as 18 horas do dia 07 de outubro de 2009**, as inscrições para o Concurso Vestibular 2010 desta Universidade, para o preenchimento de **3.260 (três mil duzentos e sessenta)** vagas, nos Campi de Viçosa, Florestal e Rio Paranaíba, distribuídas por curso, conforme Tabela 1 a 3 constantes da página 02 a 04 deste edital.

#### **1. Inscrições**

- 1.1 Somente poderá inscrever-se no Vestibular 2010 da UFV os candidatos que atendam às seguintes condições:
	- 1.1.1 Tenham completado o Ensino Médio ou que possuam o certificado de conclusão desse nível de ensino, obtido pela via regular ou por suplência (Portaria n  $9$  391, do MEC, de 07/02/2002).
	- 1.1.2 Estejam cursando o terceiro ano do ensino médio (nestes casos, a reprovação nesta série implicará na perda automática da vaga no momento da matrícula na UFV).
	- 1.1.3 Estejam matriculados em outras séries, na condição de *"treineiro"* (nestes casos o candidato não terá direito a vaga, caso seja aprovado, ou a reserva da mesma para outros anos).
- 1.2 Período: **31 de agosto às 18 horas do dia 07 de outubro de 2009** (exceto para o curso de dança, conforme especificado no item 1.5.6 e seus subitens).
- 1.3 Local de realização da inscrição: somente pela *internet*, no endereço *www.copeve.ufv.br*.
- 1.4 Taxa de inscrição: R\$105,00 (cento e cinco reais), a ser comprovada por meio de pagamento do boleto bancário, gerado pelo próprio sistema, ao término da inscrição, em qualquer agência bancária ou, preferencialmente, nas agências do Banco do Brasil.
	- 1.4.1 O boleto bancário deverá ser pago até o dia 08/10/2009, considerando os prazos máximos estabelecidos pelo sistema bancário nacional para a quitação nesta data.
- 1.5 Informações adicionais sobre a inscrição:
	- 1.5.1 A inscrição somente será efetivada após o pagamento do valor da taxa. Quatro dias após o pagamento da inscrição verifique, no *site www.copeve.ufv.br*, se a mesma foi confirmada. Posteriormente, a partir do dia **3 de dezembro de 2009**, retire o Comprovante Definitivo de Inscrição (CDI) neste mesmo site, utilizando o número do seu CPF. O CDI representa a formalização de sua inscrição e será exigido como documento para acesso ao local de prova. *O Comprovante Definitivo de Inscrição não será enviado pelo correio*.
		- 1.5.1.1 As inscrições para o curso de Medicina somente serão liberadas após a autorização do Ministério da Educação para o início do funcionamento do curso.
	- 1.5.2 O Manual do Candidato estará disponível no *site www.copeve.ufv.br*, para *download*. Nesse manual constam as instruções para o Vestibular 2010. O manual deverá ser cuidadosamente lido, observando-se todas as instruções. São, pois, de inteira responsabilidade do candidato ou de seu representante legal as informações prestadas no ato da inscrição. Assim, não haverá possibilidade de reclamações em razão de eventuais prejuízos decorrentes do fornecimento de dados incorretos ou da alegação de desconhecimento do seu conteúdo.
	- 1.5.3 No preenchimento da inscrição, o candidato ou seu representante deverá manifestar a opção por um campi, por um dos cursos, pelo local de realização das provas, pela língua estrangeira (inglês ou francês), pela utilização do ENEM, bem como declarar o número do documento de identidade e o número do Cadastro de Pessoa Física – CPF do candidato que prestará o Vestibular.

**VESTIBULAR 2010 – EDITAL**

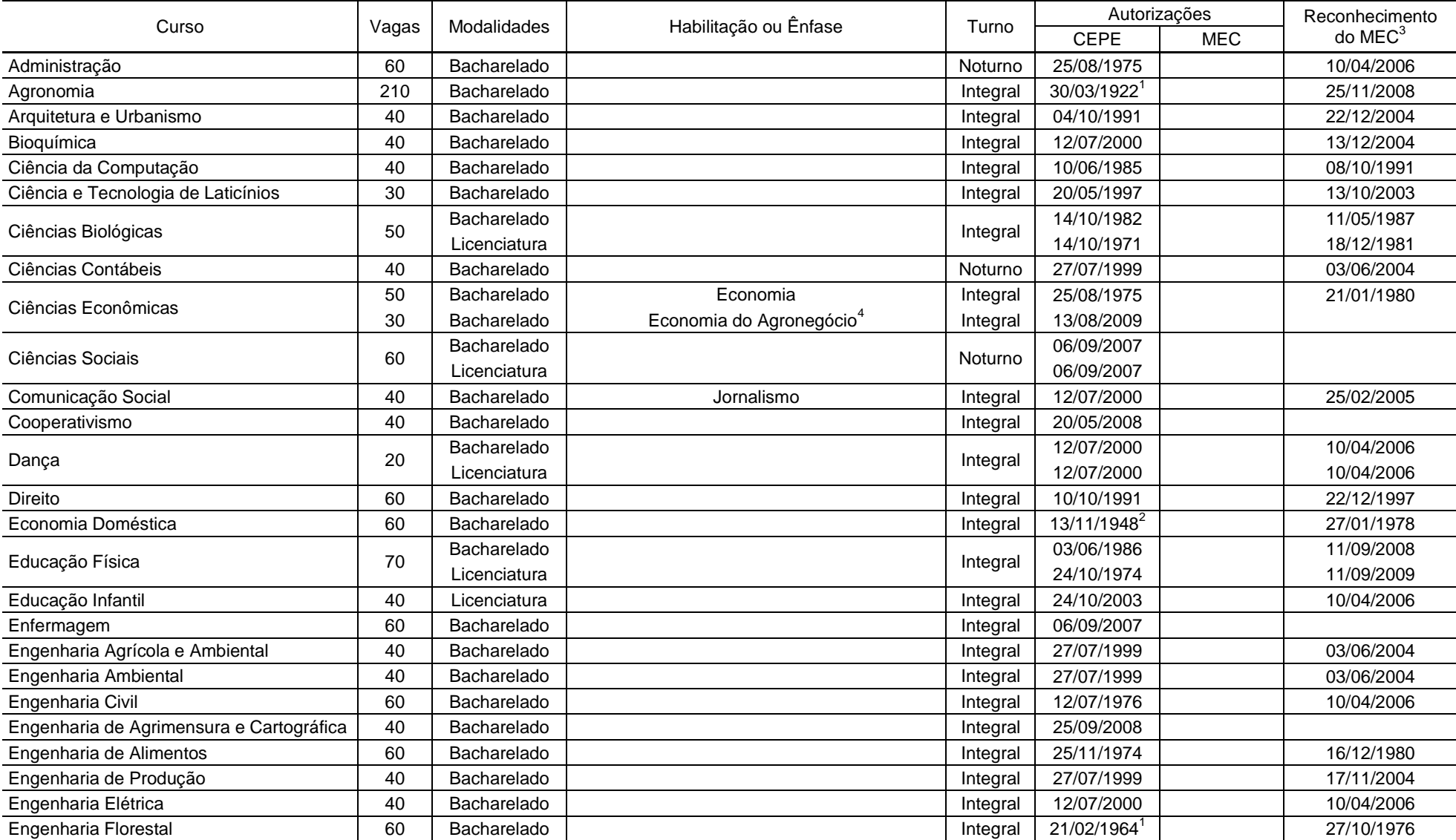

**TABELA 1 - INFORMAÇÕES SOBRE OS CURSOS OFERECIDOS NO CAMPUS VIÇOSA**

**VESTIBULAR 2010 – EDITAL**

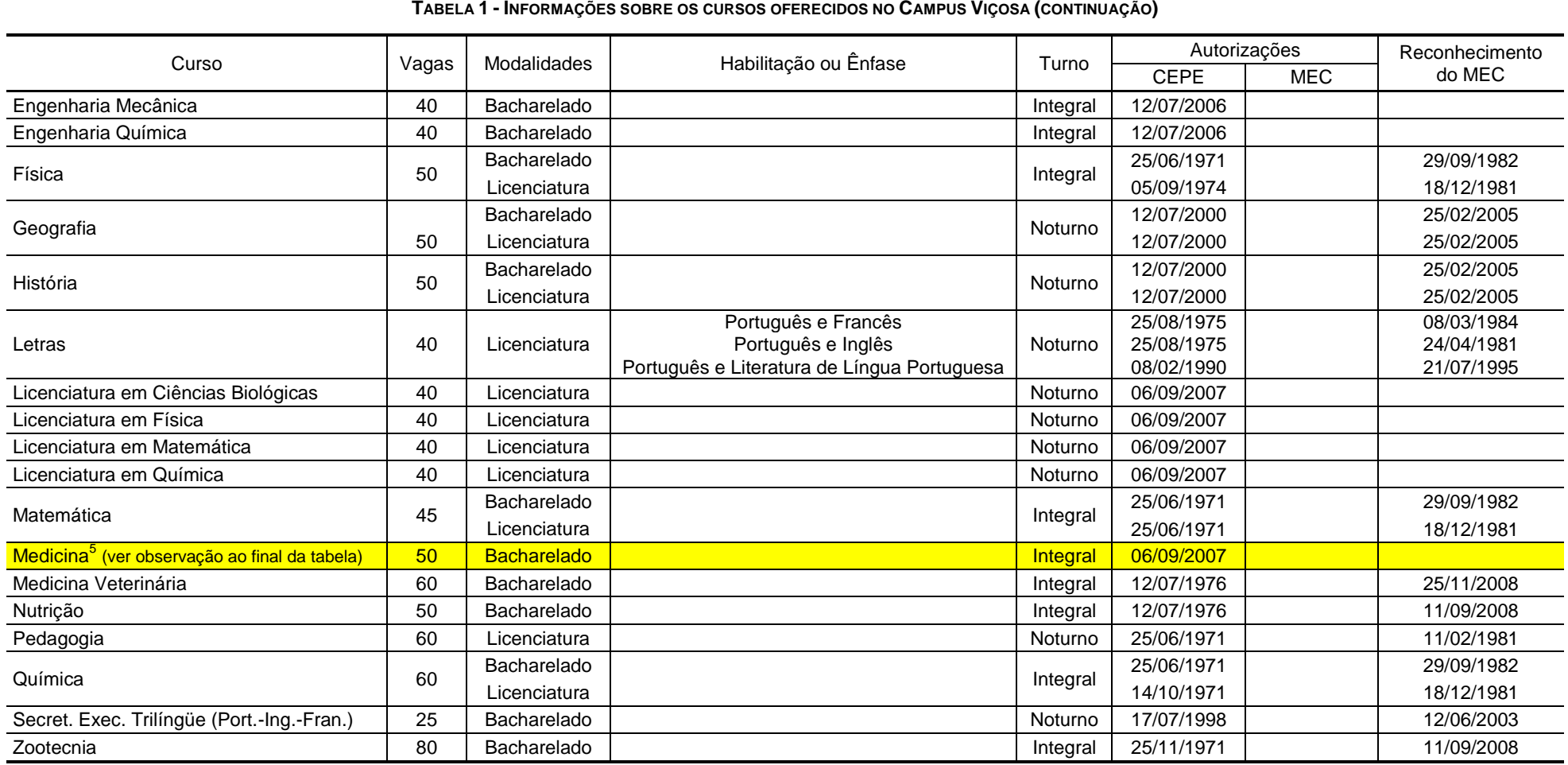

( 1 ) Autorizado por meio de Decreto do Governo Estadual

( 2 ) Autorizado por meio de Lei Estadual

( 3 ) Data de reconhecimento/renovação mais recente

(<sup>4</sup>) O curso de Gestão do Agronegócio foi transformado em uma ênfase do curso de Ciências Econômicas. No ato da inscrição no processo seletivo o candidato deverá optar pela ênfase desejada.

(<sup>5</sup>) Em tramitação no MEC. Somente após a conclusão da tramitação do processo as inscrições serão liberadas para os candidatos.

Integral: Aulas predominantemente em período diurno, podendo haver disciplinas a serem cursadas em período noturno.

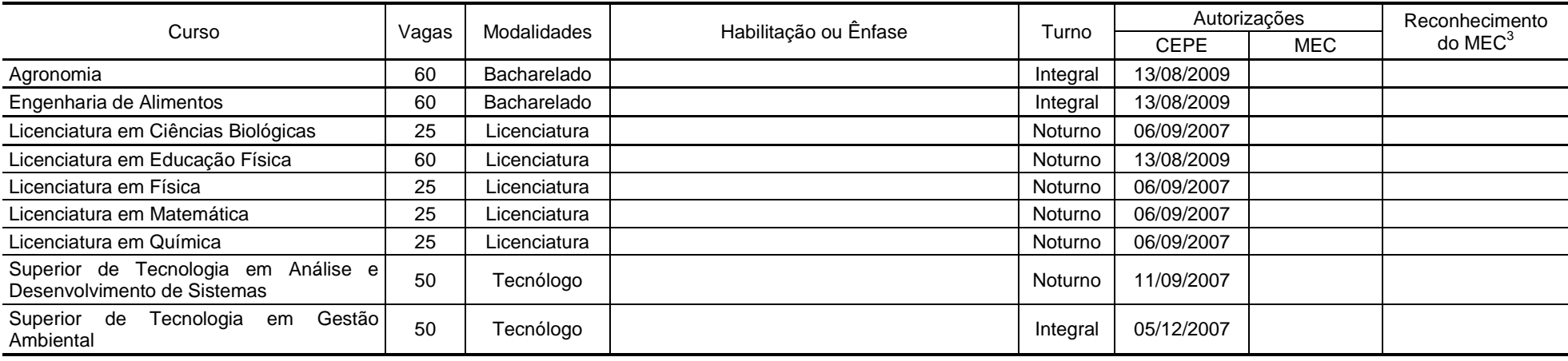

**TABELA 2 - INFORMAÇÕES SOBRE OS CURSOS OFERECIDOS NO CAMPUS FLORESTAL**

( 3 ) Data de reconhecimento/renovação mais recente

Integral: Aulas predominantemente em período diurno, podendo haver disciplinas a serem cursadas em período noturno

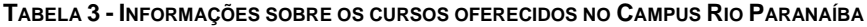

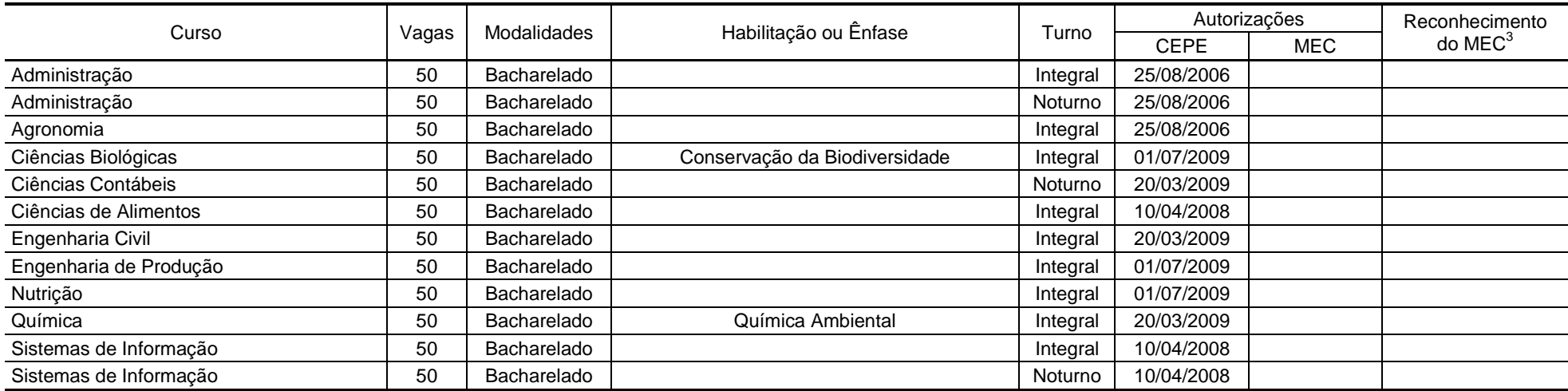

 $(3)$  Data de reconhecimento/renovação mais recente

Integral: Aulas predominantemente em período diurno, podendo haver disciplinas a serem cursadas em período noturno

- 1.5.4 Serão consideradas nulas, não tendo o candidato direito a ressarcimento da taxa paga, as inscrições que não estiverem instruídas com todas as informações exigidas ou que contiverem informações inverídicas ou, ainda, que forem pagas após o dia **08 de outubro de 2009**.
- 1.5.5 Não poderá se inscrever no Concurso Vestibular 2010 o candidato que estiver cursando, na UFV, o curso pretendido, ou que tiver sido desligado, por motivo disciplinar, de qualquer instituição de ensino superior do País. O candidato que, em uma dessas situações, se inscrever e for aprovado será impedido de se matricular, ou será excluído do curso, tão logo fique caracterizada a fraude. Nesse caso, não terá direito à devolução de quaisquer taxas que tenham sido pagas.
- 1.5.6 Além da exigência acima, o candidato ao curso de dança deverá ser aprovado nas Provas de Habilidades Específicas. Somente após aprovação, estará apto para fazer sua inscrição no Vestibular 2010 da UFV.
	- 1.5.6.1 O candidato deverá inscrever-se no período de 31 de agosto a 14 de setembro de 2009, no site **www.copeve.ufv.br**, onde estarão disponíveis as informações necessárias para sua realização.
	- 1.5.6.2 As provas, que serão realizadas nos dias 19 ou 20 de setembro de 2009 no Campus da Universidade Federal de Viçosa, constarão de uma Prova Técnica e uma de Criatividade.
	- 1.5.6.3 Os critérios de avaliação dos candidatos encontram-se publicados no **Manual do Candidato ao Vestibular 2010**, disponível em www.copeve.ufv.br.
	- 1.5.6.4 O candidato aprovado, ao digitar o número de seu CPF, na página de inscrição, no site www.copeve.ufv.br, acessará o formulário de sua inscrição, específico para o Curso de Dança, já preenchido com os seus dados pessoais. Bastando somente completar o seu preenchimento.
- 1.5.7 Visando equalizar as oportunidades de ingresso em seus cursos de graduação, a Universidade Federal de Viçosa oferece aos candidatos que cursaram e concluíram todos os 11 anos do ensino fundamental e médio (ensino regular) em escolas públicas no Brasil um bônus no valor de 15% (quinze por cento) sobre a pontuação obtida no Vestibular. Para fazer jus a este bônus, o candidato deverá fazer a inscrição de acordo com o que consta no Manual do Candidato do Vestibular 2010 da UFV, bem como atender a todas as exigências contidas no Manual no que se refere às Políticas de Ações Afirmativas e às exigências para aprovação.
- 1.5.8. Estarão automaticamente inscritos no Vestibular 2010 os participantes do Programa de Avaliação Seriada para Ingresso no Ensino Superior (PASES) que renovarem sua inscrição na terceira etapa, conforme o Edital do PASES – Triênio 2007-2009 e a Resolução nº 03/98, do Conselho de Ensino, Pesquisa e Extensão da UFV, substituída pela Resolução nº 03/2000, do mesmo Conselho.
	- 1.5.7.1 Os participantes do PASES estão sujeitos, como candidatos pelo Vestibular, a todas as normas contidas neste edital e no Manual do Candidato ao Vestibular 2010 da UFV.
- 1.5.9 Aos candidatos que foram beneficiados no Programa de Descontos somente será permitida a inscrição em um único curso, para um único campus. A partir do momento em que a inscrição foi efetivada, o CPF do candidato será bloqueado e não será permitida uma nova inscrição.
- 1.5.10 A escolha do curso pretendido e do local onde irão ser realizadas as provas, é de inteira responsabilidade do candidato ou de seu representante legal. **Após efetuado o pagamento do boleto bancário, o candidato não poderá mais trocar a opção pelo Campus, pelo curso escolhido ou pela cidade selecionada para realização da prova.**

1.5.11 Todos aqueles que necessitarem de atendimento especial deverão enviar documentação comprobatória (*laudo médico*) até o dia 29 de outubro de 2009 para a Diretoria de Vestibular e Exames, no seguinte endereço: **Diretoria de Vestibular e Exames - Universidade Federal de Viçosa - Av. P. H. Rolfs, s/n<sup>o</sup> – Campus Universitário - 36570-000 Viçosa, MG**. Salienta-se que laudos enviados por pedagogos, fonoaudiólogos, fisioterapeutas e psicólogos, dentre outros, não possuem amparo legal para provimento de atendimento especial.

#### **2. Provas**

2.1 Locais de realização das provas:

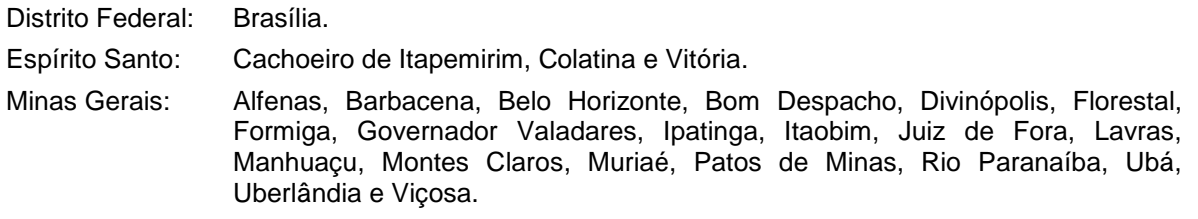

- São Paulo: Campinas, Ribeirão Preto e São Paulo.
- 2.1.1 A UFV reserva-se o direito de, nos casos em que o número de inscritos ultrapasse a capacidade de qualquer dos municípios acima mencionados, utilizar-se de outros municípios circunvizinhos em um raio de até 60 km do local de inscrição do candidato.
- 2.1.2 As provas para o curso de medicina somente poderão ser realizadas nos municípios de Viçosa, Belo Horizonte e Juiz de Fora.
- 2.2 Data e horário de realização das provas e formato: as provas serão aplicadas em dois dias, assim especificados:
	- 2.2.1 Dia **28/12/2009 – Fase eliminatória** das 8 às 12:30 horas, constando de prova objetiva, com as questões distribuídas entre os conteúdos, conforme Tabela 4.

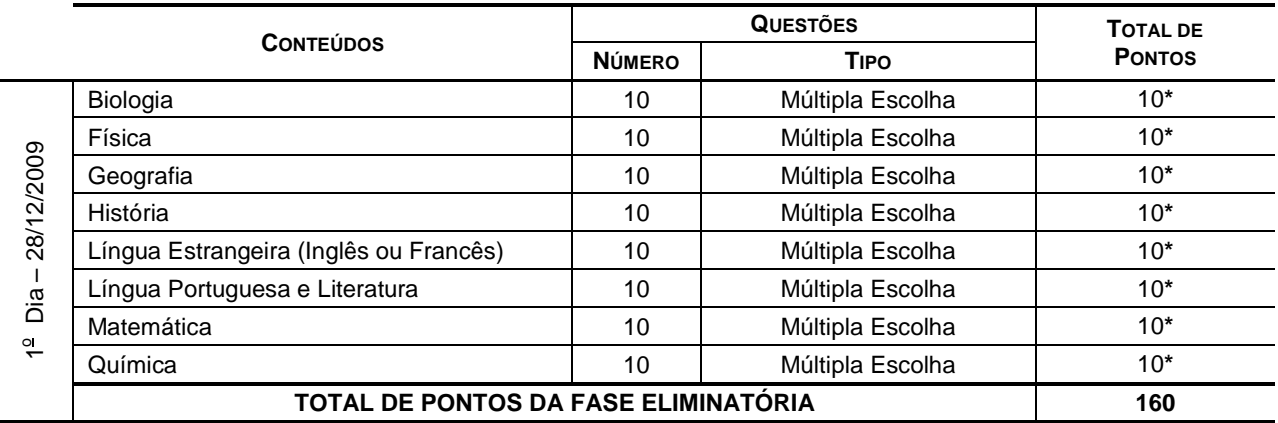

#### **TABELA 4 – PROVAS DA FASE ELIMINATÓRIA DO VESTIBULAR 2010 DA UFV**

**(\*)** A pontuação de cada conteúdo é obtida pela multiplicação do número de acertos pelo peso de cada conteúdo de acordo com o curso pretendido (Tabela 4).

> 2.2.1.1 Para o cômputo da pontuação do candidato na fase eliminatória, serão considerados os pesos apresentados na Tabela 5 (páginas 07 e 08 deste edital) para cada um dos conteúdos, de acordo com o curso pretendido.

**VESTIBULAR 2010 – EDITAL**

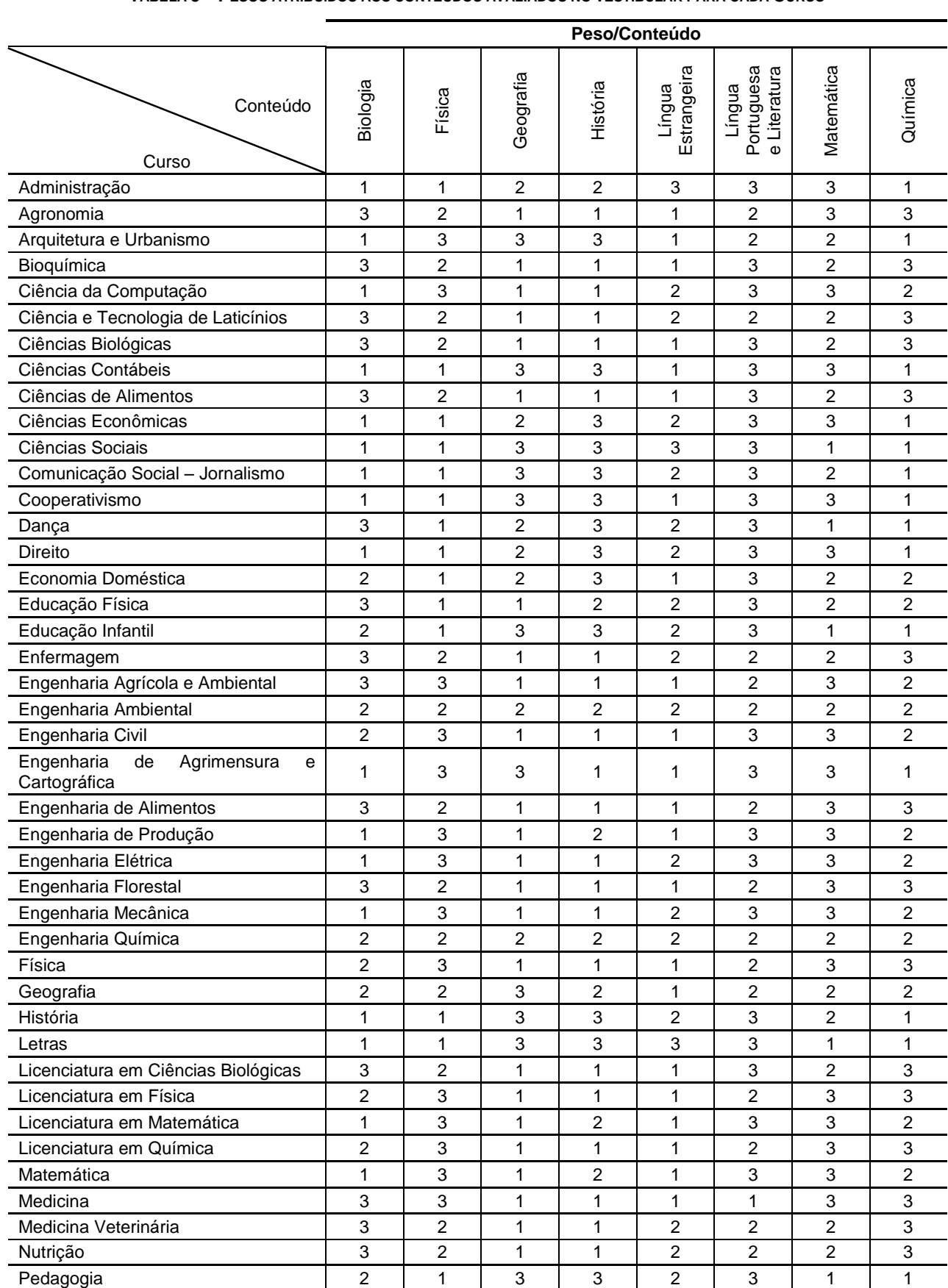

**TABELA 5 – PESOS ATRIBUÍDOS AOS CONTEÚDOS AVALIADOS NO VESTIBULAR PARA CADA CURSO**

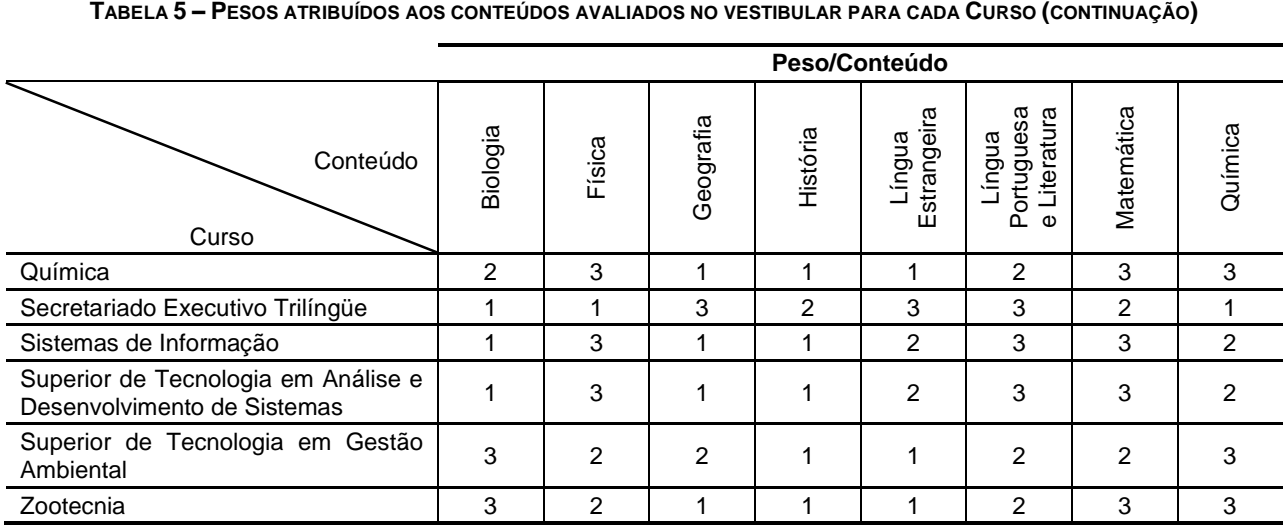

2.2.2 Dia **29/12/2009** – **Fase classificatória** – das 8 às 12:30 horas, constando de provas objetivas e discursivas, com as questões distribuídas entre os conteúdos, conforme Tabela 6.

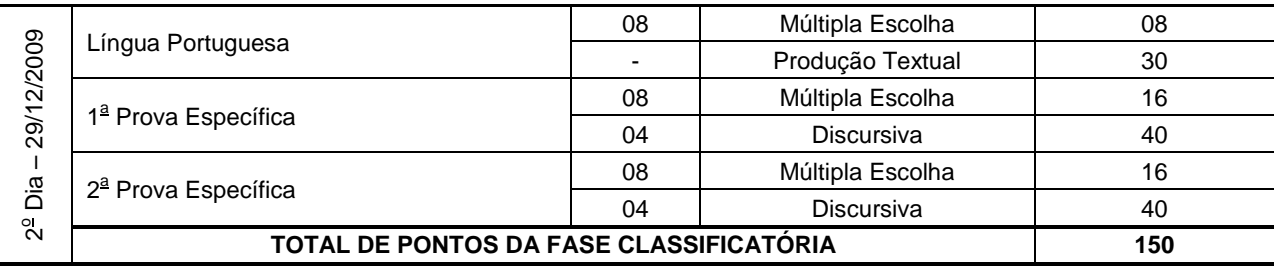

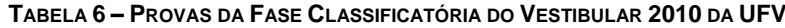

2.2.2.1 As duas provas específicas para as áreas de conhecimento determinadas para cada curso, conforme Tabela 6 (acima) encontram-se apresentadas na Tabela 7 (páginas 08 e 09 deste edital).

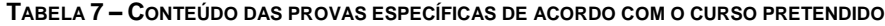

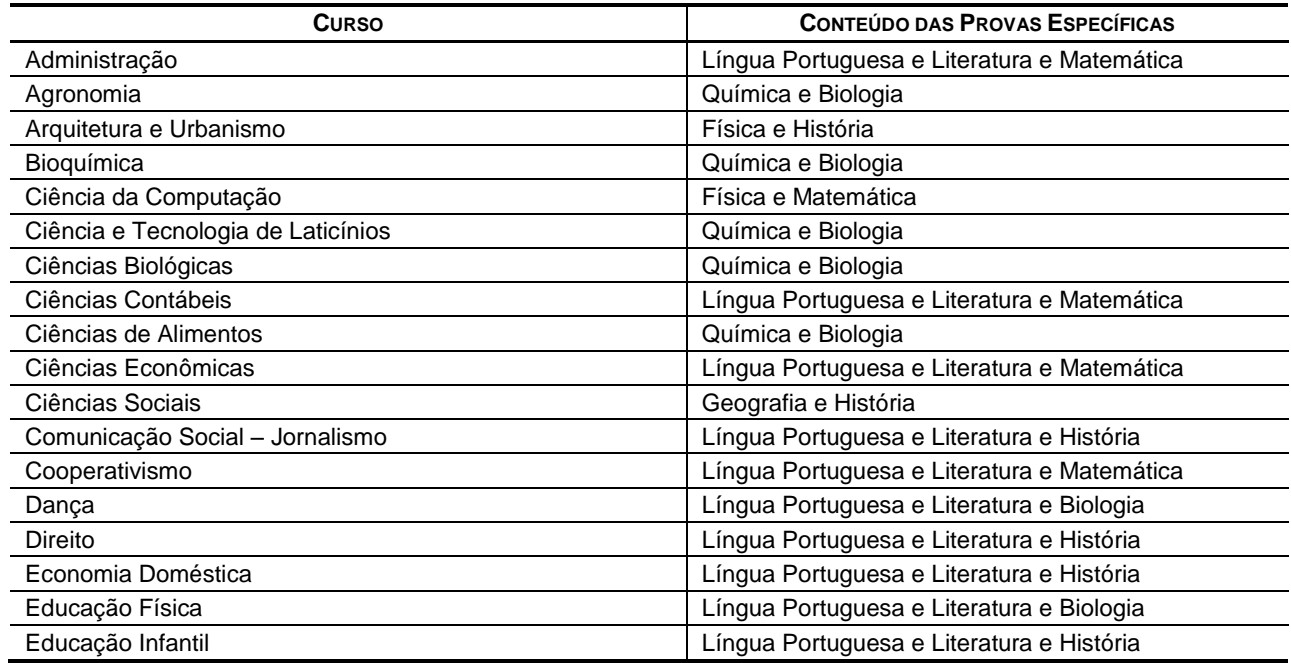

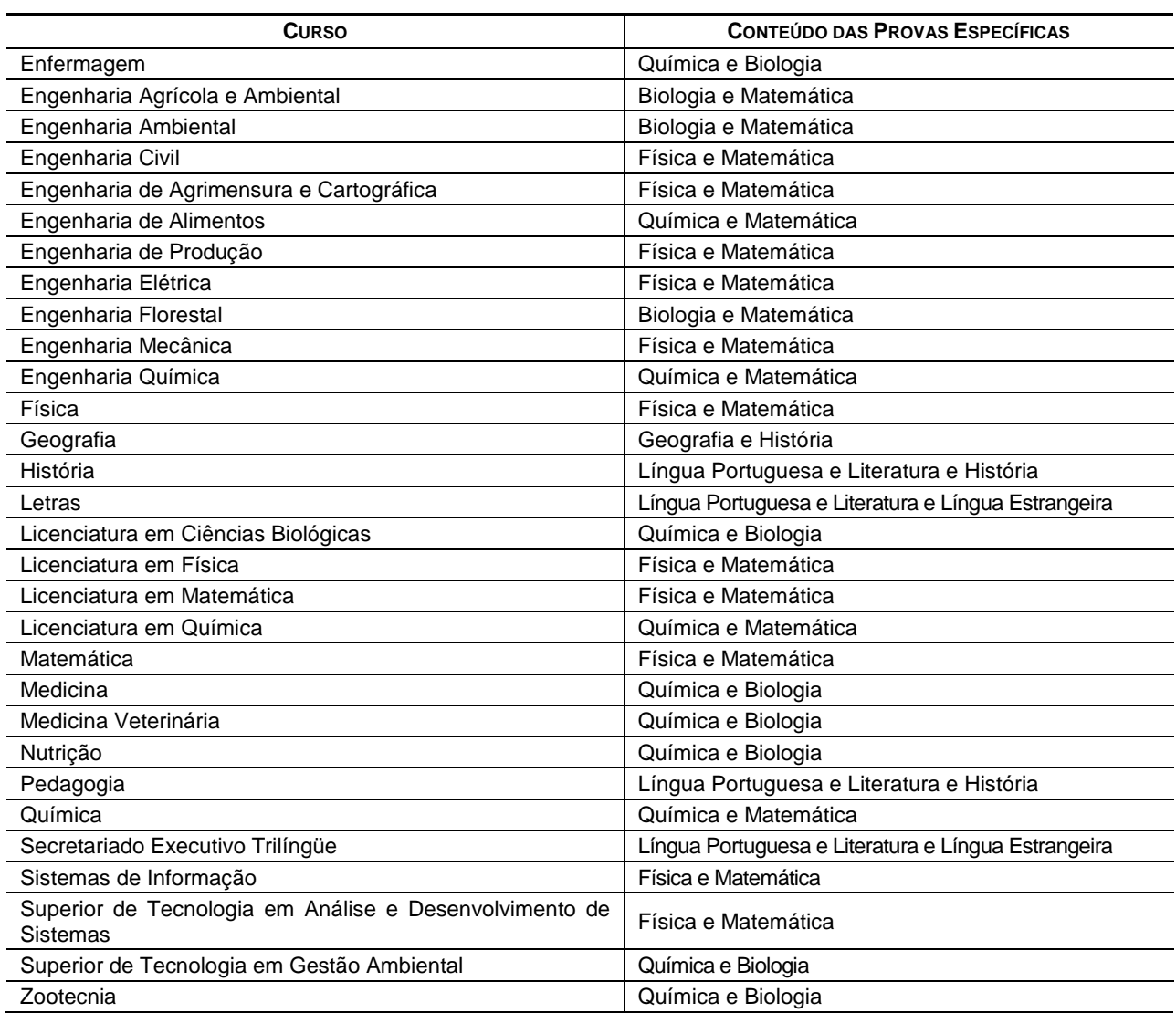

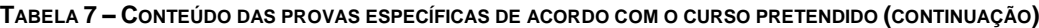

2.3 Informações adicionais sobre as provas:

- 2.3.1 Havendo questão anulada em quaisquer das provas, seu valor será atribuído a todos os candidatos.
- 2.3.2 As provas avaliarão conhecimentos, habilidades e experiências adquiridos ao longo da formação correspondente ao Ensino Básico e terão complexidade compatível com o nível de ensino médio.
- 2.3.3 O candidato deverá comparecer ao local das provas com 30 minutos de antecedência do horário estabelecido para o seu início, munido de Comprovante Definitivo de Inscrição, documento de identidade e caneta esferográfica azul ou preta.
- 2.3.4 Não será permitida a entrada do candidato no local das provas após 30 (trinta) minutos do horário de início.
- 2.3.5 Não será permitido ao candidato portar, na sala de provas, textos de qualquer natureza, cadernos, blocos de notas, agendas, calculadora, relógios, telefone celular ou qualquer outro dispositivo eletrônico, elétrico ou mecânico bem como chapéu ou boné, gorro ou outro tipo de cobertura.

- 2.3.6. Os candidatos de cabelos longos deverão mantê-los presos, deixando as orelhas à mostra ou permitir, quando solicitado, que os fiscais verifiquem a inexistência de pontos de escuta eletrônica nos seus ouvidos.
- 2.3.7. Aos candidatos com problemas auditivos será permitida a utilização de dispositivos de auxílio à audição, desde que comprovada a necessidade de seu uso por meio de laudo médico enviado à Diretoria de Vestibular e Exames até o dia 29 de outubro de 2009.
- 2.3.8 Ao chegar ao recinto designado para realização da prova, o candidato deverá localizar e posicionar-se na carteira etiquetada com o número de inscrição constante no Comprovante Definitivo, aguardando as instruções para o seu início. O candidato deve conferir se os dados constantes da etiqueta afixada na carteira na qual está sentado correspondem aos seus.
- 2.3.9 Após a distribuição das provas e enquanto aguarda autorização para o seu início, o candidato deverá ler cuidadosamente as instruções impressas na capa do Caderno de Provas. Elas devem ser cuidadosamente seguidas e são parte deste edital.
- 2.3.10 No primeiro dia, ao receber autorização para o início da prova, o candidato deverá conferir se o número do gabarito constante no cabeçalho das folhas internas de seu caderno de questões é o mesmo que consta na capa da prova comunicando qualquer problema ao fiscal que, se for o caso, substituirá o caderno de provas.
- 2.3.11 Imediatamente ao receber a folha de respostas no primeiro dia, o candidato deverá marcar o Gabarito correspondente à prova que está fazendo no campo apropriado. Na falta de preenchimento deste campo, a prova do candidato será corrigida de acordo com o gabarito 1 (um).
- 2.3.12 No segundo dia, ao receber autorização para o início da prova, o candidato deverá conferir se as Provas específicas, contidas no caderno de provas, estão de acordo com o curso para o qual se inscreveu, conforme descrito na Tabela 7 deste edital.
- 2.3.13 Tanto no primeiro quanto no segundo dia, as respostas das provas objetivas (múltipla escolha) deverão ser transcritas com caneta esferográfica azul ou preta para a Folha de Respostas. As Folhas de Respostas não poderão ser dobradas, amassadas ou conter rasuras e somente serão substituídas por erro da Diretoria de Vestibular e Exames.
- 2.3.14 A produção textual bem como a parte discursiva das provas específicas deverão ser feitas, obrigatoriamente, com caneta esferográfica azul ou preta.
- 2.3.15 As assinaturas nas Folhas de Presença, nas Folhas de Respostas, no Caderno de Provas do segundo dia bem como na folha oficial de Produção Textual são de inteira responsabilidade do candidato.
- 2.3.16 A entrega das Folhas de Respostas, dos Cadernos de Provas das duas fases, bem como da folha oficial de Produção Textual, é de inteira responsabilidade do candidato.
- 2.3.17 Não será permitido ao candidato levar o Caderno de Provas. Suas respostas poderão ser anotadas, para posterior conferência, em folha específica a ser fornecida para tal fim.
- 2.3.18 Será eliminado do Concurso Vestibular o candidato que, durante as provas, se comunicar com outros candidatos, usar meios ilícitos ou praticar atos contra a norma e a disciplina.
- 2.3.19 Nos dois dias de prova, o candidato somente poderá retirar-se do recinto após decorridas 2 (duas) horas do início da prova.
- 2.3.20 Não haverá, em nenhuma hipótese, prova de segunda chamada.
- 2.3.21 Não será aplicada, em nenhuma hipótese, prova fora da cidade indicada na inscrição.
- 2.3.22 Não haverá, em nenhuma hipótese, revisão de provas do Concurso Vestibular.
- 2.3.23 Ao candidato que não comparecer a uma das provas será atribuída a nota 0 (zero) na respectiva prova.
- 2.3.24 Não será oferecido atendimento especial por motivos religiosos.
- 2.3.25 Não será oferecido atendimento especial aos candidatos de dominância lateral esquerda.

#### **3. Classificação**

- 3.1 O candidato, para ser aprovado no Concurso Vestibular, passará por duas fases, uma eliminatória e outra classificatória.
	- 3.1.1 Na fase eliminatória, serão selecionados quatro candidatos por vaga oferecida para cada curso, segundo a ordem decrescente da notas percentuais obtidas nas provas desta fase, considerando os pesos previstos para cada um dos conteúdos, de acordo com o curso pretendido, conforme a Tabela 6 deste edital, desde que os candidatos tenham atingido percentual de rendimento mínimo previsto no item 4.6 deste Edital.
		- 3.1.1.1 A nota percentual da fase eliminatória do Vestibular 2010 será calculada da seguinte forma:

$$
NFE = 100 \times \left(\frac{\sum (NQC_C \times P_C)}{160}\right)
$$

em que:

NFE é o percentual na fase eliminatória (primeiro dia de provas) do Vestibular;

NQC<sup>C</sup> é o número de questões corretas no conteúdo; e

P<sub>c</sub> é o peso do conteúdo previsto para o curso pretendido (conforme Tabela 5).

3.1.1.2 A nota percentual da primeira fase para os candidatos com direito ao bônus relativo à Política de Ações Afirmativas será calculada da seguinte forma:

$$
NFE_{PAA} = 1.15 \times \left\{ 100 \times \left( \frac{\sum (NQC_C \times P_C)}{160} \right) \right\}
$$

em que:

NFEPAA é o percentual da fase eliminatória para candidatos com bônus relativo à Política de Ações Afirmativas;

NQCC é o número de questões corretas no conteúdo;

Pc é o peso do conteúdo previsto para o curso pretendido (conforme Tabela 5); e

1,15 (um vírgula quinze) o fator que propicia o acréscimo de 15% (quinze por cento) na nota do candidato;

- 3.1.1.3 A nota dos candidatos não poderá ser superior a 100% (100 por cento). Portanto caso a nota, após aplicado o fator que propicia o bônus, atinja um valor superior a 100 (cem por cento), a nota na fase eliminatória do candidato será, necessariamente, igual a 100% (cem por cento).
- 3.1.1.4 Em caso de empate na pontuação dos últimos classificados na fase eliminatória, todos os candidatos empatados serão selecionados para a fase classificatória, mesmo que seja ultrapassado o número de quatro candidatos por vaga oferecida para o curso.
- 3.1.2 Só serão corrigidas as provas específicas e a produção textual dos candidatos selecionados na fase eliminatória.
- 3.1.3 A nota percentual da fase classificatória para o Vestibular 2010 será calculada da seguinte forma:

$$
\text{NFC} = 100 \times \left[ \frac{\text{TPQO} + \text{TPQD} + \text{TPPT}}{150} \right]
$$

em que:

NFC é o percentual obtido na fase classificatória;

TPQO é o total de pontos obtidos nas questões objetivas da segunda etapa, considerando os pesos das questões de Língua Portuguesa (peso 1) e das questões das provas específicas (peso 2);

TPQD é o total de pontos obtidos nas questões discursivas; e,

TPPT é o total de pontos obtidos na produção textual.

3.1.4 A nota percentual da fase classificatória do Vestibular 2010, para os candidatos com direito ao bônus relativo à Política de Ações Afirmativas será calculada da seguinte forma:

$$
NFC_{PAA} = 1,15 \times \left\{ 100 \times \left[ \frac{\text{TPQO} + \text{TPQD} + \text{TPPT}}{150} \right] \right\}
$$

em que:

 $NFC_{PAA}$  é o percentual obtido na fase classificatória para candidatos com bônus relativo à Política de Ações Afirmativas;

TPQO é o total de pontos obtidos nas questões objetivas da segunda etapa, considerando os pesos das questões de Língua Portuguesa (peso 1) e das questões das provas específicas (peso 2);

TPQD é o total de pontos obtidos nas questões discursivas;

TPPT é o total de pontos obtidos na produção textual; e

1,15 (um vírgula quinze) o fator que propicia o acréscimo de 15% (quinze por cento) na nota do candidato;

- 3.1.4.1 A nota dos candidatos não poderá ser superior a 100% (100 por cento). Portanto caso a nota, após aplicado o fator que propicia o bônus, atinja um valor superior a 100 (cem por cento), a nota na fase classificatória do candidato será, necessariamente, igual a 100% (cem por cento).
- 3.1.5 A nota percentual final no vestibular do candidato será calculada da seguinte forma:

$$
NF = \frac{NFE + NFC}{2}
$$

em que:

NF é a composição do percentual final do candidato obtido nas duas fases do Vestibular;

3.1.6 A nota percentual final no vestibular para os candidatos com direito ao bônus relativo à Política de Ações Afirmativas será calculada da seguinte forma:

$$
NF_{PAA} = \frac{NFE_{PAA} + NFC_{PAA}}{2}
$$

em que:

NFPAA é a composição do percentual final obtido nas duas fases do Vestibular, para candidatos com bônus relativo à Política de Ações Afirmativas;

3.1.7 Para os candidatos optantes pela utilização da nota do ENEM 2009, sua nota final composta com o ENEM será calculada da seguinte forma:

$$
NF_E = \frac{NF + NPE}{2}
$$

em que:

NFE é a composição do percentual final do candidato obtida nas duas fases do Vestibular com a nota percentual do candidato no ENEM 2009; e

NPE é a nota percentual final do candidato no ENEM 2009, conforme informada pelo INEP/MEC à UFV.

3.1.8 Para os candidatos com direito ao bônus relativo à Política de Ações Afirmativas e optantes pela utilização da nota do ENEM 2009, sua nota final composta com o ENEM será calculada da seguinte forma:

$$
NF_{PAA-E} = \frac{NF_{PAA} + NPE}{2}
$$

em que:

 $NF_{PAA-F}$  é a composição do percentual final do candidato com direito ao bônus relativo à Política de Ações Afirmativas obtida nas duas fases do Vestibular com a nota percentual do candidato no ENEM 2009; e

NPE é a nota percentual final do candidato no ENEM 2009, conforme informada pelo INEP/MEC à UFV.

- 3.1.9 Para efeito de classificação dos candidatos será utilizada a maior nota, a saber, aquela calculada conforme previsto no item 3.1.6 ou 3.1.8, para os candidatos com direito ao bônus relativo à Política de Ações Afirmativas, ou conforme previsto nos itens 3.1.5 ou 3.1.7 para os demais candidatos.
- 3.1.10 O rendimento do ENEM somente será utilizado se o candidato fornecer, no formulário de inscrição, seu número correto de inscrição no ENEM do ano de 2009, permitindo a obtenção oficial do resultado do Exame no INEP.
	- 3.1.10.1 A UFV não se responsabiliza pelas informações prestadas pelo INEP/MEC à instituição no que diz respeito às notas dos candidatos no ENEM. Caso ocorra alguma incorreção nos dados fornecidos à Diretoria de Vestibular e Exames, a responsabilidade por este fato é exclusiva do INEP/MEC.
	- 3.1.10.2 Caso o INEP/MEC não transfira à Diretoria de Vestibular e Exames os dados para o processamento do resultado final do exame dentro dos prazos estabelecidos por este edital, a UFV se resguarda o direito de não utilizar o ENEM 2009 no cômputo da nota final dos candidatos.
- 3.1.11 No cálculo de todos os percentuais constantes no item 3 (e seus subitens), deste edital, serão consideradas 4 (quatro) casas decimais, após a vírgula.

#### **4. Resultado Final**

Os candidatos selecionados de cada curso serão classificados, dentro do número de vagas previsto, de acordo com a ordem decrescente do rendimento percentual obtido, conforme o item 3.1 e seus subitens, desde que não se enquadrem em nenhuma das situações descritas no item 4.6, deste edital.

- 4.1 Em caso de empate na última vaga, será classificado o candidato que apresentar menor variação de pontos entre as notas das provas que compõem a fase classificatória, tanto as objetivas como as discursivas.
- 4.2 Persistindo o empate, será classificado o candidato que obtiver maior número de pontos na prova de Língua Portuguesa (questões objetivas somadas à produção textual) da fase classificatória.
- 4.3 Persistindo ainda o empate, será classificado o candidato que obtiver o maior percentual na fase eliminatória.
- 4.4.Persistindo ainda o empate, será classificado o candidato que obtiver o maior percentual na fase classificatória;
- 4.5.Persistindo o ainda o empate, será classificado o candidato cuja idade for maior.
- 4.6 Serão eliminados do Concurso Vestibular os candidatos que:
	- Tirarem 0 (zero) na prova de Língua Portuguesa e Literatura ou em qualquer um dos conteúdos equivalentes às provas específicas do curso pretendido, na fase eliminatória.
	- Tirarem 0 (zero) em qualquer uma das provas da fase classificatória, a saber:
		- o Prova de Língua Portuguesa (Questões objetivas).
		- o Prova Específica 1 (Soma dos pontos das provas discursiva e objetiva).
		- o Prova Específica 2 (Soma dos pontos das provas discursiva e objetiva).
	- Não alcançarem o mínimo de 20% do valor total da prova de Produção Textual, ou seja 6 (seis) pontos dos 30 (trinta) possíveis.
	- Não alcançarem o mínimo de 30% (trinta por cento) do rendimento na fase eliminatória.
	- Não alcançarem o mínimo de 30% (trinta por cento) no rendimento percentual final (NF, NFE, NFPAA ou NFPAA-E, o que se aplicar), como obtidos no item 3.1.5 a 3.1.8 deste edital.
	- Não comparecerem a uma das provas;
	- Se comunicar com outros candidatos, usar meios ilícitos ou praticar atos contra a norma e a disciplina durante as provas.

#### **5. Divulgação do Resultado**

- 5.1 A lista dos classificados (resultado do Concurso Vestibular 2010) será divulgada por curso até o dia 31/01/2010, sob a forma de relação nominal em ordem alfabética de candidatos, pela internet no site www.copeve.ufv.br. Haverá uma cópia impressa disponível para consultas nas instalações da Diretoria de Vestibular e Exames.
	- 5.1.1 As vagas não preenchidas na primeira chamada serão completadas, obedecendo-se, rigorosamente, à ordem de classificação constante na lista de excedentes, de acordo com o cronograma apresentado pela Instituição.
	- 5.1.2 A lista única de excedentes será divulgada por curso até o dia 31/01/2010, exclusivamente pela internet no site www.copeve.ufv.br.
		- 5.1.2.1 Todos os candidatos inscritos no Vestibular que tenham atendido às exigências previstas nos itens 2 e 3 (e seus subitens), que não tenham sido eliminados conforme exigências constantes do item 4 e que não constarem na lista de aprovados, constarão da lista única de excedentes de acordo com a ordem decrescente do rendimento percentual obtido conforme os itens 3.1.5 a 3.1.8, podendo ser chamados para ocupar uma das vagas, caso haja desistência dos aprovados.
	- 5.1.3 A Universidade Federal de Viçosa se reserva o direito de, nos casos de cursos cujo total de chamados foi insuficiente para o preenchimento das vagas disponíveis, preencher as vagas remanescentes utilizando exclusivamente o resultado do ENEM 2009, conforme acordado com o Ministério da Educação.
		- 5.1.3.1 As normas para preenchimento dessas vagas serão disponibilizadas posteriormente, por meio de edital específico.
	- 5.1.4 Não serão fornecidas informações sobre resultados por telefone, e-mail, via postal ou qualquer outra forma além daquelas especificadas nos itens 5.1 e 5.1.2.

#### **6. Matrícula dos Candidatos Classificados**

- 6.1 Os candidatos classificados no Concurso Vestibular somente terão direito à matrícula no período letivo imediato.
- 6.2 Perderão o direito de ingresso na Universidade Federal de Viçosa os candidatos aprovados que não apresentarem, na época da matrícula, os seguintes documentos:
	- certificado original de conclusão do ensino médio, com o respectivo histórico escolar;
	- certificado original de conclusão do ensino fundamental, com o respectivo histórico escolar (exclusivamente para alunos que se utilizaram da Política de Ações Afirmativas);
	- cópia legível da certidão de nascimento ou de casamento;
	- cópia legível do documento de identidade;
	- uma fotografia 3x4 recente;
	- cópia legível do cartão de CPF;
	- cópia legível do título de eleitor e do comprovante de quitação com a justiça eleitoral; e
	- cópia legível do comprovante de estar em dia com o serviço militar (sexo masculino).
- 6.3 O candidato aprovado não poderá ocupar, simultaneamente, mais de uma vaga na UFV.
- 6.4 Perderá direito à matrícula o candidato que estiver ocupando vaga em curso de graduação em outra instituição pública de ensino superior.
- 6.5 As matrículas ocorrerão de acordo com o cronograma publicado no manual do candidato.
- 6.6 Mesmo que as vagas já estejam preenchidas, os candidatos constantes da lista única de excedentes deverão acompanhar até a última chamada, pois podem acontecer desistências de calouros já matriculados, gerando assim vagas em cursos que já haviam sido totalmente preenchidos.
- 6.7 Os candidatos que tenham concluído ensino médio em instituições estrangeiras deverão apresentar toda a documentação exigida para a matrícula autenticada em Representação Consular Brasileira, no país onde funcionar o estabelecimento de ensino que a houver expedido, e oficialmente traduzida para a Língua Portuguesa.

6.8 A reprovação por freqüência em todas as disciplinas do primeiro período letivo do curso pelo estudante matriculado, conforme o calendário apresentado nas tabelas 8 a 10, caracterizará o abandono do curso pelo estudante. Nestes casos, um candidato classificado na lista de excedentes será convocado para a matrícula, e a conseqüente ocupação da vaga, para o segundo semestre letivo do ano de 2010, conforme normas do Regime Didático da Universidade Federal de Viçosa.

#### **7. Disposições Finais**

- 7.1 O Manual do Candidato, com as informações complementares, é parte integrante deste edital e estará à disposição dos candidatos no *site www.copeve.ufv.br*, para *download*.
- 7.2 As instruções contidas na capa das provas são parte deste edital, devendo os candidatos observálas e segui-las rigorosamente.
- 7.3 Para garantir a segurança e a confiabilidade do Processo Seletivo, poderá ser efetuada a coleta das impressões digitais dos candidatos durante a realização das provas, para posterior confronto com as dos candidatos aprovados.
- 7.4 O candidato deve utilizar as instalações sanitárias antes de dirigir-se à sala. Por motivos de segurança somente será permitido o uso das instalações após uma hora do início da prova e até uma hora antes de seu encerramento. Fora deste período somente será permitido o acesso ao toalete em situações de emergência, com autorização do coordenador.
- 7.5 O candidato que finalizar e entregar a prova antes do horário previsto para o seu término não poderá mais fazer uso das instalações sanitárias.
- 7.6 Os candidatos aprovados em cursos que tenham as modalidades Licenciatura e Bacharelado terão que fazer opção para uma delas até o final do 4<sup>º</sup> período.
- 7.7 O candidato poderá interpor recurso contra as questões da prova, desde que devidamente instruído e fundamentado, *até às 11 h do dia 05 de janeiro de 2010***.**
	- 7.7.1 Os recursos deverão ser específicos para cada objeto de recurso especificado e requeridos individualmente e separadamente.
	- 7.7.2 O recurso deverá ser apresentado datilografado ou em letra de forma, com argumentação lógica, amparado em bibliografia pertinente e **em formulário próprio** que será disponibilizado no *site* da *www.copeve.ufv.br*.
	- 7.7.3 Além da justificativa e bibliografia, o formulário deverá ter os campos de identificação do candidato e da questão completamente preenchidos.
	- 7.7.4 Somente serão considerados bibliografia pertinente os livros com ampla circulação (nacional) e revistas de divulgação editadas por sociedades científicas. Apostilas de cursos preparatórios serão consideradas de circulação restrita.
	- 7.7.5 O recurso deverá ser entregue **diretamente na Diretoria de Vestibular e Exames** da Universidade Federal de Viçosa, no Campus de Viçosa, em duas vias de igual teor (uma via será devolvida ao interessado carimbada e assinada como prova de recebimento). Não serão aceitos recursos por fax, via postal, por e-mail ou entregues em qualquer outro setor ou unidade da UFV.
	- 7.7.6 Não serão apreciados os recursos incompletos, incorretamente preenchidos ou que não estejam de acordo com o item 6 do Manual do Candidato.
	- 7.7.7 O resultado da análise dos recursos será disponibilizado no *site* da COPEVE, até o dia 11 de janeiro de 2010.
- 7.8 Os Colegiados Superiores da Universidade Federal de Viçosa poderão, a seu critério e visando atender aos interesses públicos maiores, fazer alterações neste edital ou no manual do candidato. Eventuais alterações serão divulgadas no *site* da Diretoria de Vestibular e Exames e publicadas no Diário Oficial da União em prazo hábil, por meio de editais suplementares ou retificadores.
	- 7.8.1 Os Colegiados Superiores da Universidade Federal de Viçosa se reservam o direito de destinar parte das vagas dos cursos de licenciatura para atender o disposto no Art. 4<sup>º</sup> da Portaria Normativa Nº 9 de 30/06/2009 do Ministério da Educação, publicada no DOU 01/07/2009, seção 1, página 9, que institui o Plano Nacional de Formação dos Professores da Educação Básica no âmbito do MEC.

- 7.9 Os candidatos poderão, utilizando a senha e o CPF cadastrados no momento da inscrição, alterar os especificados abaixo que tenham sido incorretamente preenchidos no momento da inscrição (exceto CPF):
	- 7.9.1 Nome (inclusive da mãe), sexo, data de nascimento, número da identidade, telefones, endereço, e-mail: Até 10/11/2009
	- 7.9.2 Inclusão do número do ENEM: Até 15/12/2009
	- 7.9.3 Não serão permitidas as alterações da modalidade de ensino básico, da opção de língua estrangeira, do curso, do campus escolhido, do local de realização das provas, dos dados do questionário sócio cultural ou qualquer outro dado.
- 7.10 Os candidatos ao curso de economia deverão, obrigatoriamente, escolher uma das ênfases do curso (Economia ou Economia do Agronegócio) ato da inscrição para o vestibular.
- 7.11. O curso de medicina encontra-se em tramitação no Ministério da Educação. As inscrições para os candidatos a este curso somente serão liberadas após a conclusão da tramitação deste processo no MEC.
- 7.12 Mais informações referentes ao Concurso Vestibular 2010 poderão ser obtidas pelos telefones (31) 3899-2137 ou 3899-2154; por fax (31) 3899-1424; pela *internet,* no *site www.copeve.ufv.br*; por *e-mail atendimento.pse@ufv.br*; ou na sede da Diretoria de Vestibular e Exames no Campus de Viçosa.
- 7.13 A Diretoria de Vestibular e Exames divulgará, sempre que necessário, Editais, Normas Complementares e Avisos Oficiais sobre o Concurso Vestibular.

Viçosa, 24 de agosto de 2009.

Prof. Orlando Pinheiro da Fonseca Rodrigues Diretor de Vestibular e Exames